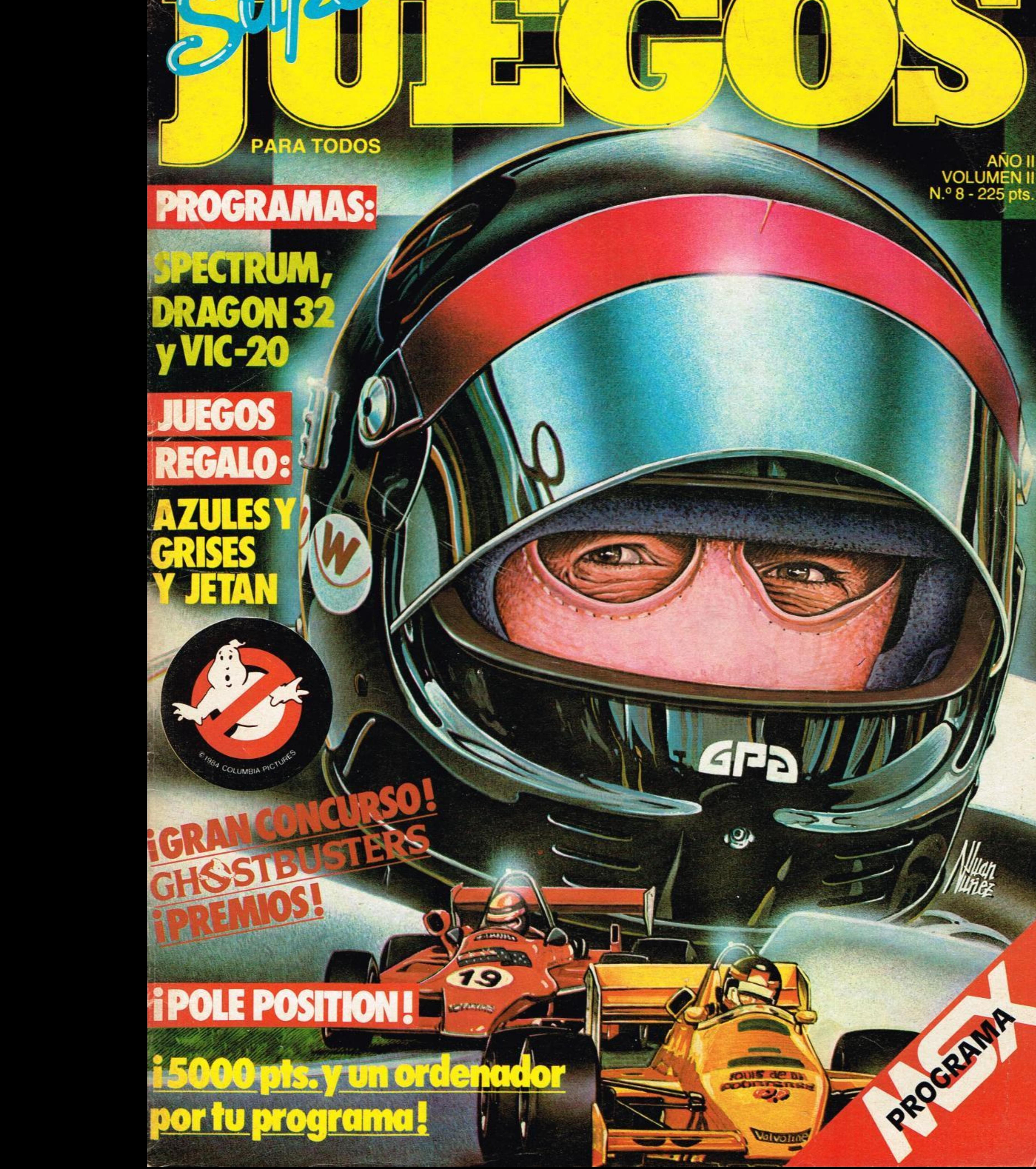

# YA ESTA A LA VENTA NO TE LO PIERDAS ESPECIAL FUECOS DEDICADO AL

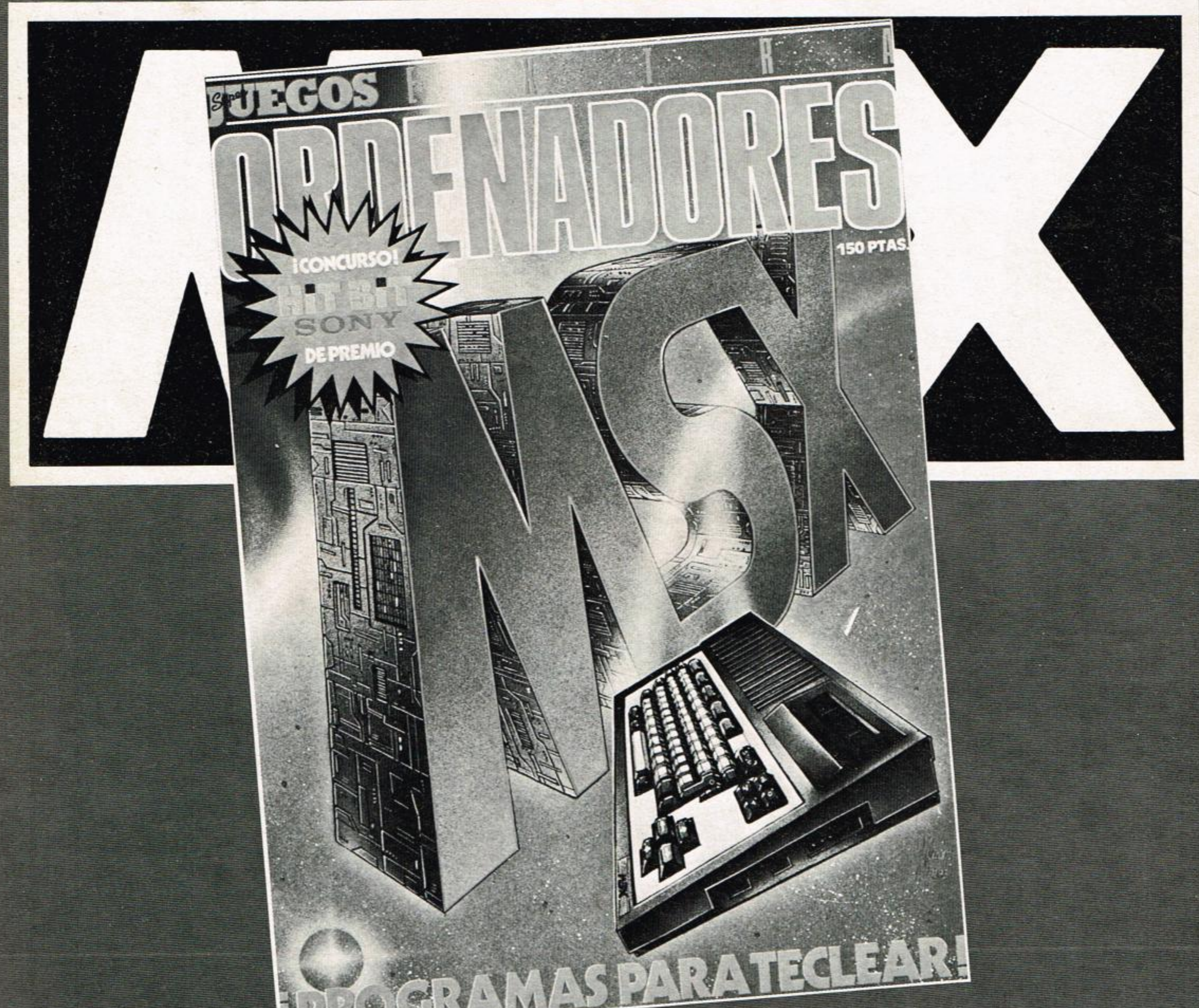

# CARGADO DE PROGRAMAS ¡PIDELO EN TU KIOSCO!

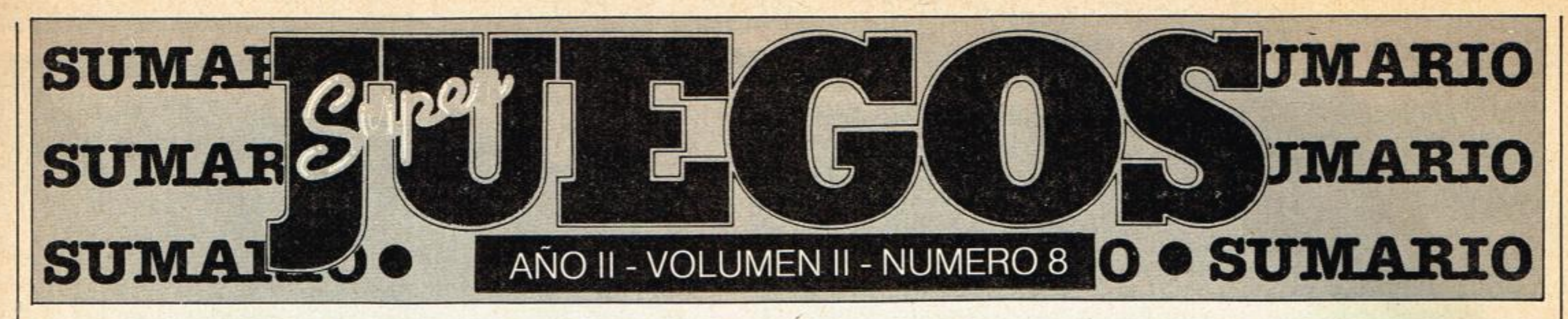

#### **WALKIE TALKIE**

Esta es tu sección y en ella puedes escribirnos a nosotros o a tus amigos de SJ.

**CAMBALACHE** 

Una sección para que vendas o intercambies juegos, ordenadores y todo aquello que se te ocurra.

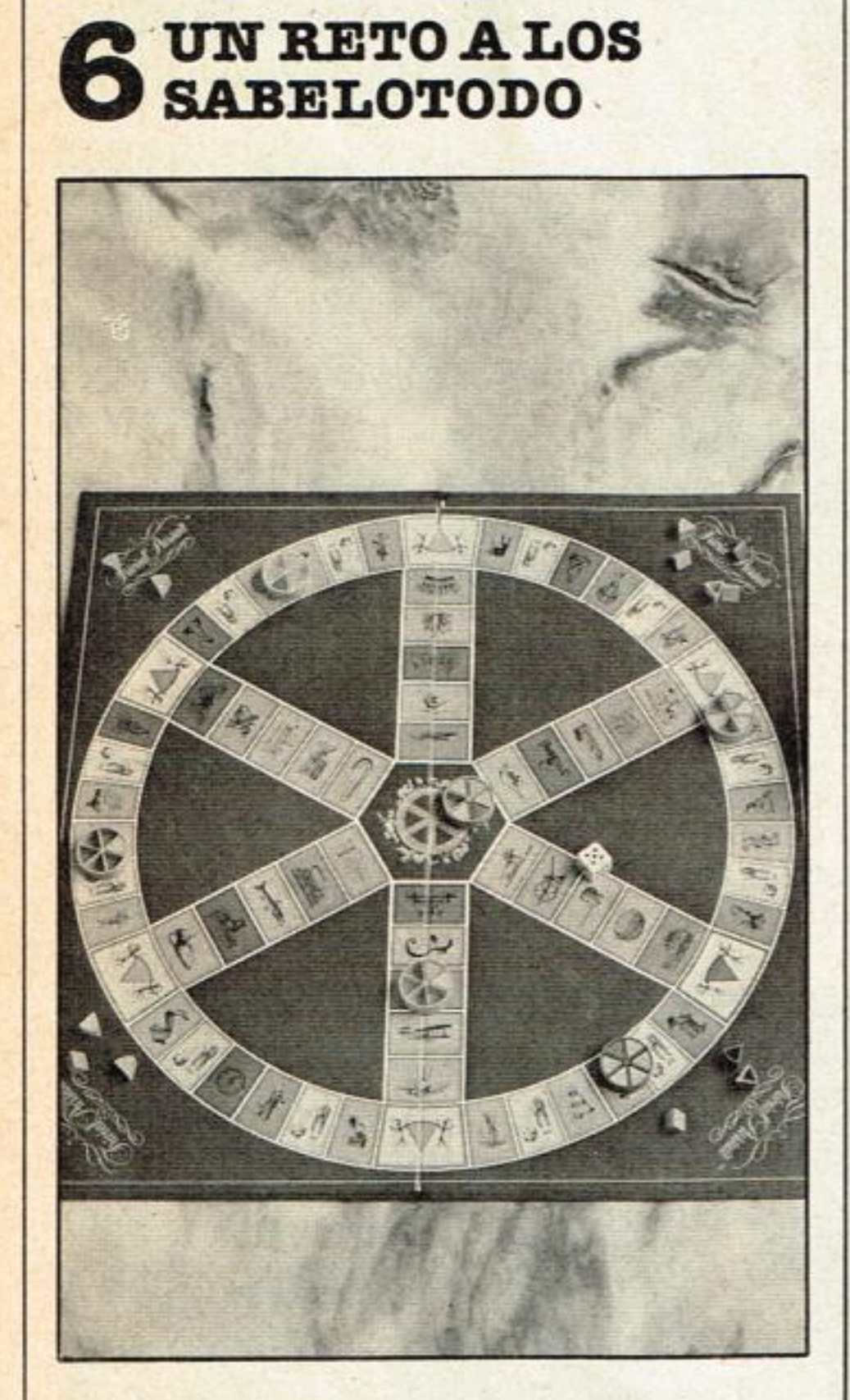

12 BAZAR

Comentarios y noticias de los wargames y otros juegos de mesa existentes en el mercado.

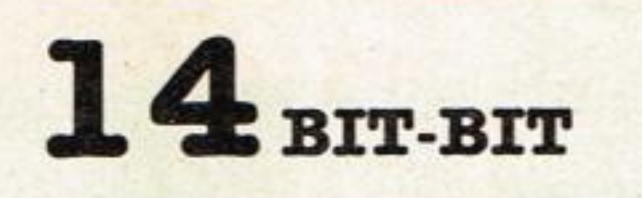

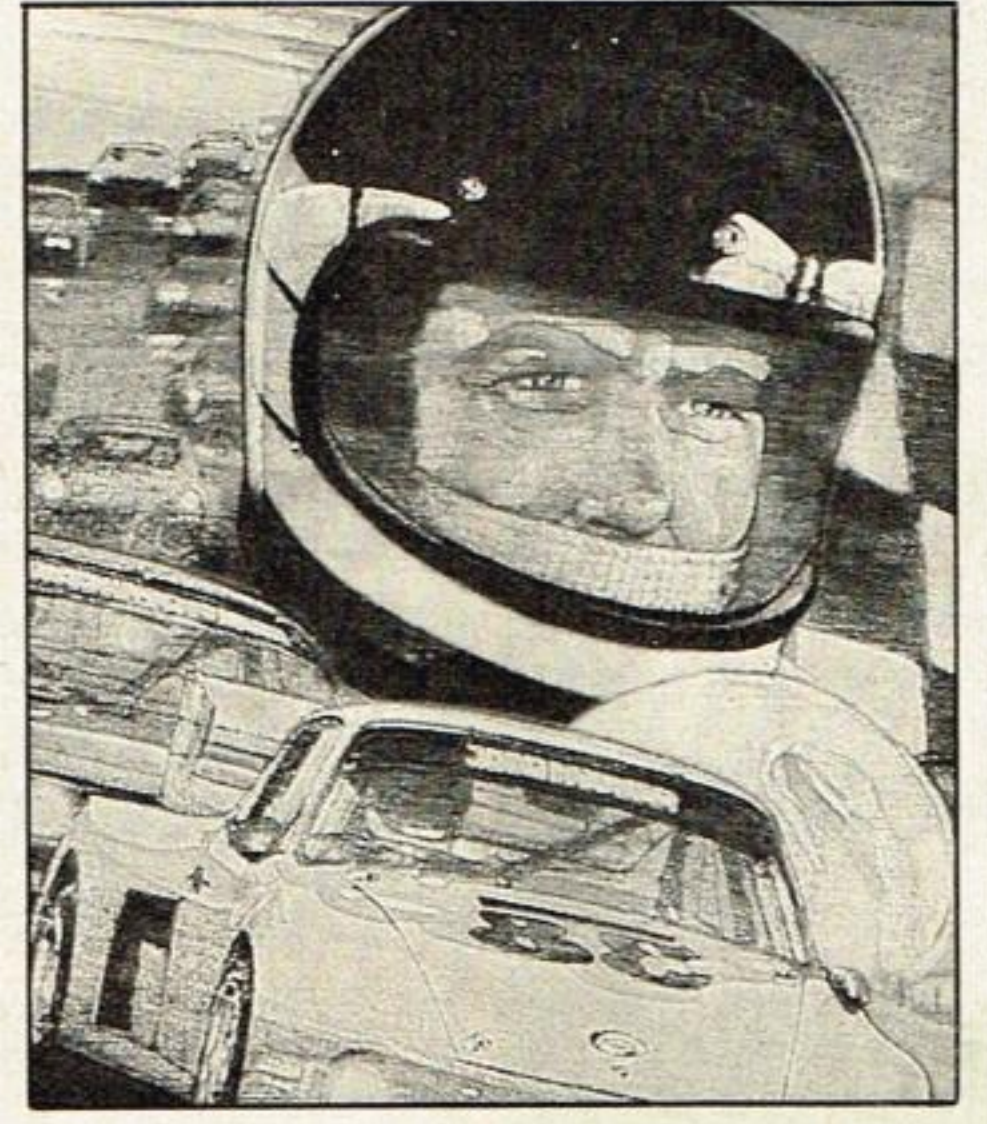

**INSTRUCCIONES** Las reglas de nuestro apasionante

juego Azules y Grises, que enfrenta a los ejércitos que participaron en la Guerra de Secesión norteamericana.

UN DIA EN LA **W FABRICA** 

Visita a la famosa factoría de efectos especiales y videojuegos de Luckas Film.

**E CONCURSO DE** PROGRAMACION

Bases y boletín para intervenir en el concurso de programas con interesantes premios.

**E IV DIG-DUG, EL HOMBRE TOPO** 

Detallada estrategia para que puedas ayudar a Dig-Dug a combatir a los feroces dragones que pululan por las entrañas de la tierra.

El «Trivial Pursuit» es un juego sensacional que atraerá a muchos curiosos y sabelotodo.

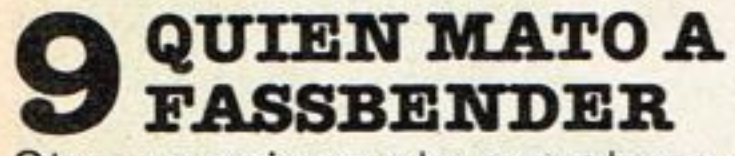

Otra apasionante aventura de nuestro más querido héroe: Rick Deckard.

Comentarios de los cartuchos de videojuegos y de ordenador más exitosos del mercado.

#### **INTRODUCCION A LOS VIDEOJUEGOS**

Apuntes para un programa de videojuegos. Primera parte.

#### **PROGRAMAS NIN DE ORDENADOR**

Cuatro listados de juegos para los ordenadores Vic 20, Spectrum, Dragón 32 y Sistema MSX.

#### **AZULESY GRISES**

Regalo de un entretenido juego de mesa, con tablero y fichas a todo color.

# **JETAN**

Un ajedrez marciano inventado por el padre de Tarzán, para que juegues mientras no te vea el profe de matemáticas.

#### **EL MISTERIOSO** SEÑOR «K»

Todo aquello que quieres saber acerca del «K» de tu ordenador y nadie te lo explicó claramente.

# **MONITOR**

Todas las noticias y novedades del mercado nacional e internacional para que estés al día.

#### DIRECTOR: ARMANDO SANCHEZ BLUME

Edita: Manhattan Tranfer, S.A. Roca i Batlle, 10-12, bajos. 08023 Barcelona. Redacción, Administración, Publicidad y Suscripciones, 211 22 56. Todos los juegos y programas regalo son exclusivos de SUPERJUEGOS. Está prohibida su reproducción y explotación sin la debida autorización.

## **UNA MONEDA**

#### **MAZMORRASY DRAGONE s**

*e gustarla. que* me indica-M sen donde se puede conseguir en España el juego «Dungeons & Dragons» (Mazmorras y Dragones), así como la casa comercial que distrìbu ye «El Señor de los Anillos» Antonio Chaves Puente Puerto Real - Cádiz

*El juego «Mazmorra y Dragones» en sus distintas versionesy también nombres depuede hallar en las prmeipalesju gueteríasy sobre todo- en las casas especializadas. Con res pecho al «Señor de los A11i1J os» hay una versión de tablero y vídeo de Philipsyotra* llamada *Dracos. el Señor del Laberm lo» de* CEFA

#### **OTRA DE DRAGONES**

uisìera saber todos los *pa sos para ganar al Dragón*  en «Dragons Lair», ya que es muy difícil. También si saldrá. en videojuego.

> Máximo Verdaguer Barcelona

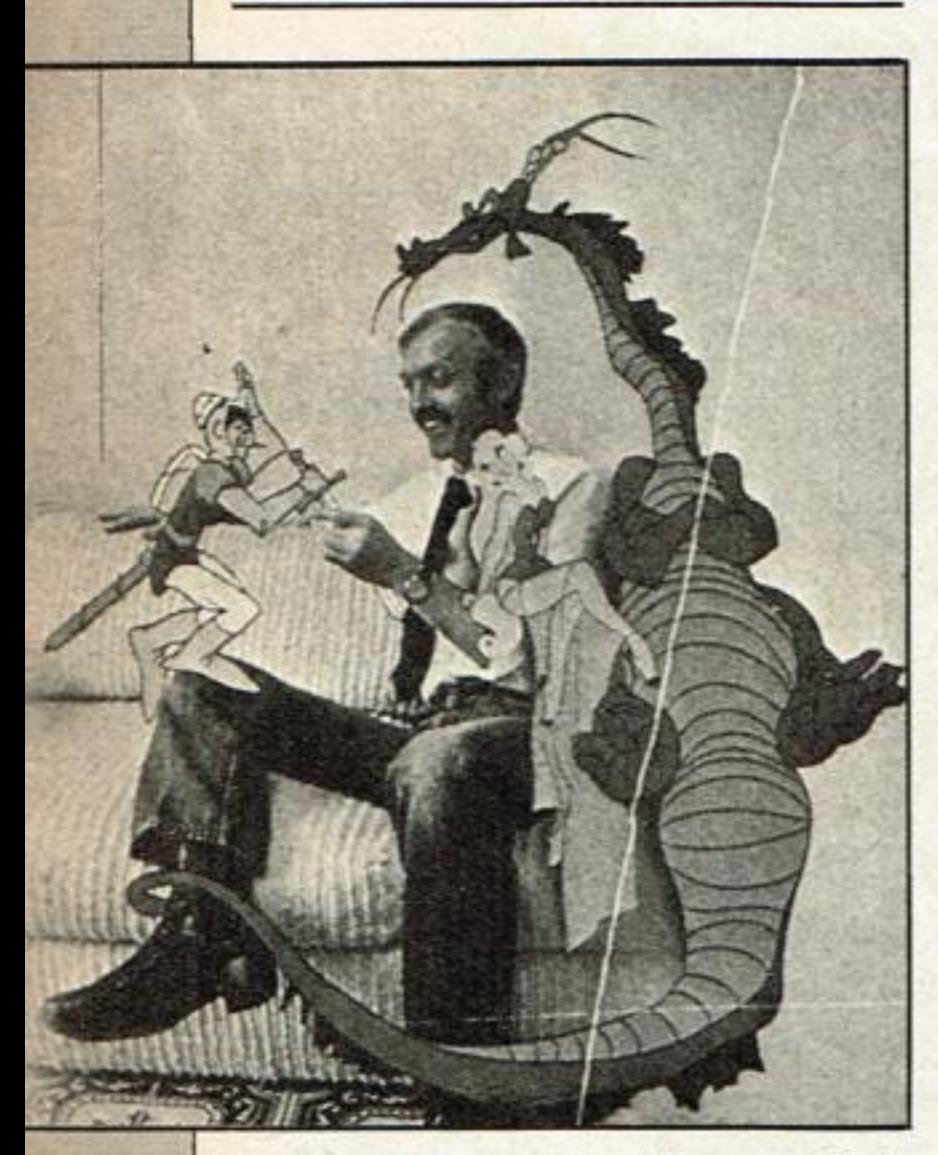

*Dragons Laik* 

#### 

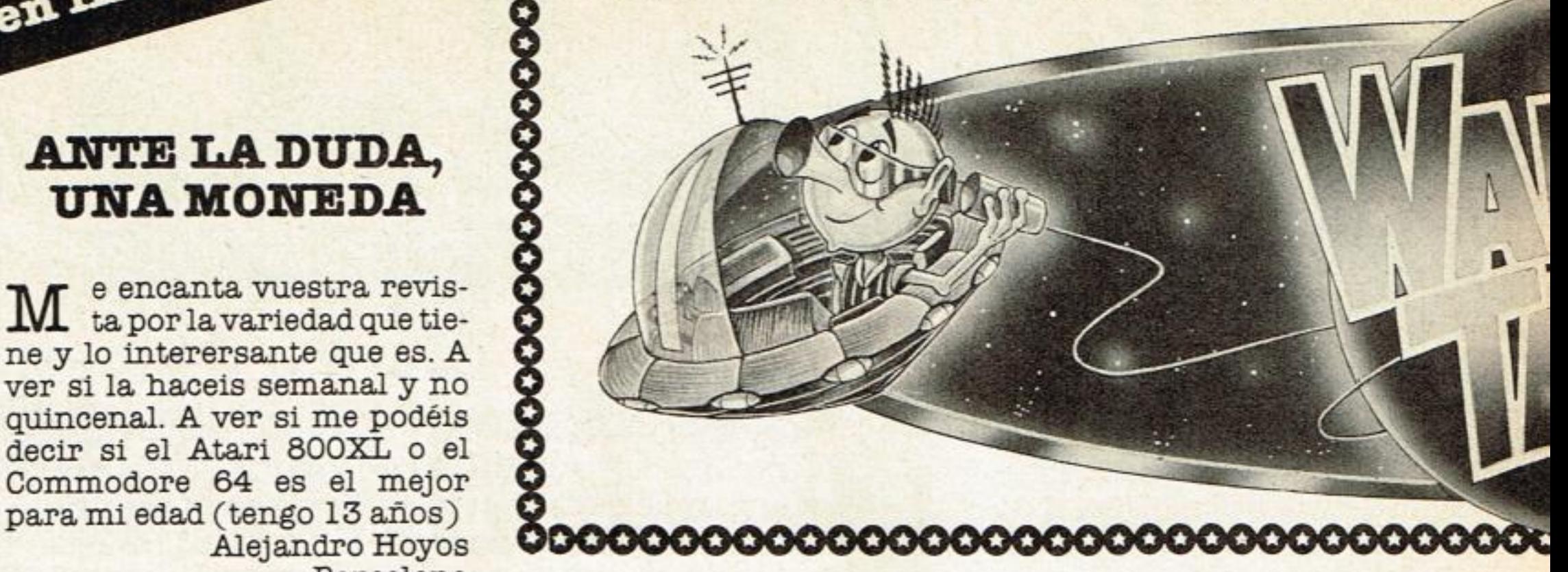

WIE LA DUDA,<br>
NA MONEDA<br>
e encanta vuestra revista por la variedad que tie-<br>
lo interersante que es. A<br>
i la haceis semanal y no<br>
enal. A ver si me podéis<br>
si el Atari 800XL o el podore 64 es el meior *'la por la variedad que te*  ne y lo interersante que es. A ver si la haceis semanal y no quincenal. A ver si me podéis decir si el Atari 800XL o el Commodore 64 es el mejor Alejandro Hoyos Barcelona

*Nuestros jugadores especia Jizados ya están gastando sus duros para descubrir* todos los *trucos y poder contárselos a pues eros amigos. Es muyposi le que pronto haya en al* me cado *cartuchos de estejusgo* 

*catálogo Atari y donde podria.*  conseguir uno?

Luís Hazas Linares Tenerife

2.º Atari es una firma de *prestigio 3.° E1 catálogo Atari tiene* 

en primer lugar os felici-Li to por vuestra maravillosa revista. También quiero saber cuántos Kilobytes de memoria ROM y RAM tiene la consola G7000 de Philips y si existe el Zaxxon para ella. Antonio Jiménez López Alcalá de Guadaira

*Te agradecemos tus elogios. En cuanto a los ordenadores que citas, te podemos decir que ambos son adecuados para tu edad. Lo mejor es que te llegues s la tienda y pidas probar uno u otro antes de decidirteysi sigues dudando, pues sira la monada* 

#### **ACOPLADOR**

is felicitaciones por esta estupenda revista. Díganme si los videojuegos CBS ColecoVisión compatibles con Atari necesitan un acoplador. *Jorge* Puig Garcías Badalona

 $m$  engo un ZX Spectrum 48K y me gustaría saber si hay en España alguna versión *para* él de los juegos Q-bert, Za xxon, Frogger y Burger Times *<sup>o</sup>Barry* Burgers.

*Pues no necesita ningún acoplador, de modo que si no te funciona cerciórate de que tie*nes el cartucho *en versión Atari.* 

**CLUB DE** 

**INFORMATICA** 

nal escribiéndome.

1.° *No tenemos noticias de que ninguna cesa utilice este medio de ver tapara cartuchos de videojuegos* 

*más de cien juegos y puedes pedirlo a Atari* P.O. *Box 597 Málaga* 

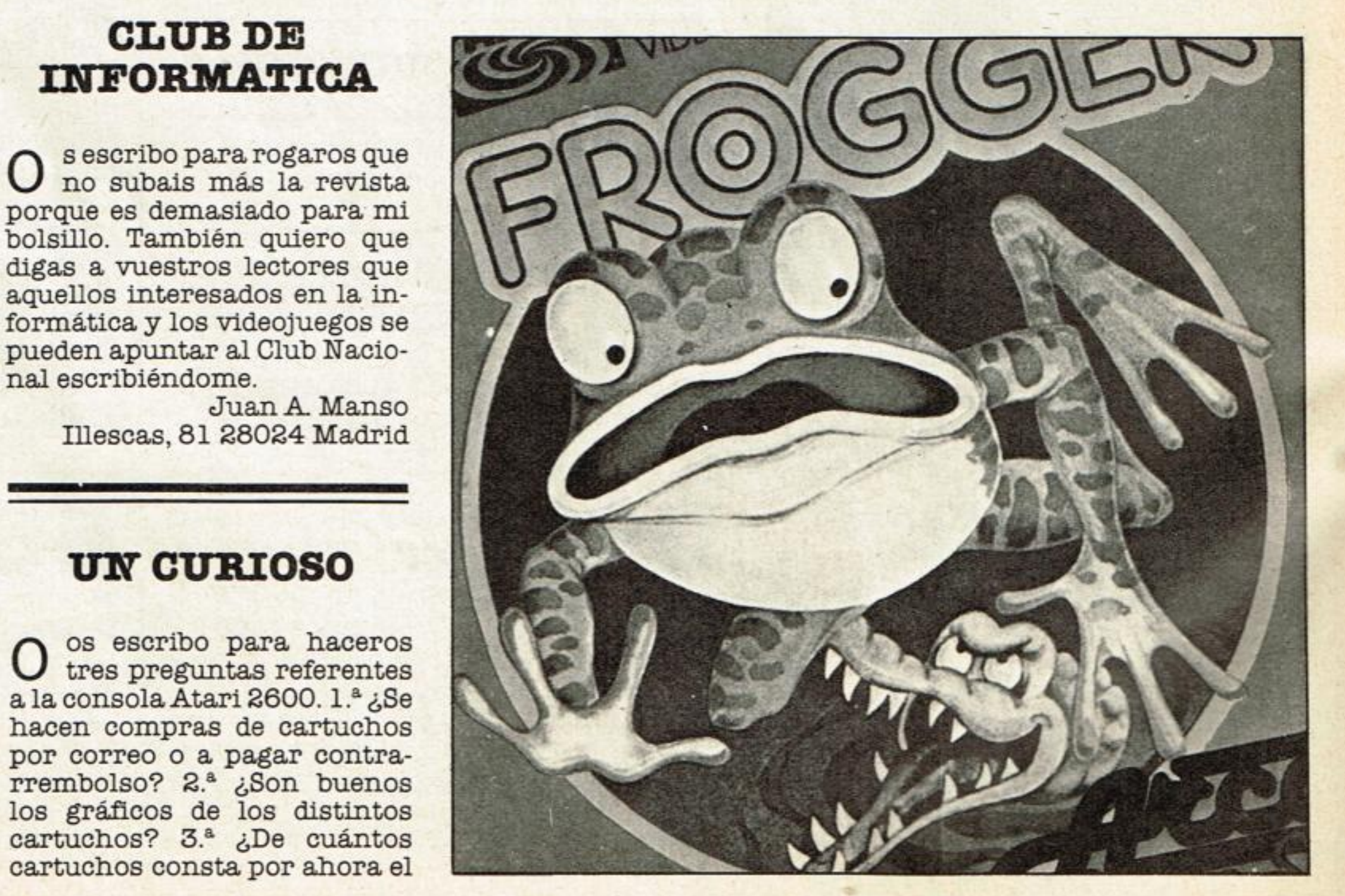

#### **EL ROM Y EL RAM DE PHILIPS**

**UN' CURIOSO** 

*Philips*  **La G-7000** *de Philips tiene 8*  **bits de rom y (SK de RAM. E1 Zaxxon no** *está en versión* 

#### **JUEGOS PARA EL zx**

Vicente - Madrid

*Si existe alguna versión de estos juegos para este ordenador aquí en España,* no tenemos *información de ello. Sí*  hay del Zaxxon y del Q-bert en *Gran Bretaña.* 

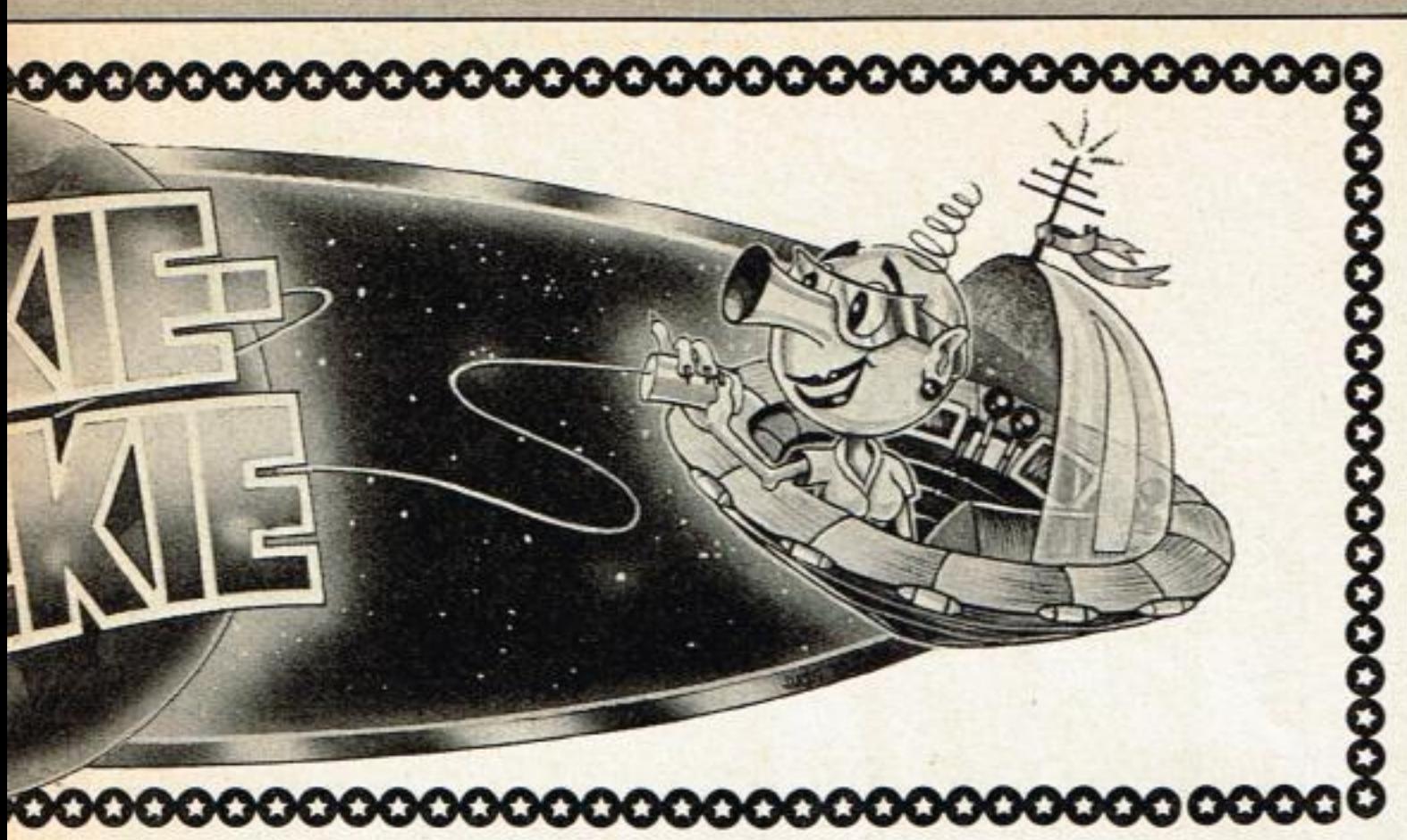

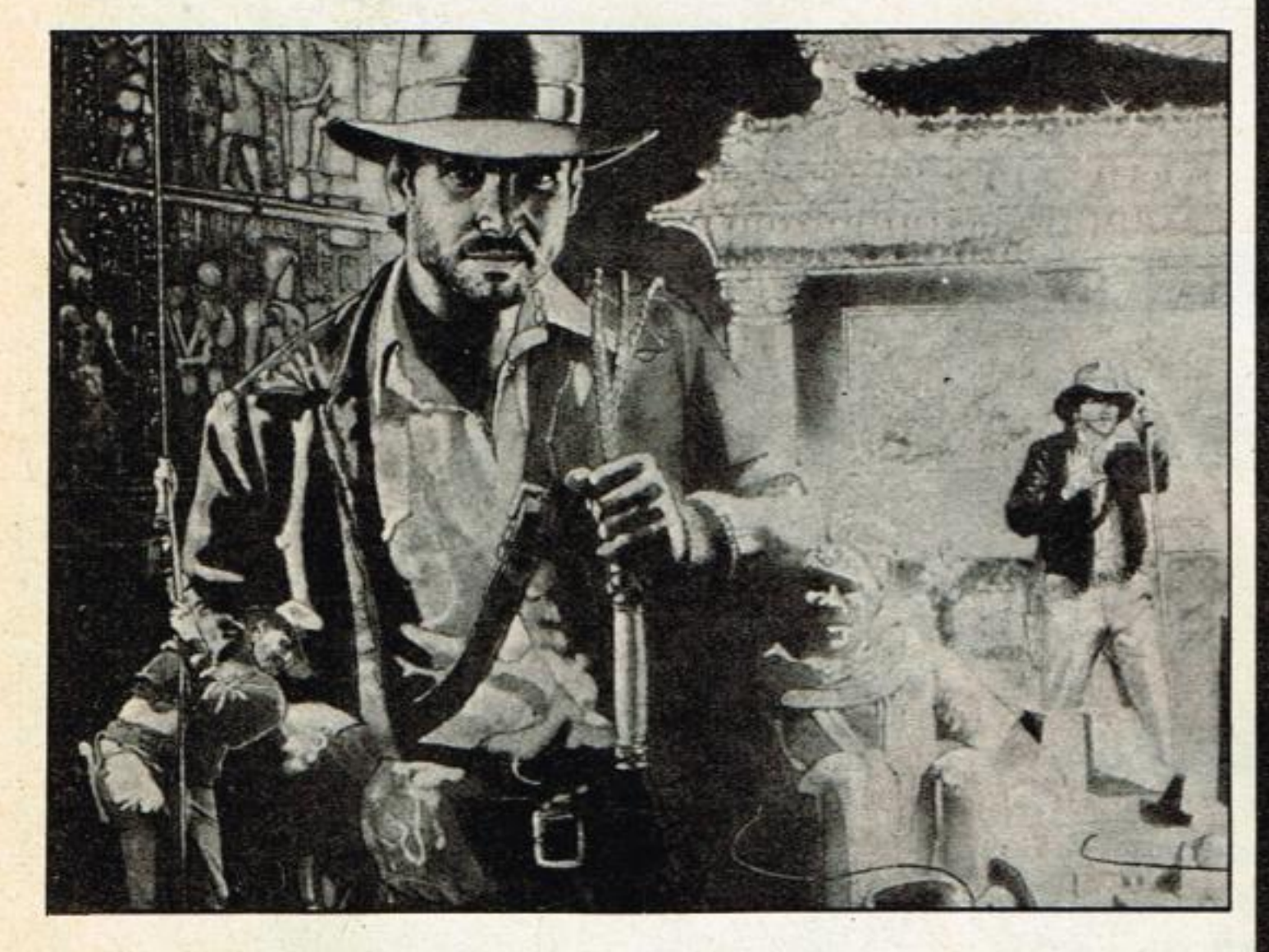

**EL ARCA** 

to cuesta.

# **CAMBALACHES**

Vendo consola Vectrex y cartuchos de juegos Bercerk, Hiperchase, Minestrom, Sipke Space Wars por 35.000 pts., o cambio por un Spectrum 48K, con cassette y curso de Basic. Máximo Verdaguer. Balmes, 79, 3.º, 7.ª. Barcelona. Tel. (93) 254 09 76. Ref. SJ8-1.

Intercambiamos programas de Spectrum (software o hardware). Tony e Irene. Garita, 19. 07015 Palma de Mallorca. Ref. SJ8-1.

Vendo juego «En busca del Imperio Cobra» de 1.000 pts. y juego «Superhéroes» de 500 pts., a 1.200 pts., los dos. José Luis Motales Solana. Rambla San Jorge, 150, 1.º, 1.ª. Ripollet. Barcelona. Ref. SJ8-1.

Vendo Consola Philips Videopac G7400 y 6 cartuchos de juegos por 58.000 pts. Enrique Garrido Ramos - Avda. Abrantes, 109, 3.º-A. 28025 Madrid. Tel.: (91) 269 88 27 - Ref. SJ8-1.

Vendo consola Atari 2600 con bueno. Voy a probar con el Za-los juegos Combate, Pac-Man,<br>xxon y quiero saber si es como Defender, Tenis y Pole Posixxon y quiero saber si es como Defender, Tenis y Pole Posi-<br>sale en vuestra revista y cuan-tion. O sólo los juegos por sale en vuestra revista y cuan-<br>tion. O sólo los juegos por to cuesta.<br>18.000 pts., el paquete. Alejandro Castro Antelo. Talavera, 10, 2.<sup>a</sup>-Der. 28016 Madrid. Tel. man, Berzek, Asteroides, Dogde'em, etc., por: Super Cobra, Tutamcamon, Pole Position, Moon Patrol, Reactor, El Retorno del Jedi, etc. Francisco Guillén García. Cartagena (Murcia). Tel. 51 24 78 y 51 46 82. Ref. SJ6-2.

**Cambio** Tutankahm (Parker). Phoenix, Superman, Star Voyager, Fishing Derby y Laser Blast para Atari, por El retorno del Jedi, Decathlon y Super Cobra. Miguel A. Yañez Camacho. Perú, 21. 41012 Sevilla. Tel. (954) 61 26 36.

Vendo máquina Game Watch de dos pantallas Green House con alarma. 2.900 pts. Muy buen estado. Jordi Rosell Moreras. Diagonal, 253, 4.º, 1.ª. Barcelona. Ref. SJ7-2.

Vendo o permuto Organo Casio PT-20 por un mini arcade Popeye. Miguel Angel Díaz. Salitre, 39. Málaga. Tel. (952) 31 43 98. Ref. SJ6-2.

Vendo consola Philips G-7000 por 36.575 pts., con seis cartuchos de regalo. José L. Camacho. Tel. (957) 23 49 86. Córdoba. Ref. SJ7-2.

#### **PE RDIDA**

compré EN BUSCA DEL ARCA PERDIDA y de las tantísimas veces que he jugado todavía no he encontrado el *arca. A ver si me ayudáis a. en*  contraria porque estoy a pun to de desistir.

Miguel Gey - Huelva o  $m$ 

*Claudia que se dedique a analizer este .juego de Atari. Pero*  como hay muchos que tienen el *mismo problema, también haremos las consultas 1180888 rias con la casa. No desesperes*  ymuypronto *tendrás* todo un artículo.

*El juego es tal como aparece* (91) 458 05 92. Ref. SJ8-1. *en nuestra revisto, tanto en la sección de Bit-Bin como en la que descubrimos su estrategia*,<br>en los números 2 y 5 respecti-<br>**Vendo** consola Atari y siete *en los números 3 y3 respecta* 

## **ATRASADOS**

selos por giro postal. Carlos - Madrid Ref. SJ8-1.

#### **CUESTION DE CONFIANZA**

M e he gastado mucho dicomprando **el Swordquest** de Atari y **En busca del Arca perdida** y me he llevado *una gran* desilusión. Creo que si uno se gasta tanto es para que le den algo

ace un año y pico que Javier Peláez - Alicante

*Carlos. debido a nuestra of*  ganización administrativa **Vendo** cartucho River Raid sólo *aceptamos cheques. Apro fechando esta ocasión tam-*<br>*filego Atari. Tel. (986) 85 81 bién pediremos a nuestros* 36. Pontevedra. Ref. SJ7-2. *amigos lectores que no nos en*   $v$ ien los cupones de pedido sin *el correspondiente cheque, ya que así no podemos atender los. Gracias por vuestra cola-* **Cambio** cassettes para la con*oración e interés* 

*vamente. Su precio es de unas* cartuchos Combate, Space In-<br>8 mil pesetas aproximada- vaders, Pac-man, Defender, Vi-8 mil pesetas aproximada vaders, Pac-man, Defender, Vi-<br>deo Chess, Vanguard y Frogger por 25.000 pts. Fernando. Al-*Miguel, ya hemos pedido a mirante Topete, 20, 2.º, B. Sevi-*<br>
la-13 Tel. (954) 62 40 67. Ref. **Vendo** ordenador Sord M-5<br> **DIMEROS** SJ6-2. Por 55.000 pts., más juegos,  $SJ6-2.$ 

> e interesan varios núme-**Cambio** cartucho ColecoViros atrasados de SUPER Sion Fepper 11, por ventura o JUEGOS y por el importe que place Painc o Donkey Rong.<br>Jr. José Ignacnio Camacho. es quiero saber si puedo pagar **dr. José Ignachio Camacho.**<br>Córdoba. Tel. (957) 23 49 86.

> > Intellivision o cambio por otro

como Fenix, Star Raiders, Defender, Kanguro, E.T., Super-START ROOM OF BUILDING

**Cambio** Pitufo o Amidar por Decathlon, Battlezone, Pole Position, H.E.R.O., Moon Patrol o Robot Tank. Juan. Barcelona. Tel. (93) 242 98 21. Ref. SJ6-2.

por 55,000 pts., más juegos, programas y cartucho de Basic-G. Alejandro Alonso Mackay. Avda. Valencia, 38, 5.º, izda. 50005 Zaragoza. Ref. SJ7-2.

**Vendo** consola Philips G7000 y 3 cartuchos (Pesadilla, Comecocos y Guerra Láser). 20.000 pts. o cambio, con 10 cartuchos más, por consola CBS ColecoVision. Antonio giménez López. Gral. Prim, 47. Alcalá de Guadaira (Sevilla). Ref. SJ7-2.

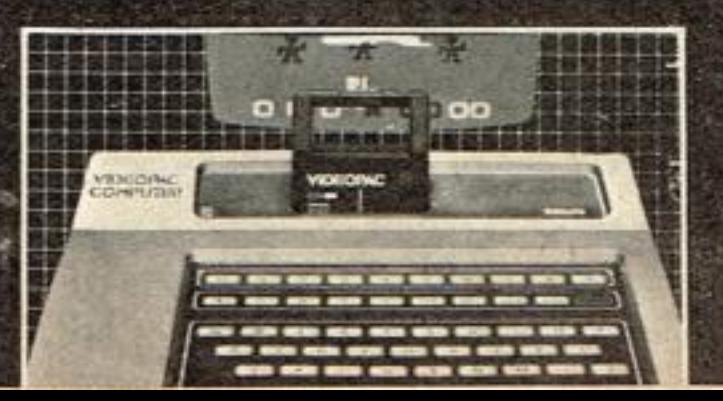

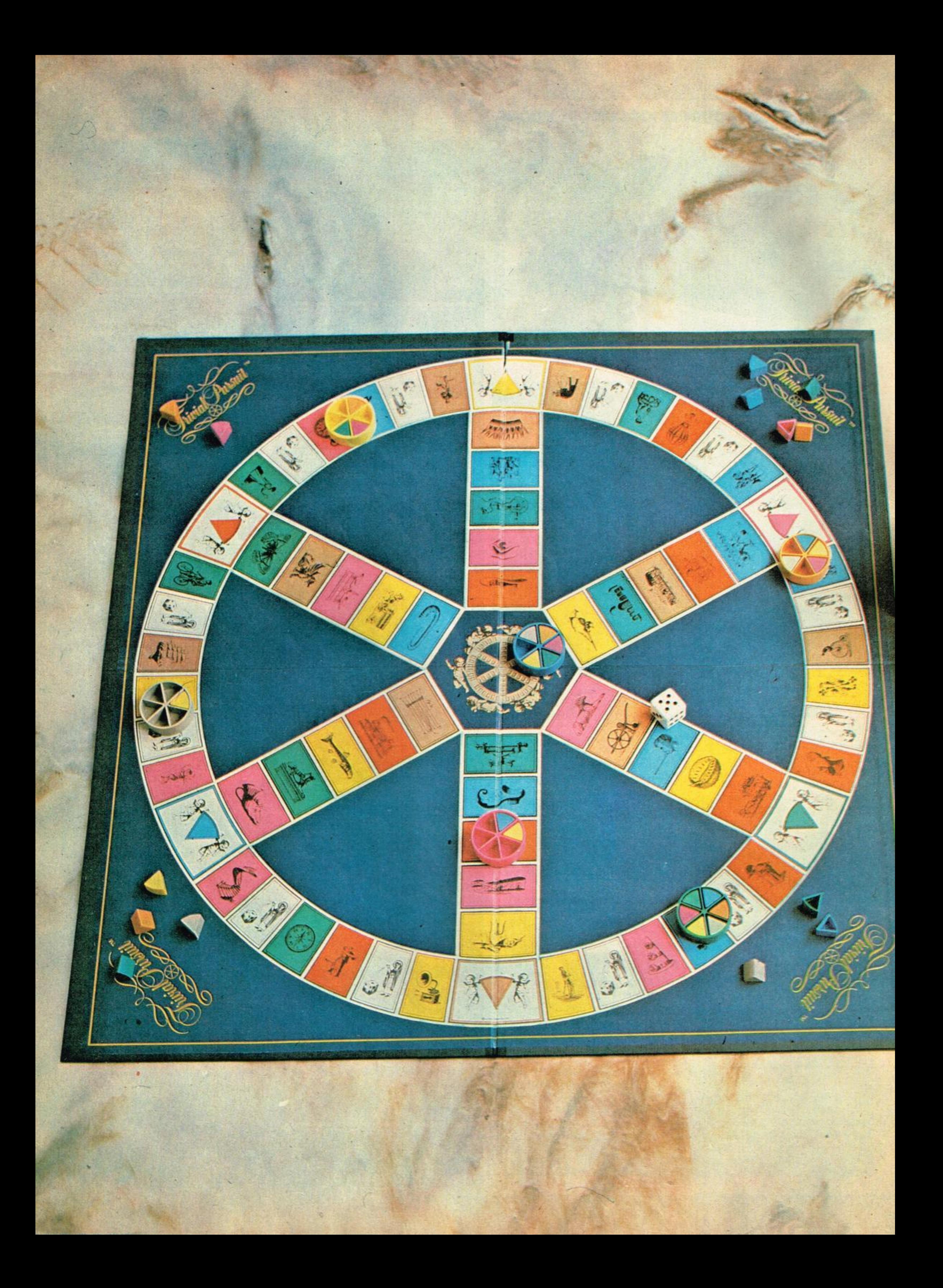

# TRIMA PURSUIT UN DESAFIO PARA LOS SABELOTODO

El «Trivial Pursuit» es un juego que ha apasionado ya a millones de personas a los pocos meses de aparecer en

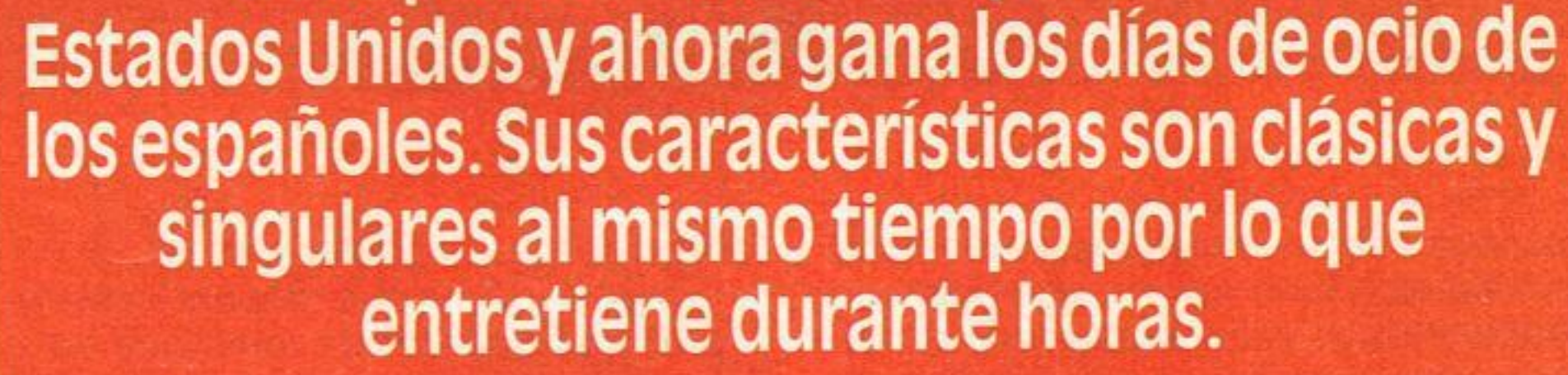

los pocos meses de aparecer el «Trivial Pursuit» en los Estados Unidos se convirtió en la comidilla de los fanáticos de los juegos de mesa, sobre todo para aquellos que se jactaban de saberlo casi todo. Y precisamente el «Trivial Pursuit» - fabricado y distribuido en su país de origen por Horn Abbot International y en España por G.M.J.S.A., con el sello de Parker-, es un verdadero desafío para ellos, ya que incluye interrogantes que pone a prueba no tanto su cultura como el grado de información que tiene cada uno. Esto significa que las 6 preguntas que se incluyen en cada una de las mil tarjetas que trae el juego están confeccionadas de acuerdo a un criterio muy amplio, con el propósito de que los jugadores hayan sido capaces de leer cuanto haya caído en sus manos -desde diarios, revistas, cómics, libros- y escuchado la radio y visto la tele. En cierto modo, los especialistas

en determinadas materias y que ignoran lo que pasa más allá de sus narices. Tal vez sepan con exactitud la fórmula del metano, pero ignoran quien protagoniza la película «Indiana Jones».

#### Objetivo

La meta del juego consiste en alcanzar el hexágono central y responder correctamente a una pregunta hecha por los otros jugadores. Antes de pretender ocupar la casilla central el jugador que opta a la pregunta final tiene que haber llegado a cada una de las casillas de temas principales y haber respondido correctamente a todas ellas.

#### **Elementos**

El «Trivial Pursuit» se presenta en

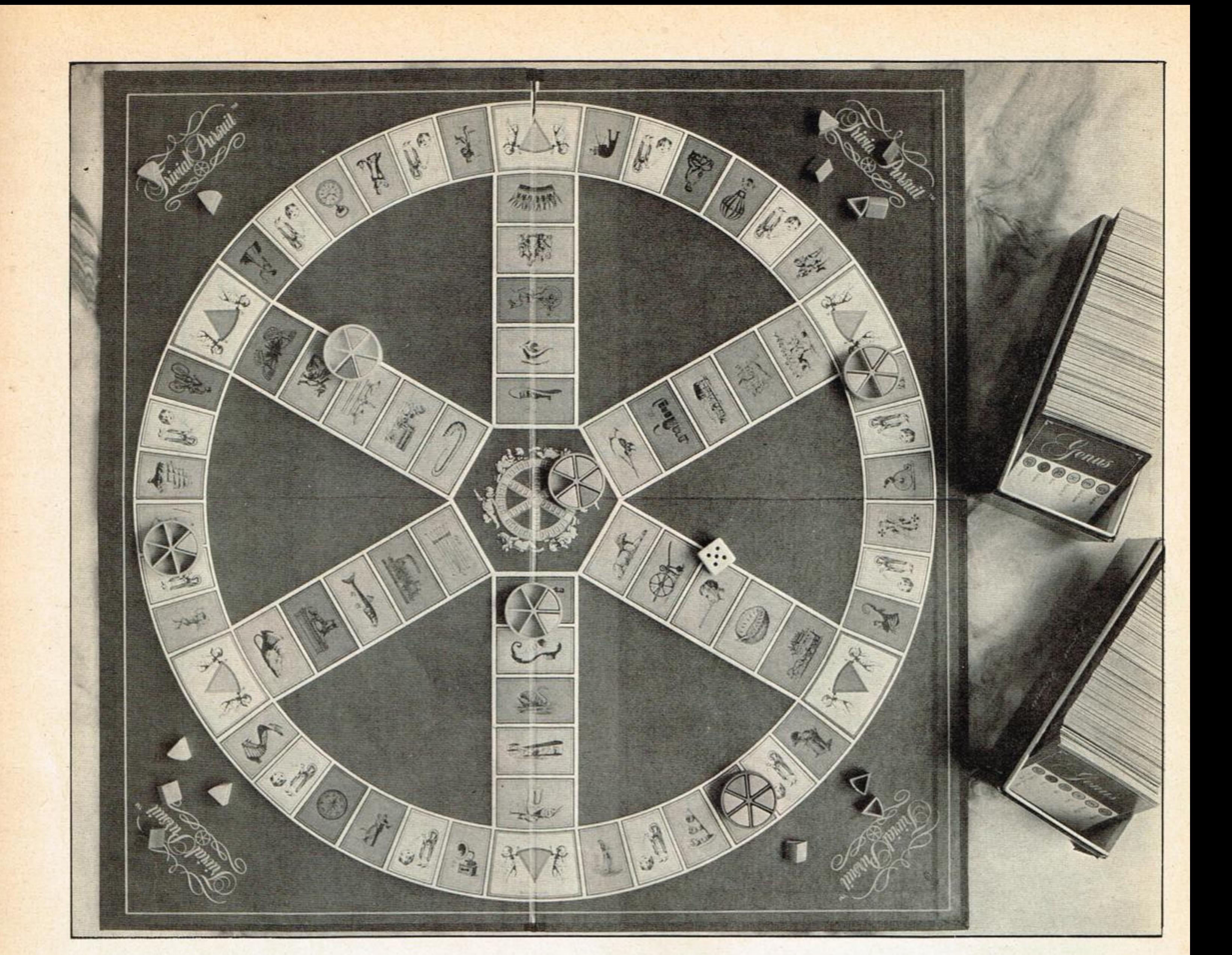

una caja muy bien diseñado y contiene un tablero a todo color, dos cajas con 500 tarjetas de preguntas y respuestas cada una, seis fichas y 36 cuñas de puntuación.

#### Modo de jugarlo

El modo de jugar el «Trivial Pursuit» es muy fácil. Lo primero que hay que tener en cuenta es que hay seis temas colores, uno de los cuales tienes que elegir. Estos temas colores son: Geografía: Azul Espectáculos: Rosa Historia: Amarillo Arte y Literatura: Marrón Ciencias y Naturaleza: Verde Deportes y pasatiempos: Naranja

Una vez que los jugadores seleccionan una ficha y reciben las seis cuñas con los colores de cada tema, tiran el dado y el que saque la puntuación más alta sale primero.

Posteriormente el jugador que mueve primero lanza el dado y mueve su ficha tantas casillas como le indique dicho dado, partiendo desde la casilla central por el radio correspondiente al tema que más le guste.

El jugador tiene que responder siempre a las preguntas de tema que se le formulen, pero se colocará su ficha de correspondiente sólo puntuación cuando conteste bien a la pregunta que se le haga mientras esté en una casilla de tema principal. Dichas casillas se encuentran en el extremo de cada uno de los seis radios del círculo. Cuando un jugador haya completado sus fichas de puntuación puede dirigirse hacia el centro e intentar responder a una pregunta de un tema elegido por sus adversarios.

El jugador pierde su turno de tirada cuando no contesta bien una pregunta. En tal caso el turno pasa al jugador de su izquierda.

Las preguntas constituyen el meollo del «Trivial Pursuit» y muchas de ellas son verdaderamente divertidas, cuando no sorprendentes. En principio hay mil tarjetas, que representan seis mil preguntas, pero se anuncian nuevas ediciones de cajas con nuevas preguntas respuestas de un nivel muy amplio para que nadie se sienta marginado por este entretenido e instructivo

juego de tablero.

Mientras se juega es conveniente que la tarjeta que se ha empleado se coloque detrás y al revés, de modo que cuando se llegue a la primera, los jugadores sepan que puede haber preguntas repetidas. Por este motivo no es aconsejable que si el jugador no responde bien se le diga la respuesta. Claro que algunos se dirán que de esa forma nunca se enterará de nada, pero también puede entenderse que así se le despierta la curiosidad y busca la respuesta consultando a otras personas o a un libro, enciclopedia o diccionario, que por ser abiertos y leídos no muerden.

Por último hay que señalar que si bien el nivel de este juego es amplio, permitiendo la respuesta correcta a personas de distintas edades, muy pronto se editarán versiones para edades comprendidas entre los 7 y 15 años.

De todos modos diviértete con este «Trivial Pursuit» que los fines de semana de este invierno son ideales para reunirse con los amigos y hacer partida tras partida.

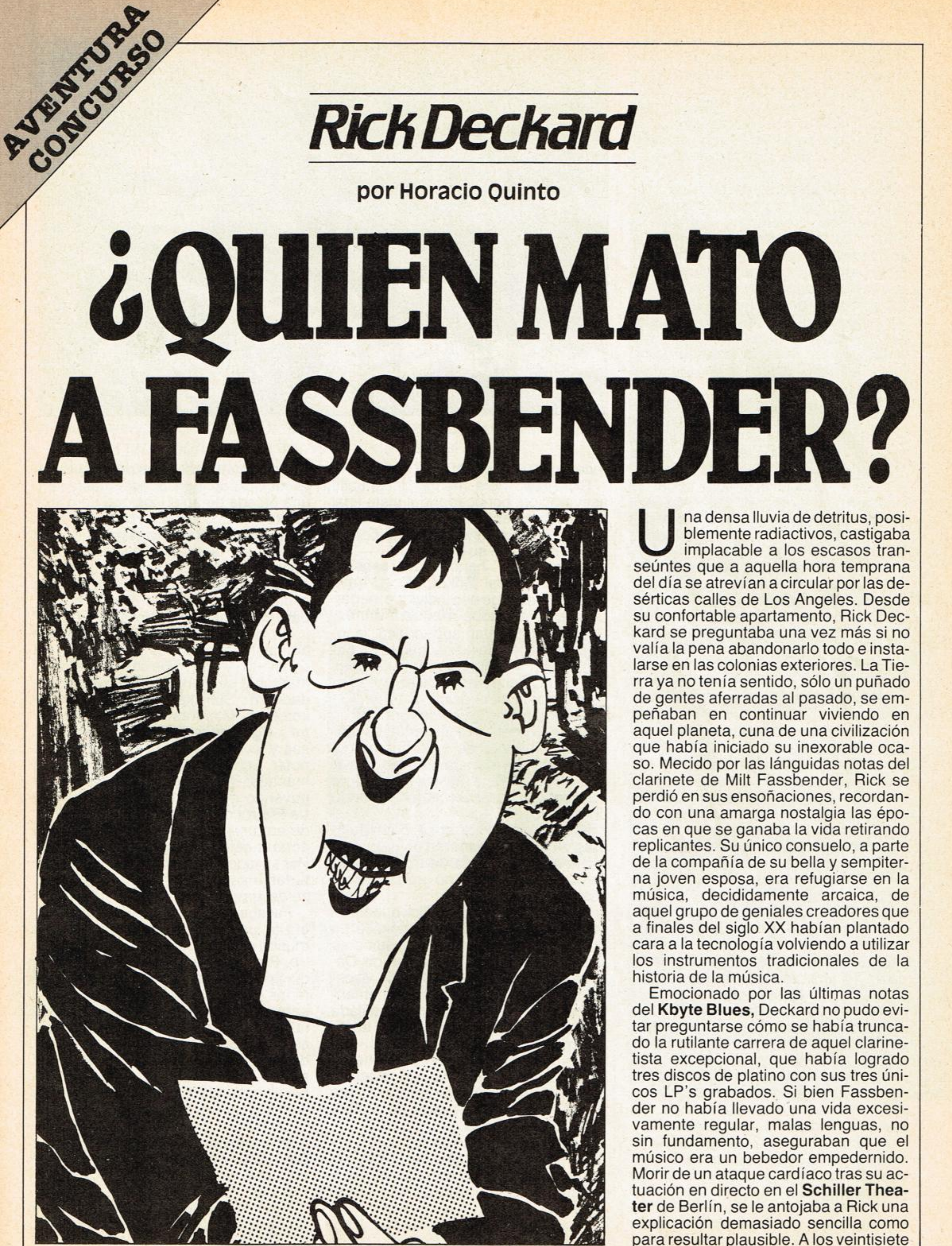

para resultar plausible. A los veintisiete

años por lo general el corazón suele aguantar lo suficiente como para mantenerse funcionando por mucho whisky que uno se eche entre pecho y espalda. De modo que Rick, una vez más se decidió a poner en marcha su viejo H.G. Objetivo: Berlín 5 de diciembre de

<sup>1991</sup>. Tras los consabidos traqueteos, producto del viaje espacio temporal, el H.G. se detuvo en las cercanías de la Puerta de Brandemburgo que tras la unificación de las dos Alemanias en 1990, aún se conservaba como monumento de la cerrazón humana. Una vez demolido el, nunca mejor calificado, muro de la vergüenza, Berlín volvía a ser aquella magnífica ciudad faro de la cultura y cuna de la cortesía de la que fuera ejemplo antes de la segunda<br>Guerra Mundial.

La ciudad bullía en fiestas pues precisamente aquel día se conmemoraba el Segundo centenario de la muerte de Mozart y uno de los acontecimientos preparados para aquella fecha era casualmente el concierto -último pensó Deckard- en directo de Milt Fassbender, quien había anunciado la presentación de una versión jazz de **La Flauta Mágica** de Mozart.

-Disiento totalmente -sostenía un tal Schickanneder-, la ópera debe mantenerse pura en su esencia, tal como la concibió mi antepasado.

Sin perder tiempo Deckard se dirigió a las taquillas del **Schiller** *para* adquirir una entrada para el concierto. Todo fue en vano, hacía por lo menos dos semanas que se habían agotado las localidades. Sin embargo, ello no representaba ningún problema para Rick pues gracias a su H.G. sabía que podía introducirse en el teatro sin mayores problemas.

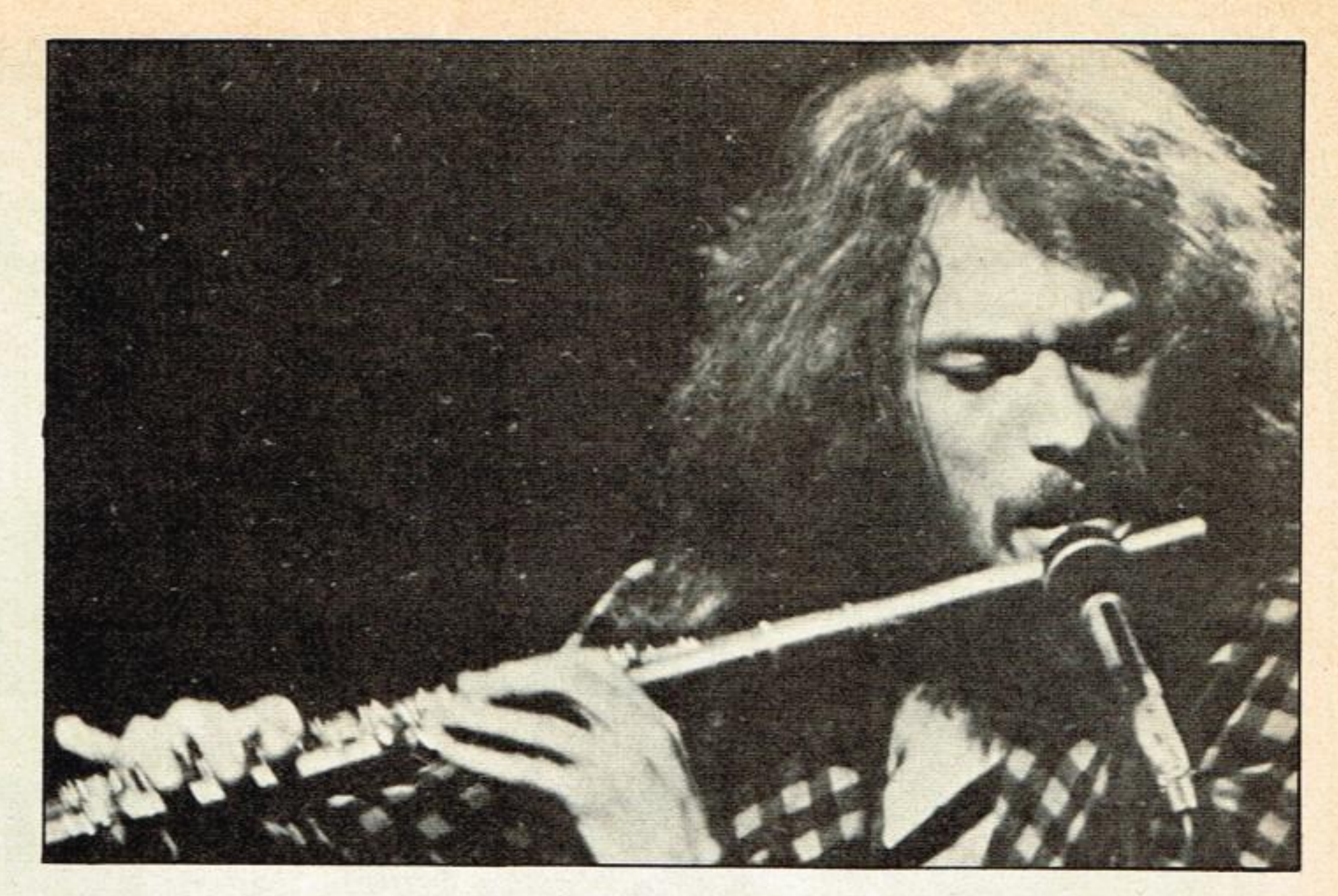

recería ser ahorcado.

-No me negarán ustedes que con un teclado no pueden alcanzarse las cualidades tímbricas de esos burdos cachibaches de madera. Lo mejor que podía ocurrirle a la música es que este Fassbender desapareciera del mundo de los vivos.

A la hora de comenzar la memorable audición, Deckard se apoltronaba en un palco de los destinados a los comentaristas musicales. Fue el primero en llegar, tras él varios críticos de los más prestigiosos semanarios del globo. Los expertos parecían divididos. Para unos la pretensión de Fassbenderde interpretar la anunciada síntesis de **La Flauta Mágica,** era una falta de respeto hacia la música seria: para otros su intento era válido y mucho más si se tenía en cuenta que Fassbender, olvidando toda fanfarria electrónica, iba nuevamente a empuñar el clarinete, un auténtico clarinete de madera con sus llaves y su lengüeta de caña, lo que constituía una notable síntesis entre las constantes del más depurado jazz y los postulados esteticos del clasicismo.

-¿Schickanneder? -inquirió **Hick**no será usted descendiente de Emmanuel Schickanneder, libretista de **La Flauta Mágica.** 

-En efecto. Mi antepasado escribió aquella ópera para que fuera cantada como tal. Ese Fassbender es un botarate que desprestigia su profesión, me-

Rick tomó nota mental de aquella aseveración, conocedor del triste final de Fassbender, cualquier animadversión contra el clarinetista podía constituir un indicio de su trágico fin.

-Eso, eso, honorables señores -aplaudió Shusi Sokorokoto-. Vaya desfachatez Iade ese individuo, negarse a utilizar teclados en sus conciertos.

Sokorokoto afamado crítico japonés, sostenía que las calidades tímbricas de los instrumentos tradicionales habían sido superadas con creces por la tecnología electrónica.

Nuevamente Rick sopesó las palabras de su acompañante de palco. No cabía la menor duda de que el pobre Fassbender, en vida, no gozaba de excesivas simpatías.

Los pensamientos de Rick quedaron en suspenso ante la aparición de un tercer interlocutor que vino a sumarse a la conversación. Se trataba de Damien G. Puck, conocido crítico visceral, cuya firma aparecía periódicamente en las revistas de rock y cuya afilada lengua y pluma, habían dado al traste con más de un grupo o intérprete.

-Es que este Fassbender tiene un rollo mochilero que no hay quien lo aguante. Mogollón de gente no vibra con él. Todo es un montaje de pastora de las discográficas...

Pero sus palabras se perdieron entre la salva de aplausos con los que el público obsequió la presencia en el escenario de aquel controvertido instrumentista.

Rick siempre recordaría con emoción aquella velada. Haciendo oídos sordos a los desagradables comenta-

rios de aquel terceto, se dejó llevar por la música de Fassbender hasta que una oleada de aplausos que duró casi veinte minutos le indicaron que el concierto había concluido. Tras él toda la crítica, un tanto sorprendida porque Fassbender, visiblemente agotado no concedió ningún bis, fue invitada a un cóctel en la parrilla del **Berlin Hilton**, para celebrar el éxito del concierto.

Un centenar de invitados departían amablemente con los promotores del concierto y los músicos. Pero Rick mantenía su atención fija en las actividades de Schickanneder, Puck y Sokorokoto. Mientras Puck galleaba en**tre las groupies** intercambiando sonrisas y levantando la voz para hacerse notar, Schickanneder se enfrentaba al mánager del grupo de Fassbender arguyendo que no había derecho, que **La Flauta** que escribiera su antepasado era una obra de arte y que aquella afrenta debía ser lavada con sangre. Por su lado Sokorokoto discutía acaloradamente con el encargado del atrezzo del grupo. Fassbender por su parte, permanecia en un rincón observando a todo el mundo con gesto de suma fatiga y hastío. Por un instante Deckard pensó en dirigirse a él, advertirle de que iba a morir, posiblemente asesinado, pero sabía que no podía alterar el curso de la historia. Un relámpago de inspiración surcó su mente y como encontrando la última pieza con la que acabar el puzzle comprendió, al ver desplomarse al autor de **Kbyte Blues** quién y cómo le habían asesinado. Si habéis leído con atención fácilmente podréis descubrir los motivos por los que Fassbender murió. Con ello y a base de pura deducción descubriréisjunto con Rick Deckard al asesino. Aunque existe una sola, vamos a premiar las más brillantes soluciones, de modo mis queridos aprendices de detective que aguzad el ingenio.

# **RESPUESTA RICK DECKARD**

## ELDRAGON DE HAM

- <sup>1</sup>. Rick Deckard es un investigador más apegado a las fórmulas científicas que a las mágicas, de modo que, aunque conocedor de viejas leyendas y antiguas lenguas no pudo transmitir ninguna fórmula mágica para adormecer y domesticar al dragón.
- 2. Rick Deckard es un hombre del futuro que emplea los enormes avances tecnológicos de su tiempo hasta para las cosas más elementales de su vida cotidiana. Es lógico, entonces, que dé a Egidio, sin que éste y el pueblo lleguen a enterarse para no alterar sus mentes de primitiva ingenuidad, un dispositivo Iasérico. Contando con la complicidad del cura, quien anotaba los sucesos del lugar, pero pactando con él el secreto de su participación, Rick coloca en la espada un dispositivo con un sensor térmico que se acciona únicamente por las radiaciones caloríferas emitidas por el dragón.
- 3. Rick no pudo sustituir a Egidio en su lucha contra el dragón, porque junto con el cura, era un observador de los hechos.

#### **GANADORES DEL CONCURSO AVENTURA, RICK DECKARD**

## EL DRAGON DE HAM

**Entre las cartas recibidas con la respuesta correcta, previo sorteo han resultado agraciados:** 

- **Antonio Izaguirre VALENCIA**
- **Andreu Meca I PREMIA DE DALT**
- **César Peredejordi GERONA Julio Caro - MADRID**
- 
- **Ernesto Quintana MADRID**
- **Manuel Frouchtman BARCELONA**
- **Ricardo Sans BARCELONA**
- **Felipe Guerra SEVILLA**
- **Pedro Fernández HOSPITALET DE LLOBREGAT**
- **María Teresa del Castillo OVIEDO**

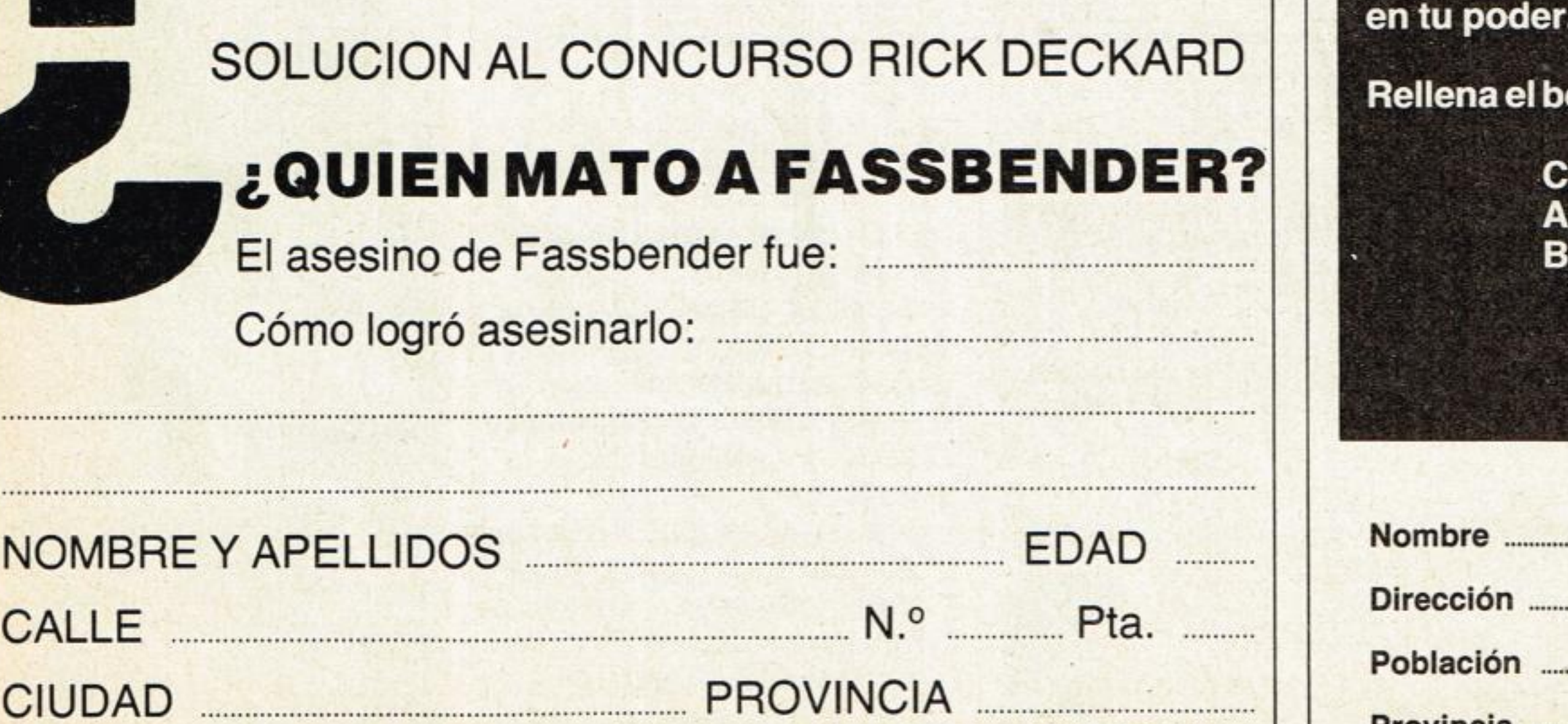

*(POR FA VOR NO OL WDEIS CONSIGNAR EL NUEVO NUMERO DE LOS DISTRITOS POSTALES)* 

I

Es un club para el intercambio y venta de cartuchos de videojuegos para las consolas ATARI, PHÍLIPS y **COLECOVISION** 

funciona en 2 modalidades

#### **Modalidad CAMBIO**

Seguramente tendrás algún cartucho que ya no juegas con él por conocerlo muy bien, y te gustaría cambiarlo.

El CLUB RECORD te lo cambia por otro cada 3 meses siempre de la misma categoría.

#### **Modalidad VENTA**

**DISFRUTA DE 4 CARTUCHOS AL** AÑO POR EL PRECIO DE UNO. Lo que más te gustaría es conocer y jugar con todos los cartuchos nuevos que van saliendo en el mercado para tu consola.

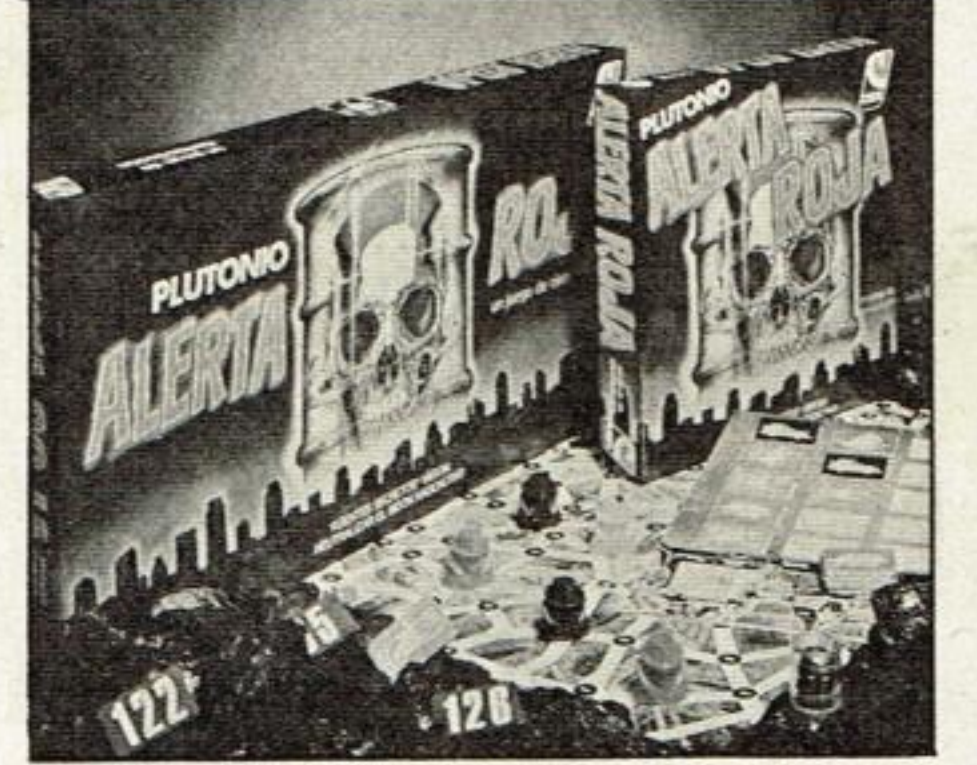

- En el CLUB RECORD comprando 1 cartucho puedes conocer y jugar con otros 3, siempre a elegir entre las últimas novedades. - Cada cartucho podrás tenerlo durante 3 meses, al cabo de los cuales nos lo envías y nosotros te mandaremos uno nuevo. - En último lugar te enviaremos el cartucho que hayas elegido comprar, que quedará definitivamente

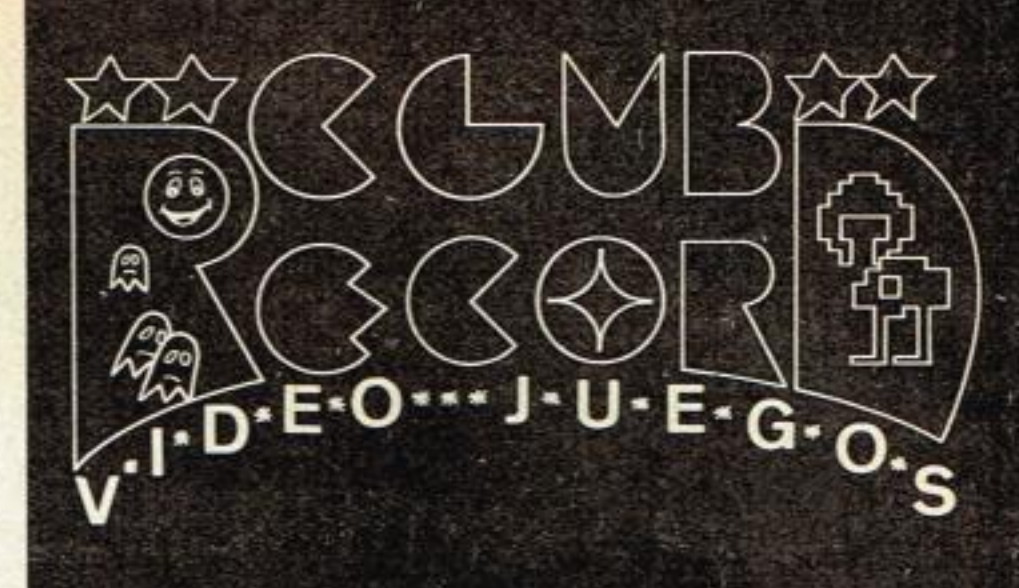

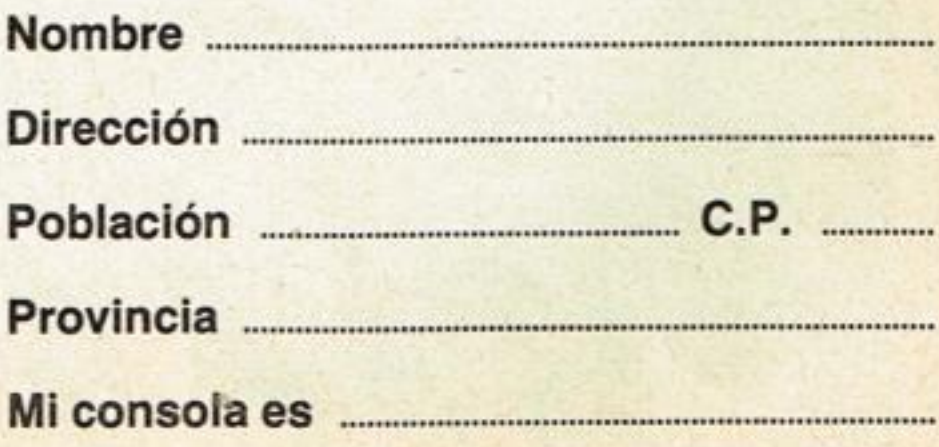

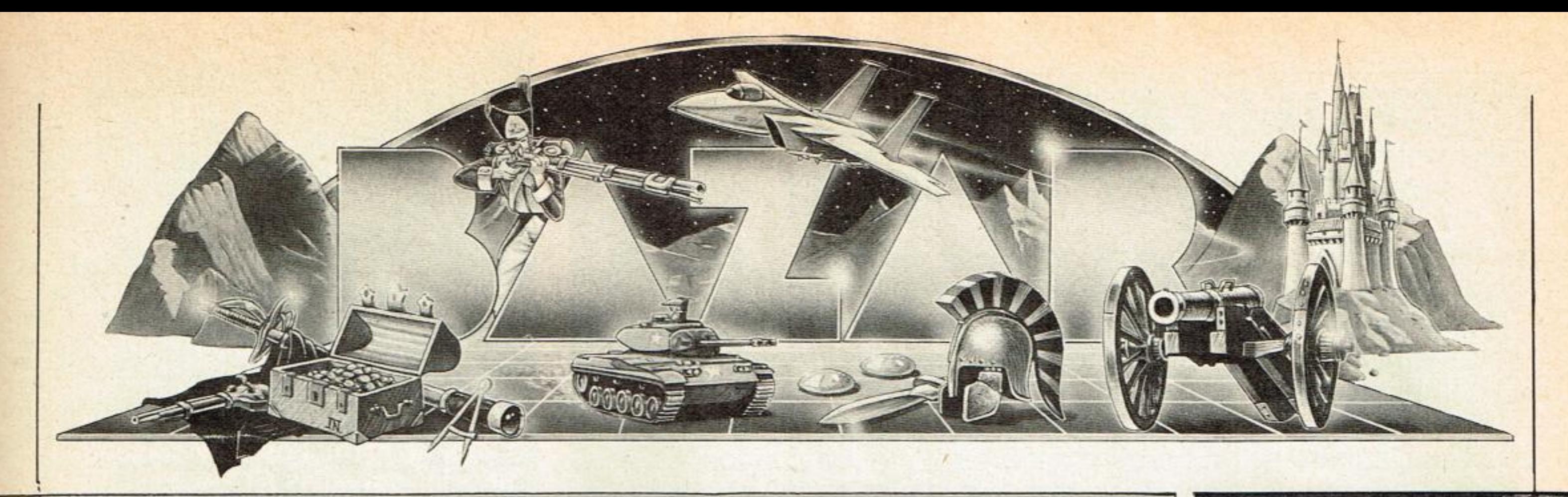

#### EL DUELO DE LAS AGUILAS

#### **Marca: NAC**

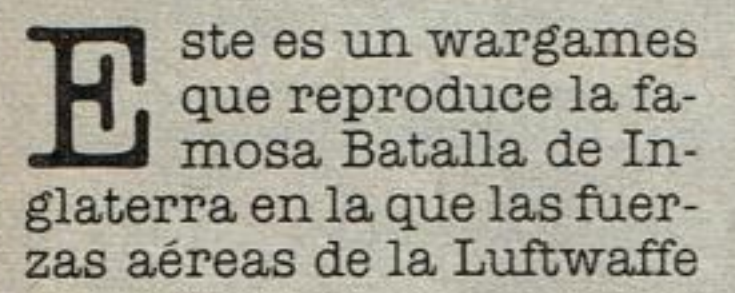

y la RAF se enfrentaron en 1940 por el dominio del cielo británico. Esta operación fue llamada por los alemanes Operación León Marino y los británicos

supieron defenderse como tales. Es un juego para 2 a 4 jugadores mayores de 12 años y amantes de los wargames complejos, dado su nivel de dificultad.

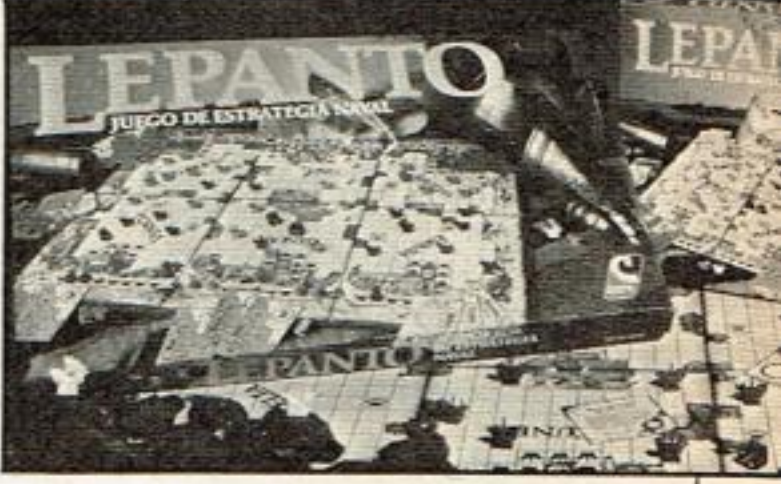

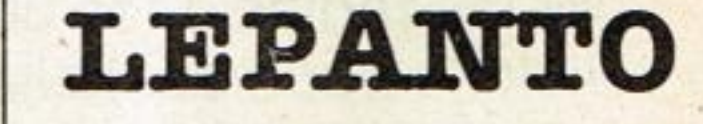

#### **Marca: Cefa**

epanto» es un juego de estrategia naval que procura reproducir las condiciones geográficas y militares de la famosa batalla en la que el autor de «El Quijote» perdió uno de sus brazos. Este juego ha sido diseñado para mayores de diez años. Tiene una excelente presentación en cuanto a envase, mapa-tablero y demás accesorios. Viene en dos tamaños.

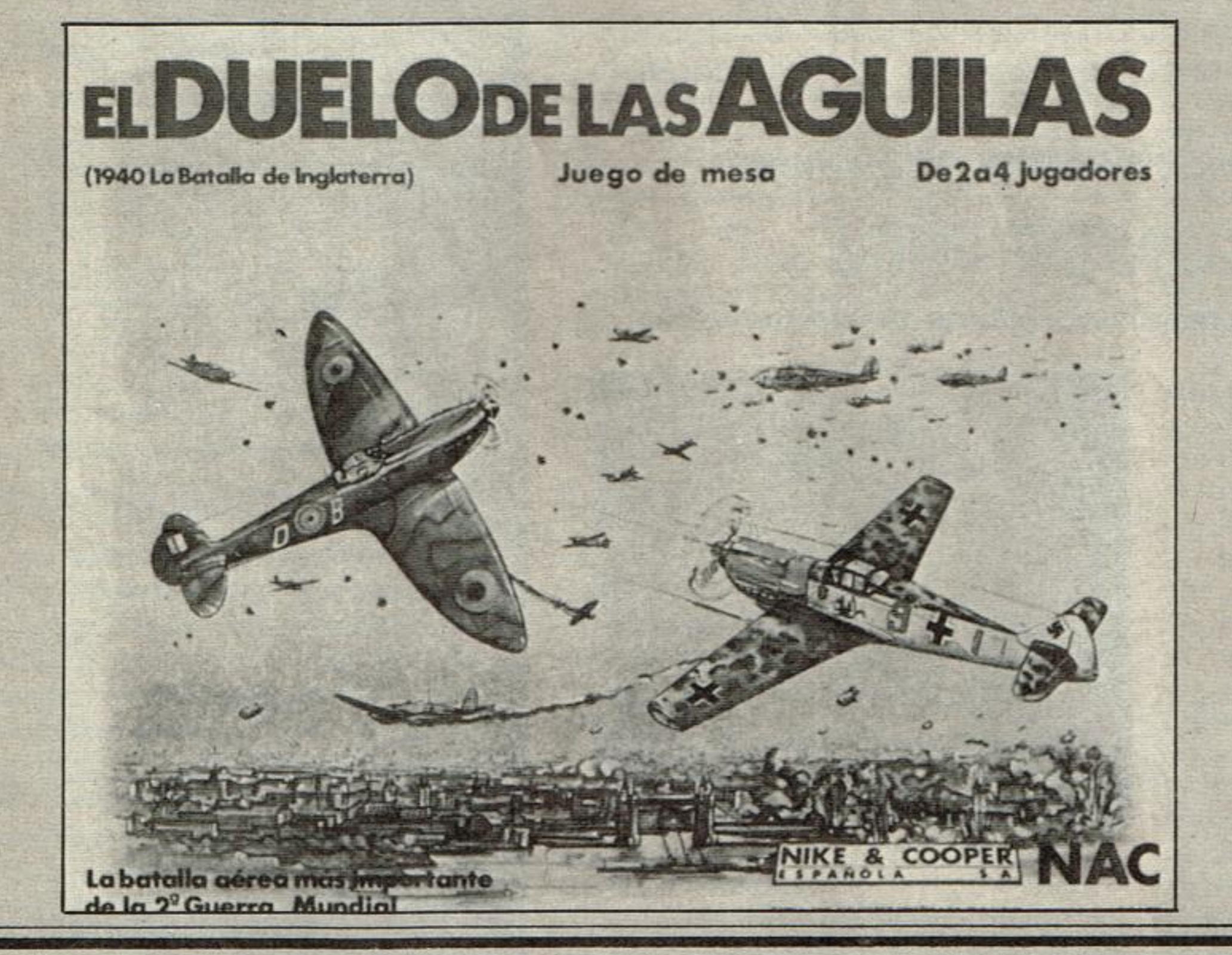

#### **PUNTO LIMITE**

**Marca: NAC** 

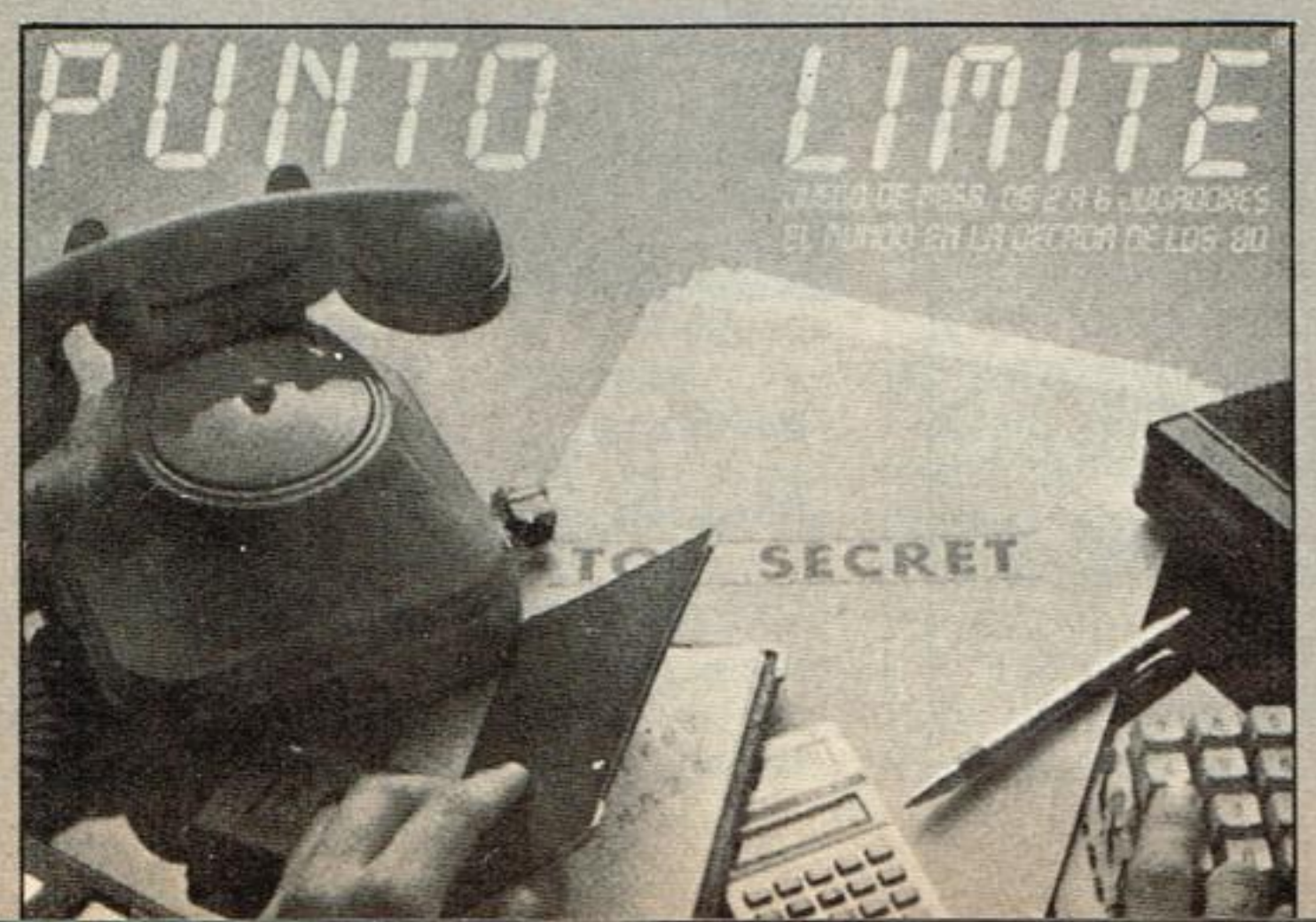

uego temático acerca de la lucha por la hegemonía mundial en la década de los 80. Seis nacioneses imaginarias, en las que cada jugador adopta el papel de jefe de estado, han de organizar su sistema social, su defensa y obtener capacidad ofensiva para llegar al liderato internacional.

Este juego de NAC ha sido diseñado para jugadores mayores de diez años y para que intervengan de 2 a 6. No es un juego difícil y su tiempo de duración es de una a dos horas.

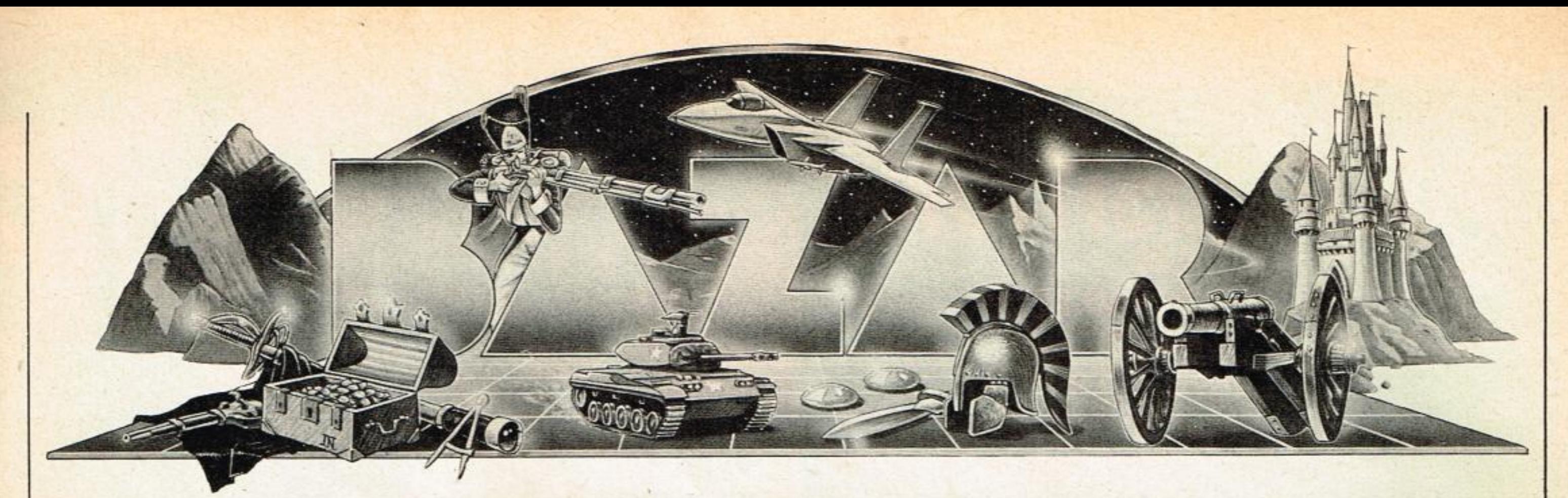

# **VIAJE MASTER**

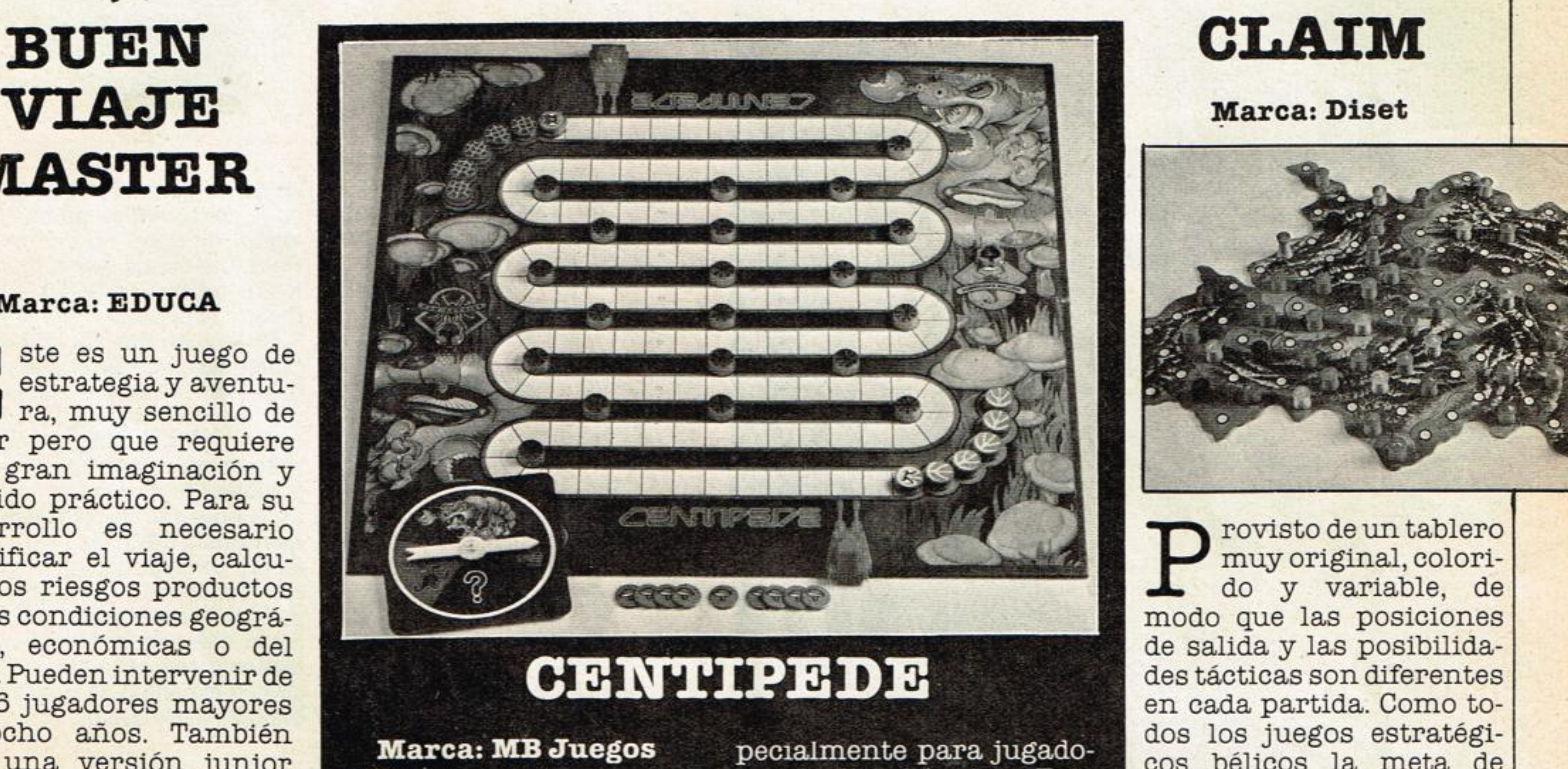

**Marca: Diset** 

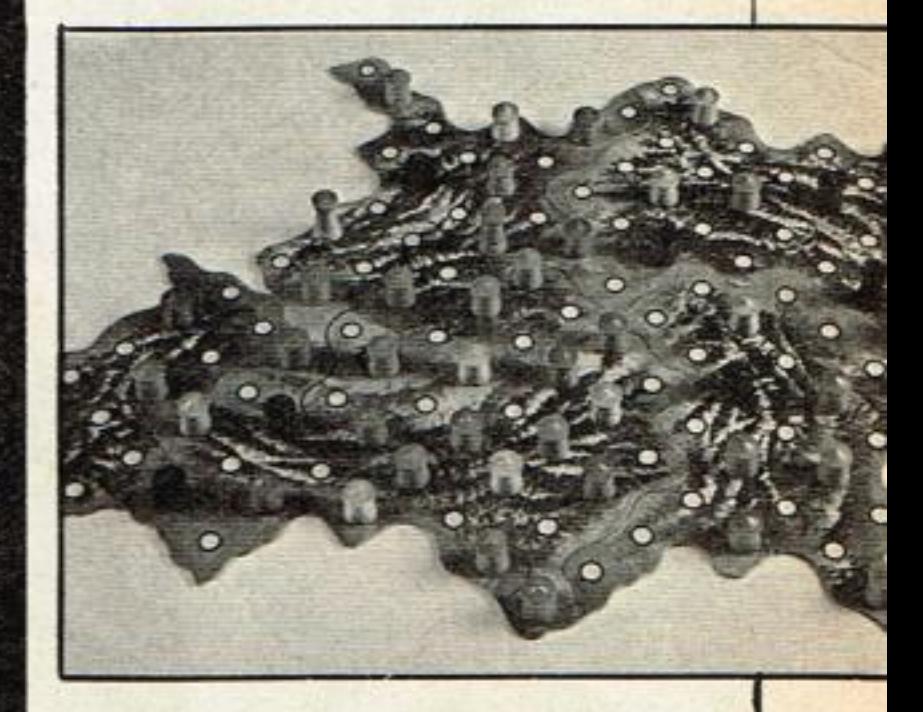

#### **Marea: EDUGA**

ste es un juego de estrategia y aventura, muy sencillo de Jugar pero que requiere una gran imaginación y sentido practico. *Para su*  desarrollo es necesario planificar el viaje, calcular los riesgos productos de las condiciones geogra ficas, económicas o del azar. Pueden intervenir de 2 a 6 jugadores mayores de ocho anos. También hay una versión junior para jugadores de *8 a 14 años.* Su presentación es muy atrayente

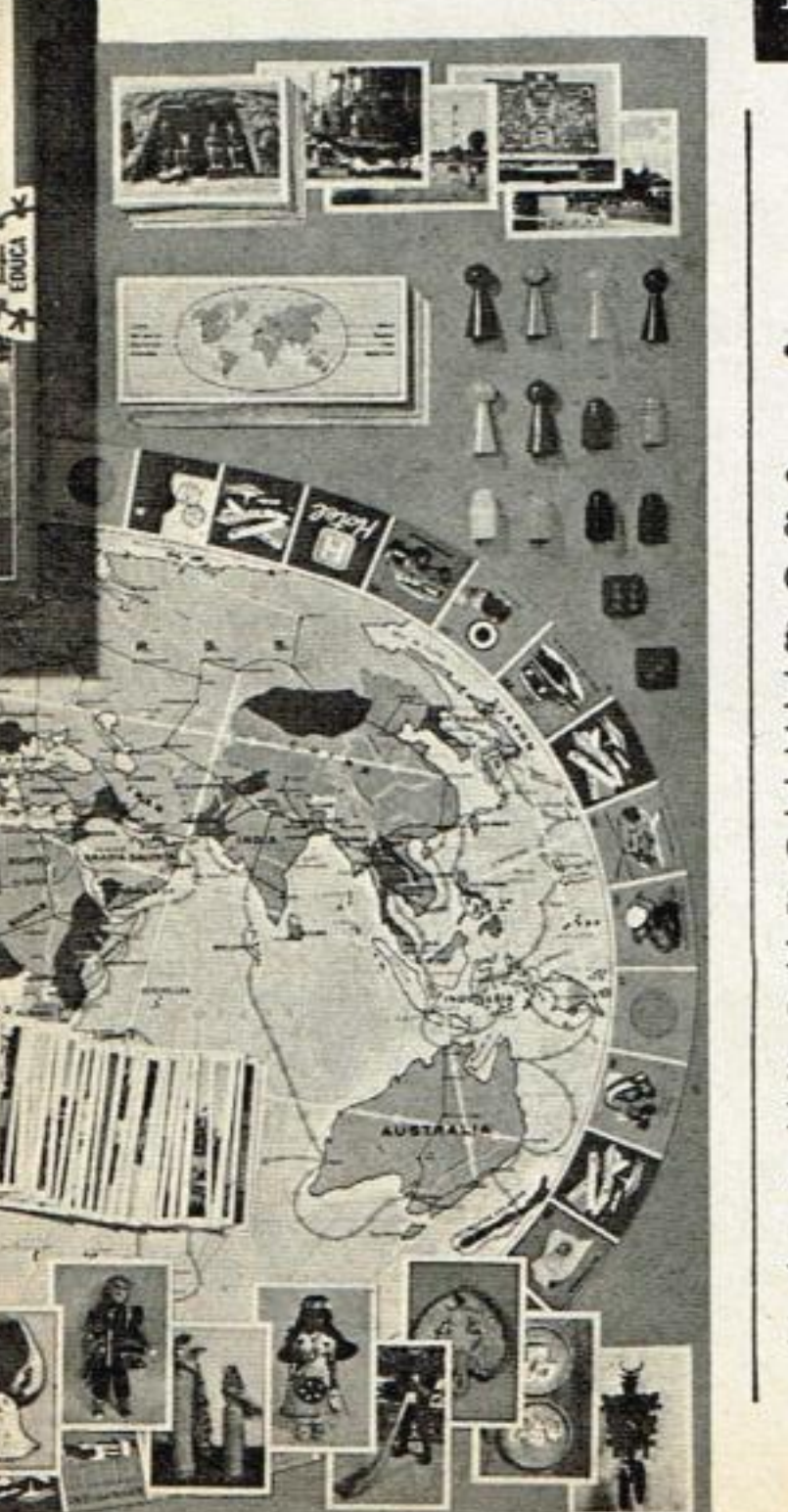

entipede» es un juego de estrategia y acción basado en el famoso videojuego. Aparentemente resulta fácil de jugar pero tiene sus sorpresas que lo hacen interesante y entretenido, esres de 7 a 14 años. Este juego ha sido diseñado para dos jugadores y tiene una presentación muy cuidada. Se lo puede encontrar en las principales jugueterías y casas especializadas de toda España.

#### **MAD**

vertido juego de mesa en el que pue den intervenir de 2 <sup>a</sup><sup>4</sup>jugadores mayores de ocho años. En «Mad›› la gracia está en que el que pierde gana. Aparente mente es muy fácil perder pero a la hora de desear quedarse sin un «duro» resulta extremadamente di ficil, de modo que a pesar de los pesares varios ju adores pueden hacer una fortuna y perder. El jue go tiene una correcta pre sentación y es muy di vertido *para* jugarlo en fa milia.

#### *Marca: Parker*

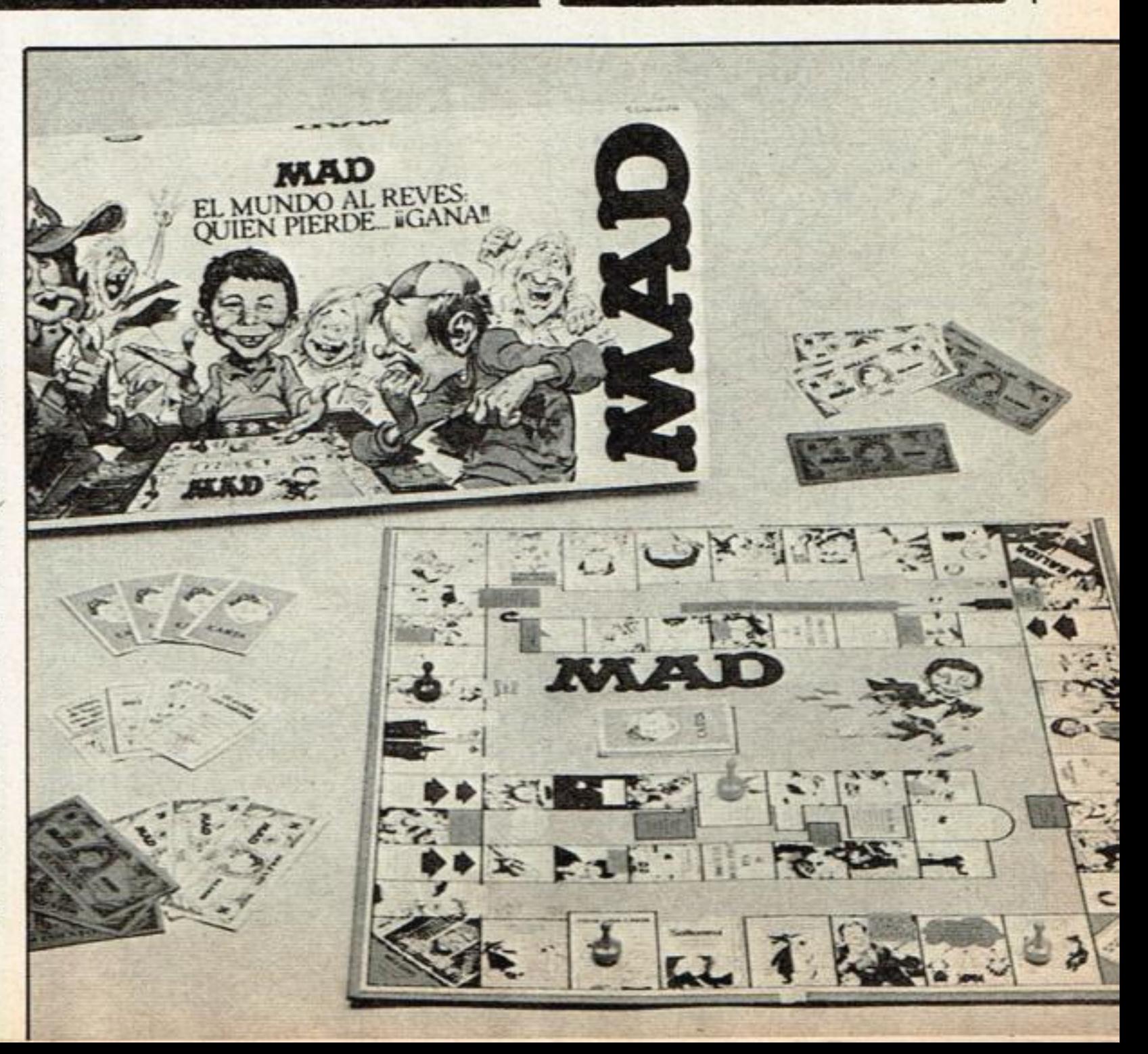

revisto de un tablero muy original, color do y variable, de modo que las posiciones de salida y las posibilida des tácticas son diferentes en cada partida. Como todos los juegos estratégi cos bélicos la meta de Claim» es conquistar los territorios enemigos, ga nando el juego quien haya conquistado primero tres territorios. Pueden inter venir más de 2 jugadores mayores de lO años

**POLE POSITION ATARI ORDENADOR: 600 XL MANDOS: JOYSTICK JUGADORES: 1 ó 2** 

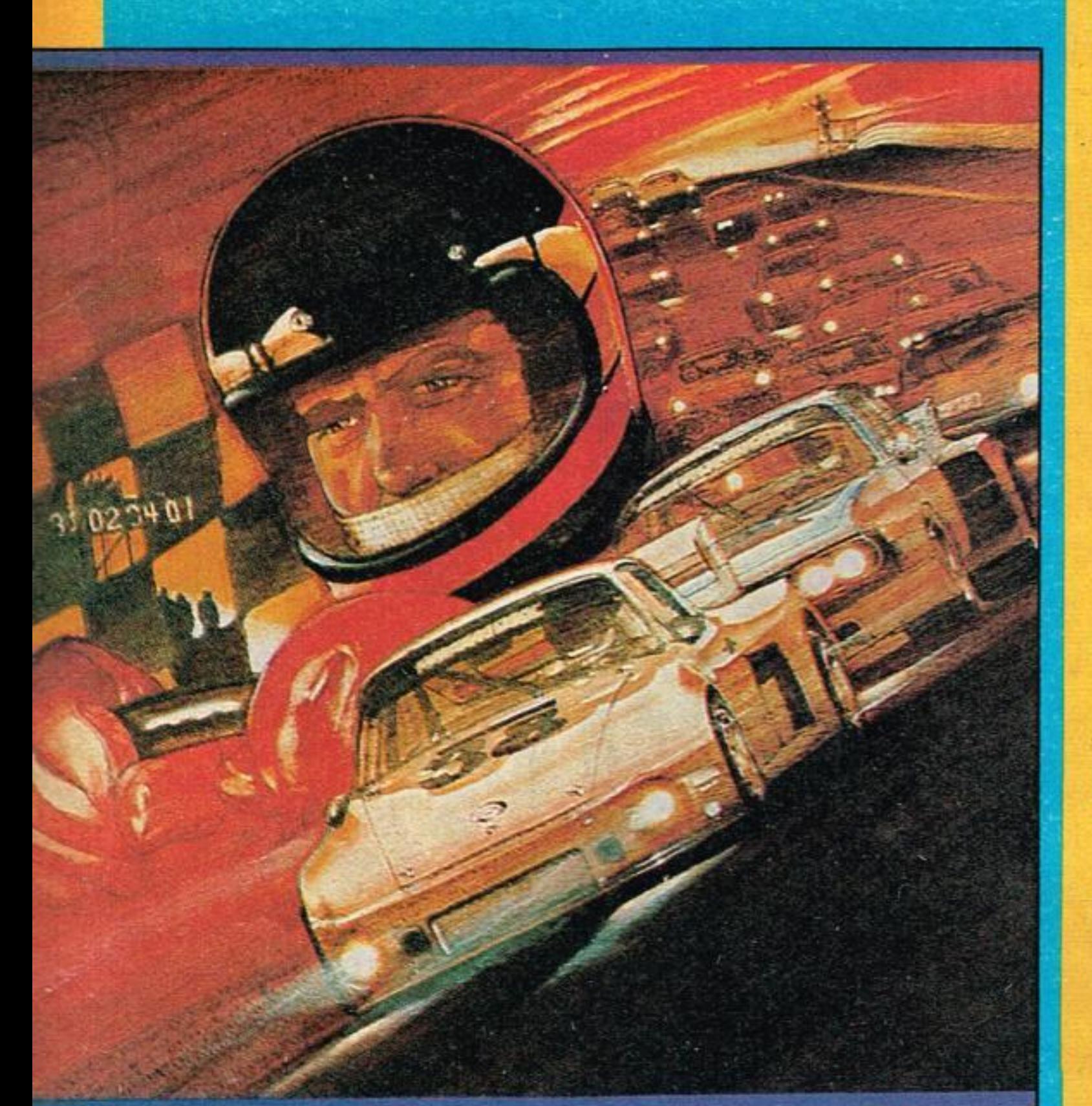

**LA CONQUISTA DEL MUNDO** 

**Philips** 

**POR** 

**CLAUDIA** 

**HELBLING** 

**TELLO** 

**Consola: Videopac** G-7400 y Radiola **Jet-47 Mandos: Joystick<br>Jugadores: 2 a 6** 

ste es un bonito juego sobre todo para aquellos que gustan de los juegos

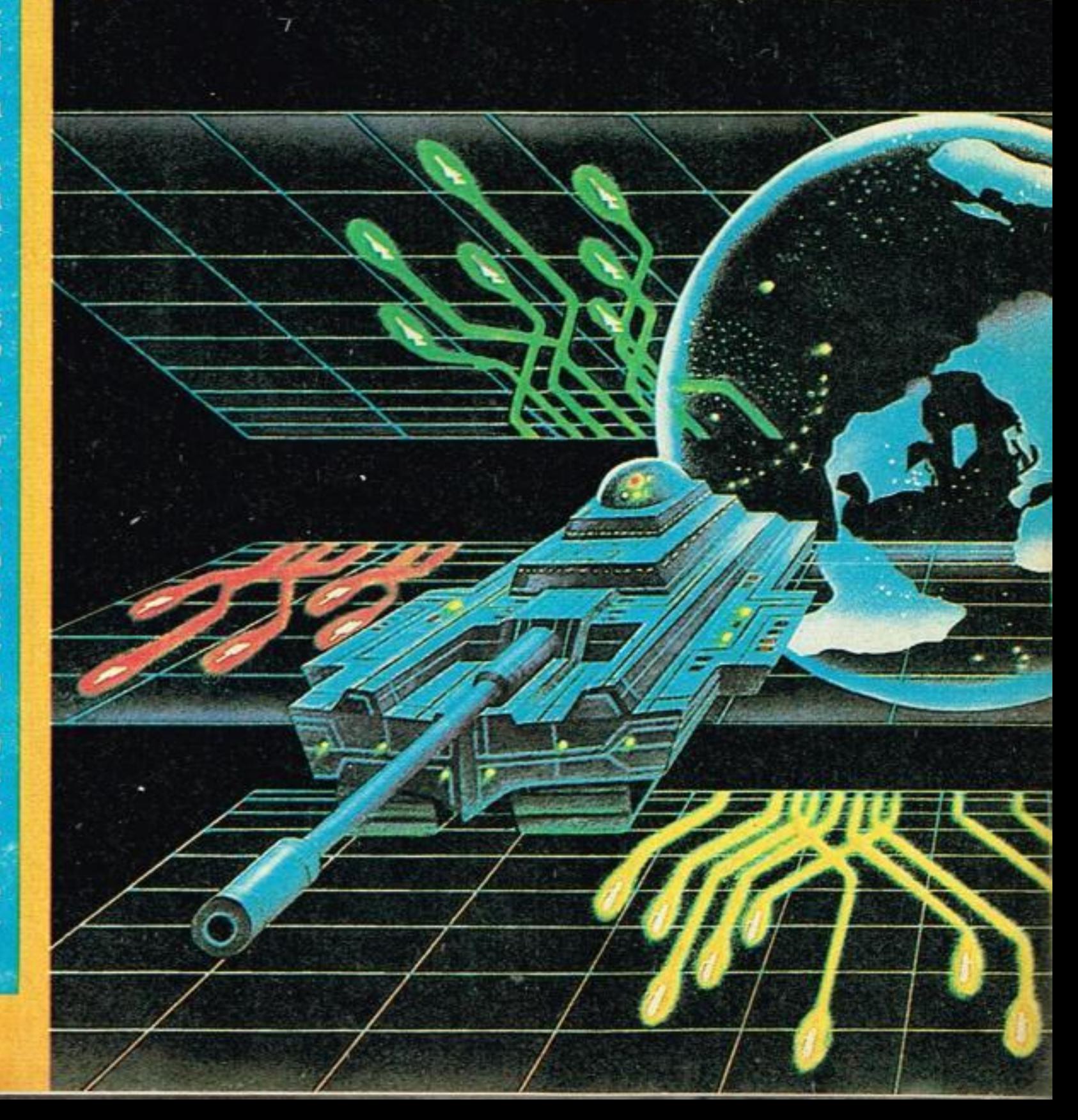

Cada uno de los jugadores pertenece a un país y el primer paso que tiene que dar es au mentar la base de potencia del mismo, para lo cual tiene que ga nar la mayor cantidad de batallas posible.

de estrategia, ya que el objetivo es la conquista de países hasta lograr el dominio del mundo Para ello tienes que hacer pac tos. establecer alianzas e incre mentar tu poderío militar

La novedad de este juego es que consta de un tablero y de las fichas correspondientes a todos los juegos de esta naturaleza pero en vez de dados para deter minar al ganador de cada enfrenamiento está el cartucho. Es de cir que el campo de batalla es la pantalla del televisor. Cada com-

ste es un juego ideal para los que sueñan con la velocidad y ser uno de los elegidos del gran circo de la F-1, como dicen en los periódicos. Este cartucho te pone en pista y te da la posibilidad de elegir el circuito en el que quieres correr. Claro que cada uno de estos circuitos también representa un nivel de dificultad. Pero no te asustes antes de tiempo, que por algo este juego ha sido uno de los más populares del año 84, pues para los que no tienen práctica el ordenador te hace una demostración para que conozcas el circuito y no te encuentres con sorpresas, ya que el asunto es sólo de habilidad para conducir a altas velocidades. Una vez que estás listo tienes que elegir cual de los tres circuitos niveles prefieres, «Malibú Grand Prix», «Namco Speedway» y «Atari Gran Prix», que van de menor a mayor dificultad.

Elegido el circuito se te aparece en pantalla la línea de salida, pero antes cruza por el cielo un dirigible anunciando el gran premio. Después, el semáforo te da la orden de salida para la vuelta de clasificación. Para imprimir

mayor velocidad a tu coche lleva hacia adelante el mando, después tíralo hacia atrás y otra vez hacia adelante. Es casi como si así hicieras los cambios de marcha necesarios. Para estar en la Pole Position, es decir en los primeros puestos de la parrilla de salida, tienes que obtener una muy buena puntuación. Esta se gana superando a tus contrincantes y no llevándote por delante ningún obstáculo. Las curvas son muy traicioneras y en cuanto te descuidas derrapas y vas a parar al campo. Intenta no chocar mucho, porque pierdes mucho tiempo, pero si te das un trompazo vuelve inmediatamente a la pista y lo mismo si te sales sin chocarte. Para ello te aconsejo que pongas la primera, después la segunda y la tercera. Si ves que vas a demasiada velocidad y que no puedes rebasar a un vehículo porque otro te lo impide, puedes reducir soltando el botón de mando y mueve la palanca hacia adelante. También es conveniente que te mantengas siempre en el carril de la derecha. ¿Estás listo? ¿Sientes el rugir de los motores? ¡Suerte campeones! string the property of the state of the state of the state of the state of the state of the state of the state of the state of the state of the state of the state of the state of the state of the state of the state of the

# LA CONOUISTA E

**. \*.\* \_»-\*"' ..n›** 

batiente puede elegir el campo y el arma con el que luchará, tierra mar, aire, tanques, submarinos y cazabombarderos. Cada arma o campo tiene sus cosas buenas y sus cosas malas, pero todas -y tienes que tenerlo muy en cuenta-tienen el mismo nivel de energía que se consume con los mo-

También cada jugador puede manejar el disparo con la palanca de mando y oprimiendo constantemente el botón. Un misil puede explotar cuando alcanza su objetivo. cuando choca con un árbol o cuando se suelta el botón o simplemente ha alcanzado el limite de su recorrido. AI final de cada choque, el bando del ganador festeja con fuegos artificiales, mientras que el otro iza una **Q 0** 

,

bandera blanca

Te advierto que si has elegido tanques tienes que tener cuidado por donde lo llevas, porque puedes hacerlo tropezar con alguna de las minas que el enemigo ha colocado y que en pantalla aparecen con la forma de una <<x››. Si dispares a través de un árbol, el proyectil lo atravesará si estás muy cerca, pero no si estás lejos. Si eliges submarino tienes que saber que cuando disparas gastas más energía que cuando sólo navegas. Si chocas con otro se destruyen los dos. Lo mismo con las otras armas.

ste es un sensacional juego de laberinto que sigue un poco la línea del come-COCOS, pero que en este caso Mr Do. un personaje muy popular en Estados Unidos, tiene que segar un prado y cosechar unas cerezas. El asunto se complica porque en cuanto inicia su tarea comienzan a perseguirlo unos monstruitos cuyo roce es mortal. Las defensas de nuestro héroe son unos disparos mágicos que eliminan a los malvados geniecìllos y también unas enormes manzanas que tiene que dejar caer. Para ello conviene hacer un camino a través de la hierba partiendo desde la parte inferior de la pantalla y llegar justo debajo de la manzana y retirarse inmediatamente hacia un costado, porque de lo contrario la fruta te chafará a Mr. Do junto a sus perseguidores.

**MR.DO** 

**Mandos: Joystick** 

Jugadores: 1 ó 2

**ColecoVision** 

**Consola: CBS** 

**ColecoVision** 

157 836188 EXTRE

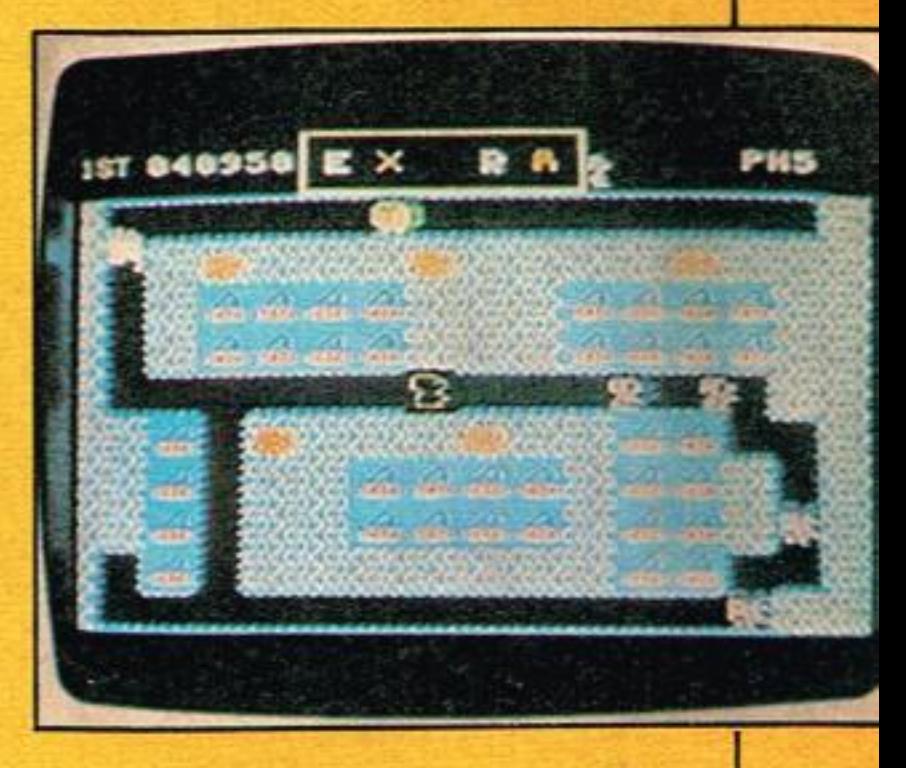

Los que consumen más energia son los cazas. Salvo estos detalles el juego viene provisto de un extenso reglamento, muy bien ilustrado para que nada quede al azar. Estoy segura de que a Napoleón le hubiese gustado jugar.

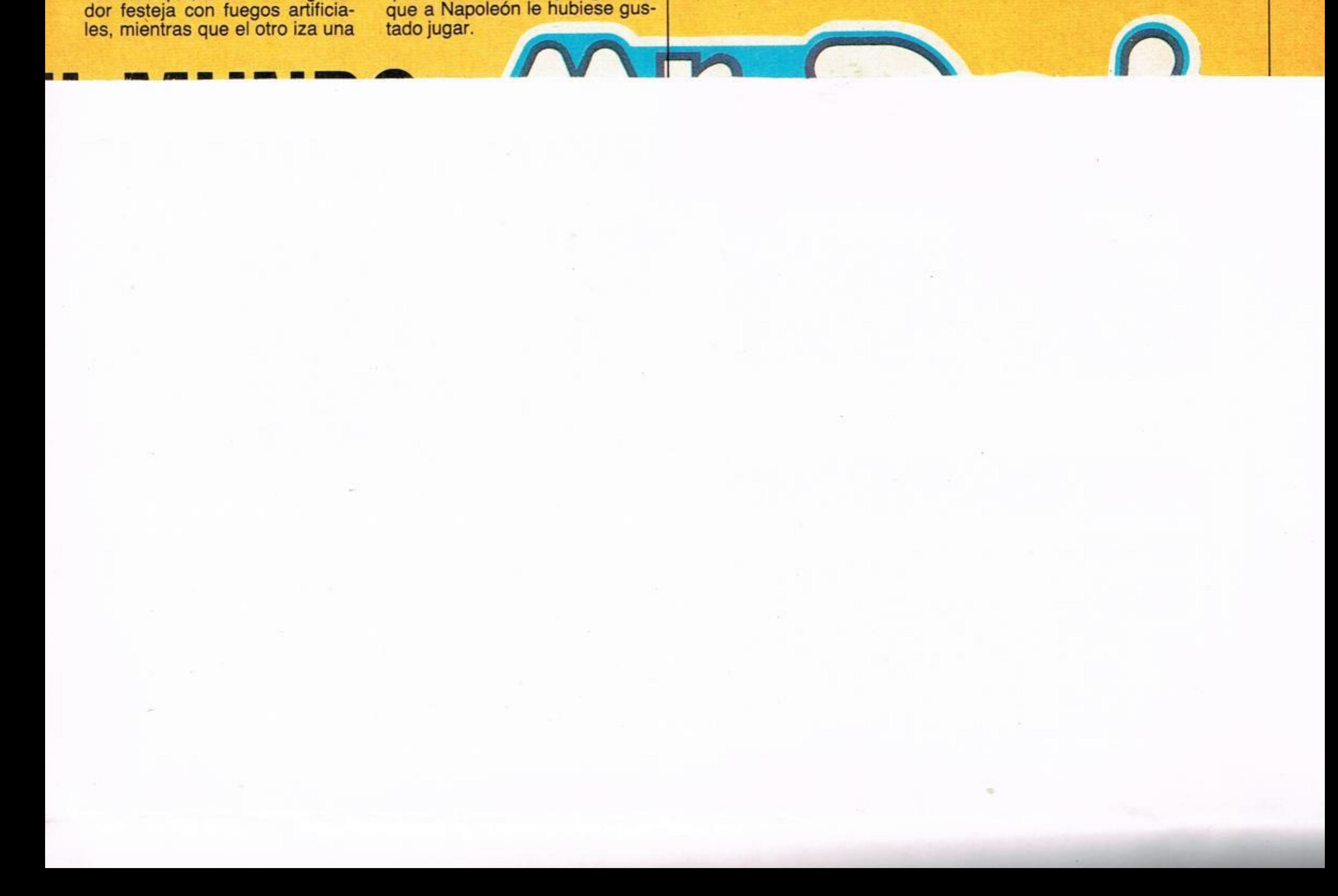

Mr. Do tiene cuatro niveles de dificultad y diez pantallas diferentes, de modo que en cada una de ellas te encontrarás con un huerto distinto. lo cual te obliga a aplicar tácticas distintas para ganar. Es un juego muy bonito y entretenido. ¡Buena cosecha!

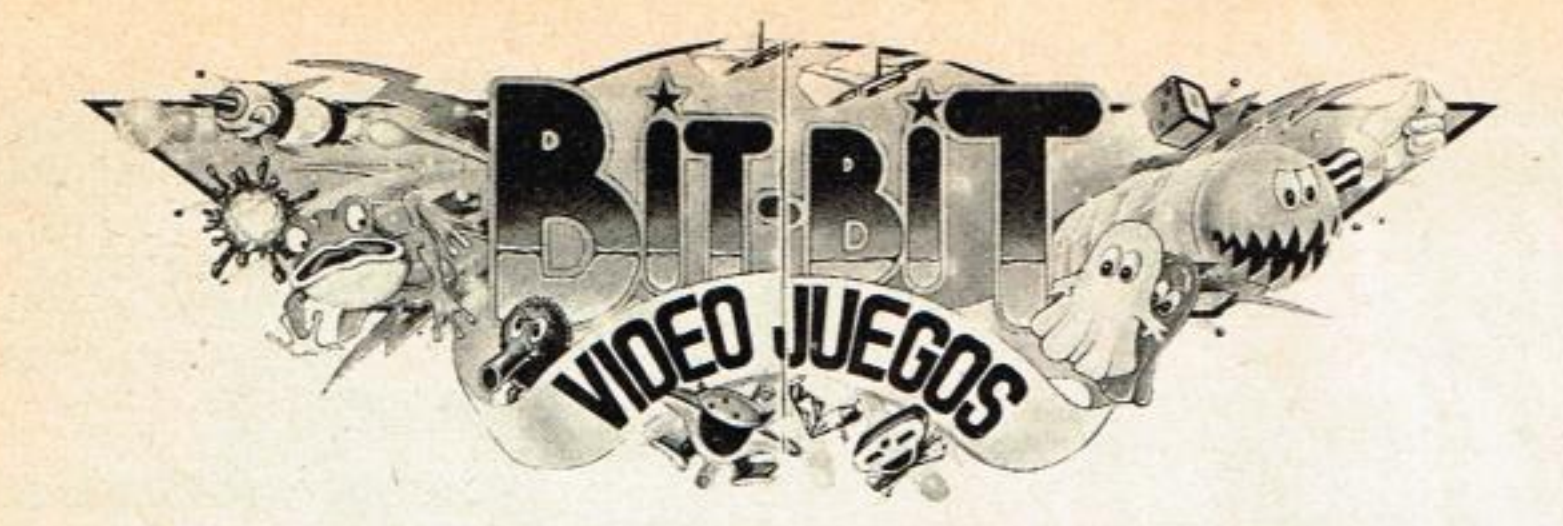

# **GHOSTBUSTERS**

Este es un juego diseñado por David Cranl para enrollarte en grande. En primer lugar tienes que leer muy bien las instrucciones y enseguida preparar tu ordenador y cargar el cartucho. Mientras el ordenador carga en su memoria el juego, tú te repasas las instrucciones porque es un juego que requiere mucha atención para cazar los fantasmas que pululan por la ciudad y llegar así al terrible Templo de

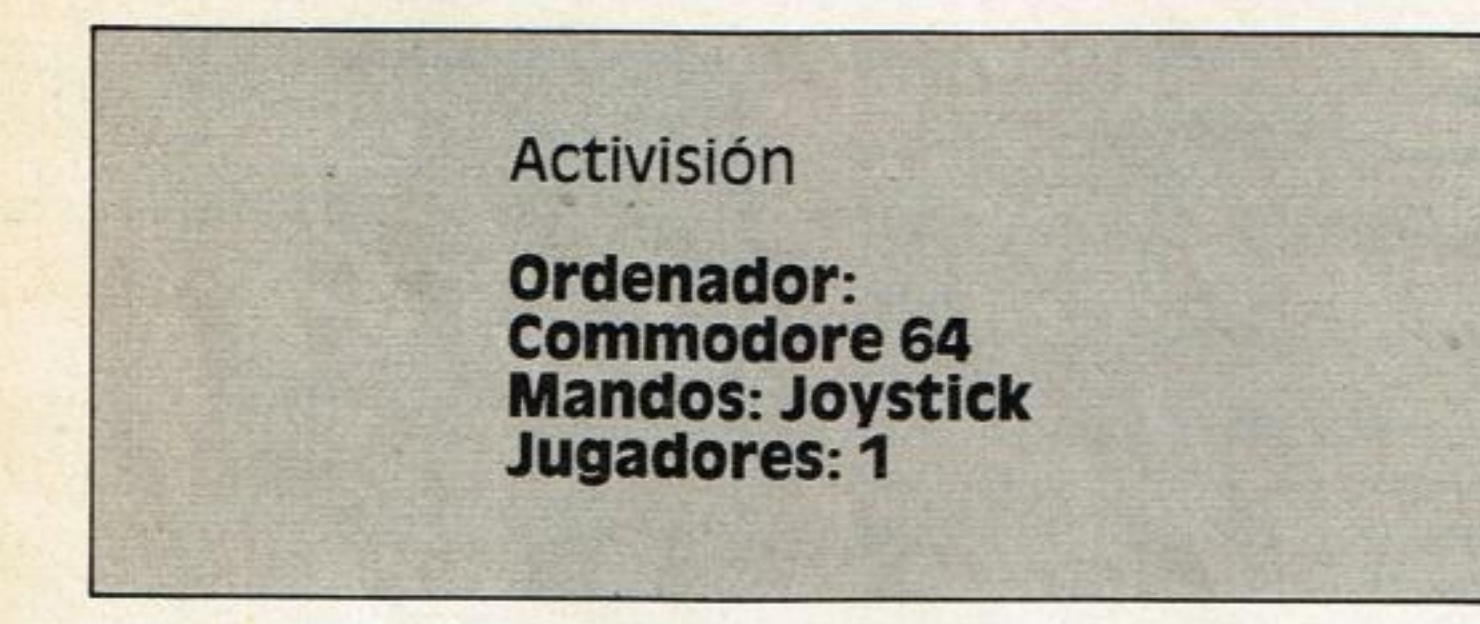

El paso siguiente es elegir el equipo con el que llevarás a cabo la caza de los fantasmas. Una vez realizada esta operación el ordenador te hará una serie de preguntas para su información una de las cuales es si tienes una cuenta. En caso afirmativo pulsas la tecla «Y» y en caso negativo la «N».

Zuul, donde piensan reunirse.

Pasada esta fase, tendrás que elegir uno de los 4 niveles que cuerda que caca uno te hace ganar bastante dinero, muy necesario para poder entrar en el Templo Zuul. También encontrarás en el juego unos arroyos. ¡No los cruces!, sería fatal hacerlo.

hay y dedicarte a comprar tu equipo, ingresando el dinero por el vehículo, aparatos de detección, sistemas de encierro láser, aspiradoras, sensores de malvavisco, carnadas, trampas, etc. Elige bien, pues de un buen equipo depende que los fantasmas. espectros errantes y el feroz señor Malvavisco te sorprendan y se lance contra los edificios de la ciudad, impidiéndote llegar en buenas condiciones monetarias al Templo de Zuul y realizar las capturas necesarias para que sus puertas se te abran, a pesar de sus celosos porteros.

Fíjate siempre en la parte superior de tu pantalla, porque alli te indica en todo momento el dinero que tienes para hacer compras de equipo. También puedes pedir más información acerca de tu situación en la ciudad, pulsando la barra espaciadora del Commodore 64. Hay tres posibilidades de llegar al templo, pero dos son inútiles, pues no conseguirás nada si no tienes una cantidad de dinero superior a la cantidad con la que empezaste o si tienes el dinero, pero no has podido ingresar al templo a dos de los tres cazafantasmas.

Tienes que tener en cuenta que la compra de un buen equipo te rebajará la cuenta, por lo que tienes que saber comprar y administrar muy bien tu dinero.

Una vez realizadas todas estas operaciones. el ordenador te muestra en su pantalla un plano de la ciudad cuya salvación depende de ti. Los edificios que intervienen en el juego son el ya nombrado Templo de Zuul, en el cual tendrá lugar la reunión de «hosts›› (fantasmas). el Cuartel Central donde se hallan las trampas necesarias y a donde hay que acudir para tener siempre alguna contigo. Cada una cuesta 5 dólares. También existen unos edificios rojos con una luz intermitente que avisan cuando un terrible fantasma llamado Slimer.

Un consejo es que una vez detectado algún espectro dirijas hacia el tu coche por el camino más corto y una vez alii uses el equipo apropiado para atraparlo. Re-

Una cosa muy divertida es la banda de sonido. Durante todo el juego suena la melodía que ya todos conocemos y cuando Iogras atrapar un fantasma se oye el grito de ¡¡Ghostbusters!! Tambien la puedes escuchar al principio, después de cargar el juego y escribir LOAD "\*",8,1 y pulsar la tecla RETURN. Cada vez que pulses la barra espaciadora se oirá el grito triunfal de ¡¡Ghostbusters!! Y ahora disponte a jugar pues puedes llegar a ser un buen cazafantasmas. lo cual es muy útil ya que hay tantos en la ciudad haciendo de las suyas.

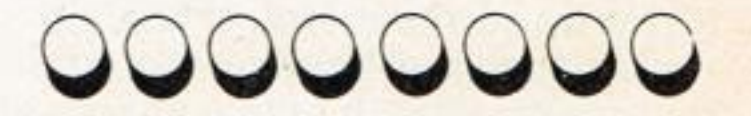

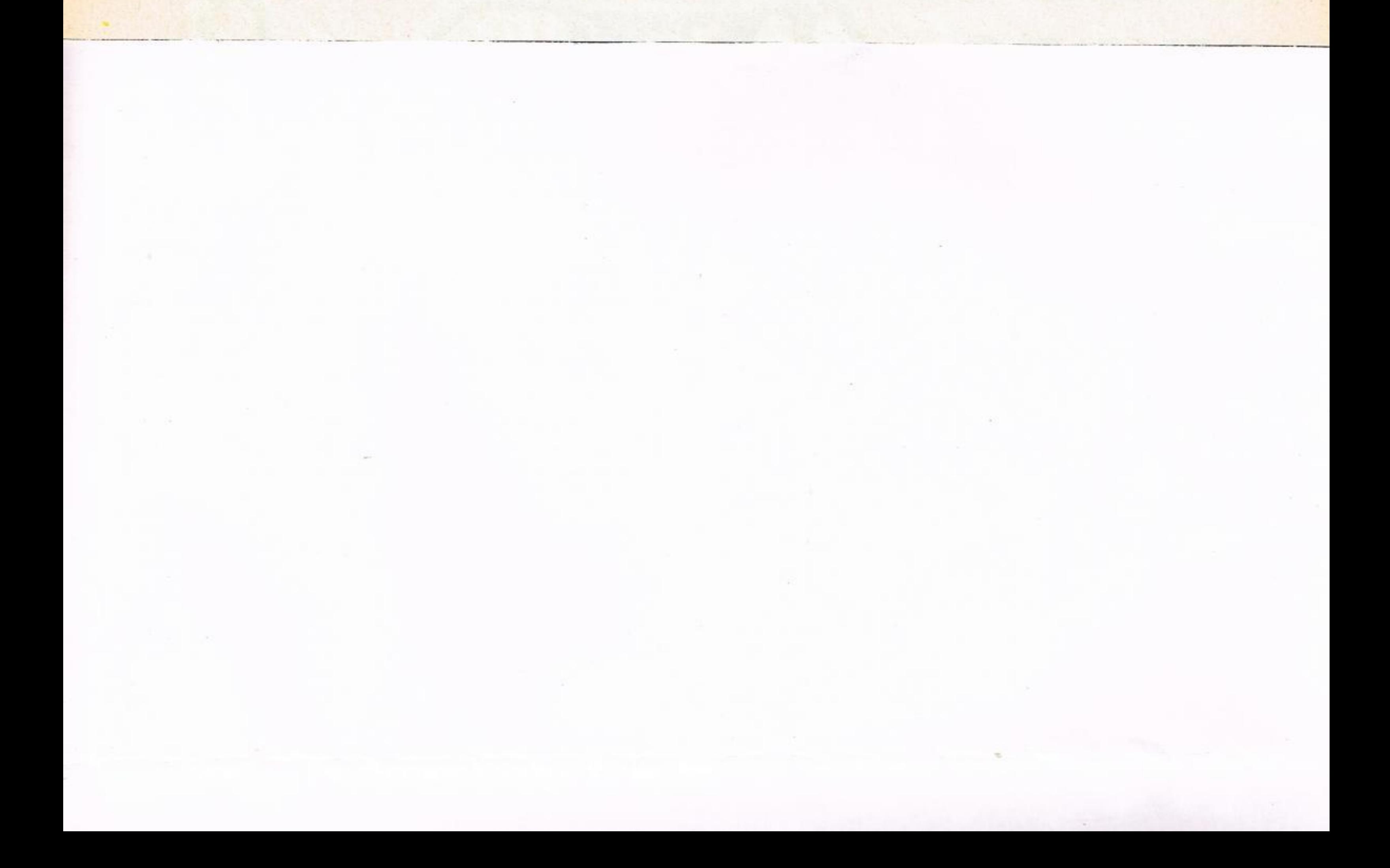

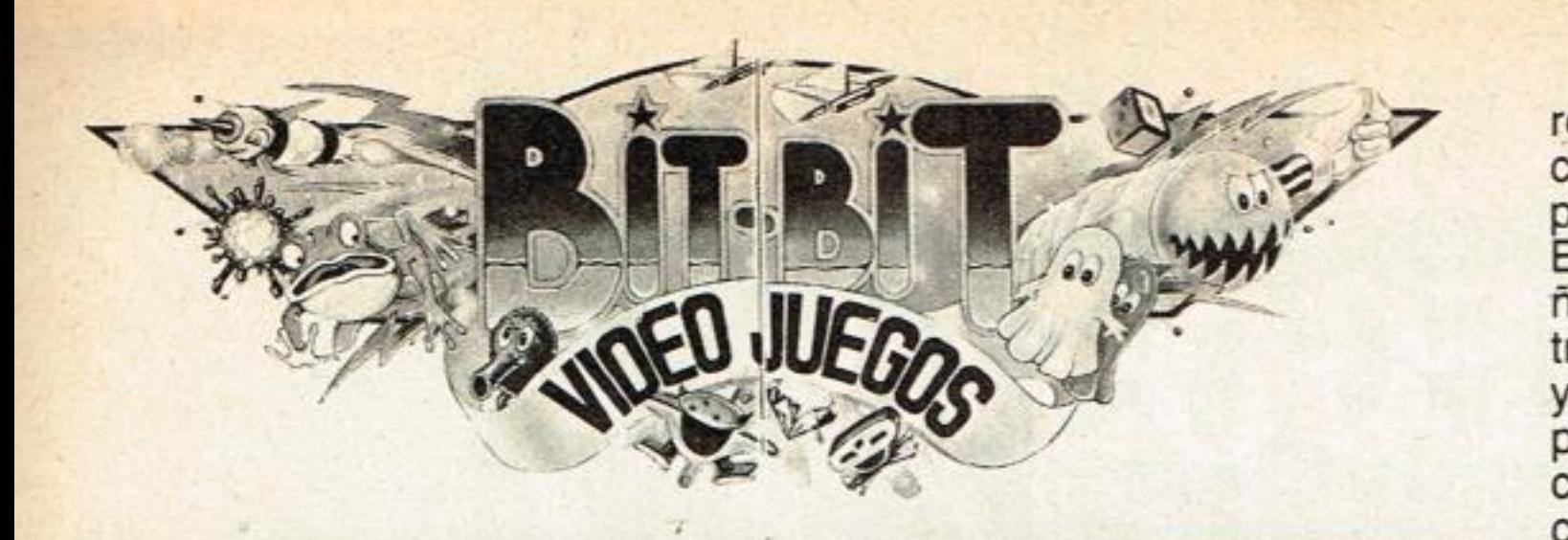

### SONY

HOME COMPUTER GAME CARTRIDGE CARTOUCHES DE JEUX POUR ORDINATEUR DOMESTIQUE

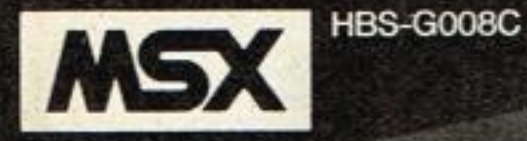

C Konami 1983

ñado para hacerte una demosrebote la desviará, lo cual significa que tienes que tener cuidado para que no se te vaya al hueco. El «Computer Billiar» está disetracion previa, al final de la cual ya puedes jugar tranquilamente, pero si ya sabes de qué va la cosa pulsa la tecla 1, si juegas con el ordenador y con mando, 2 si usas los mandos y juegas con re un compañero; y 3 ó 4 si empleas el teclado para uno u otro caso.

poner en funcionamiento el cartucho, el ordenador Atari 600 XL te hará una demostración de modo que cuando ya lo tengas aprendido, puedas comenzar a jugar y competir con él o con un amigo.

## **COMPUTER BILLIARDS**

#### Konami-Sony

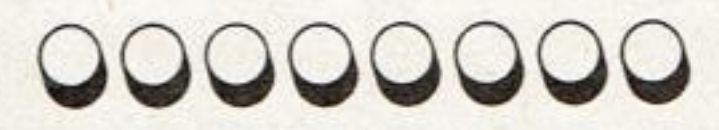

**TENIS**  Atari **Ordenador: 600 XL Mandos: Joystick Jugadores:** *1 ò 2* 

Ahora, si acercas el oído te diré un truquito: procura siempre que tu rival se acerque bien a la red y una vez esté allí se la lanzas en parábola. También puedes rematar de bolea si tú estás en el fondo y el otro ha lanzado en parábola. Para conseguir un mate tienes que ir al encuentro de la pelota y ¡zas!

Después de practicar y cuando creas que estás bien entrenado puedes desafiar a otro buen jugador como si fueses McEnroe, Wi-Iander, Connors, o Navratilova <sup>o</sup> Chris Evert.

Tienes que saber que las normas que rigen este juego son las mismas que las del tenis real. Los saques son alternativos y puedes restar suavemente o, si coges desprevenido o a contrapie a tu rival, rematar con fuerza y hacer un mate que lo deje parado, apuntándote así un bonito tanto.

También, a medida que vayas jugando, averiguarás varios trucos para vencer a tu rival. Para saber a dónde te lanza éste tiro y colocar bien a tu hombrecito, tienes que seguir la sombra de la pelota, a la que oirás -con su peculiar sonido- cuando bota y también cuando le das con la raqueta.

a no tienes que escaparte hasta los salones de juego para hacerte una partida de billar americano. El «Computer billiards» es exactamente igual, ya que aquí tienes que procurar meter seis bolas en cualquiera de las troneras de la mesa, pero sin que se te meta la bola blanca con *la que das la tacada.* La puntuación depende del valor que marcan las bolas multiplicado por el número de bolas que consigas meter en una sola *tacada.* Del mismo modo que en

Si eres un fanático del tenis aqui te presento un videojuego ideal producido por Atari. Con él tendrás la ocasión de perfeccionar esos disparos que intentas hacer en la cancha. Pero si no sabes jugar a este deporte con sólo

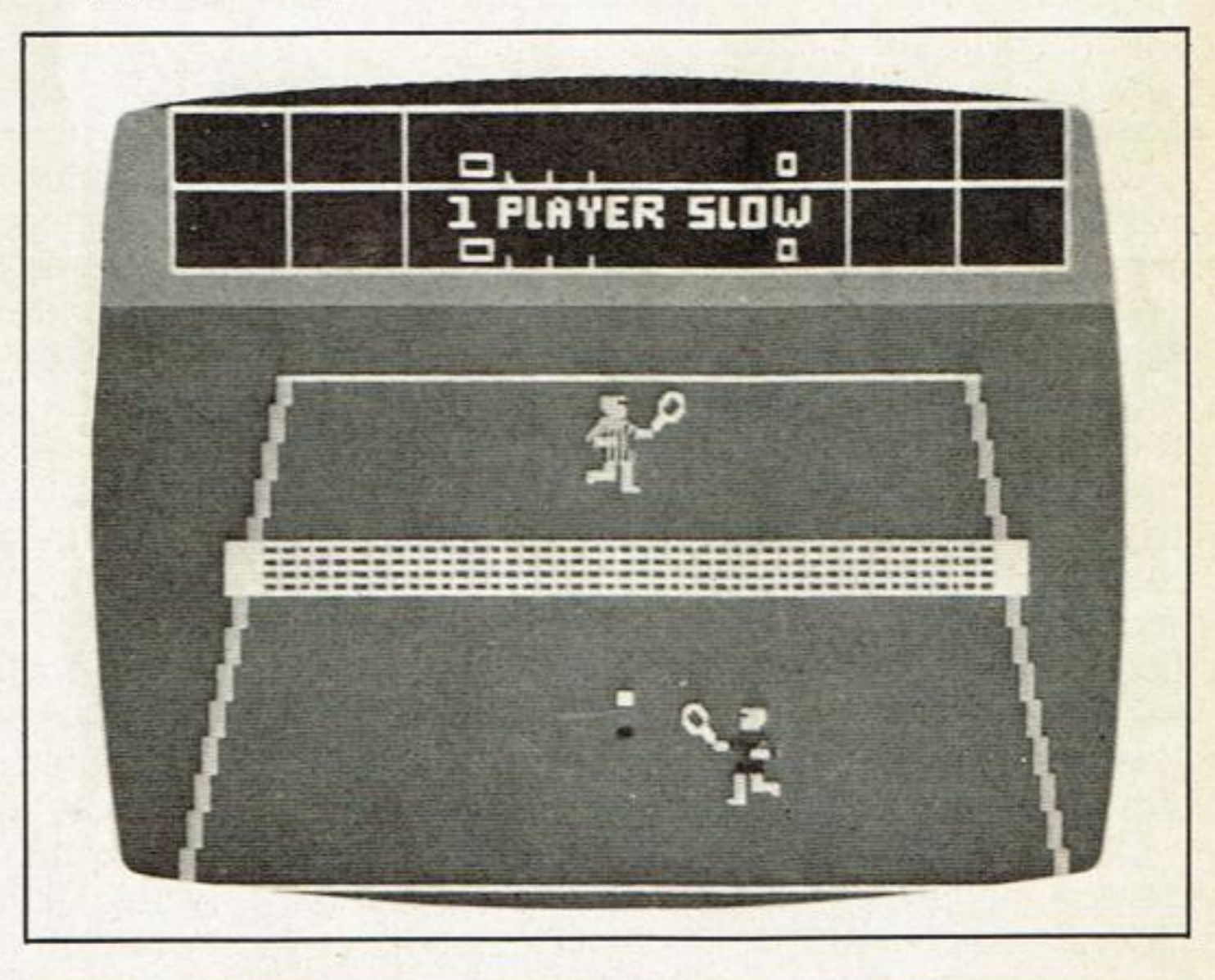

**.II-. ordenador: Hit-Bit v todos los del sistema MSX Mandos: Joystick y teclado Jugadores: 1 O 2** 

> una mesa de billar aquí puedes calcular con extrema precisión el tiro pues las bolas rebotarán con exactitud geométrica. También podrás darle mayor o menor intensidad al golpe. Cuando logras más de dos mil puntos, tienes bola blanca extra, con lo que aumenta tu posibilidad de seguir sumando puntos. Para que sepas siempre cuál es la dirección del tiro hay un punto de objetivo, pero eso no significa que la bola vaya a dar justamente alii porque si antes choca con otra bola, el

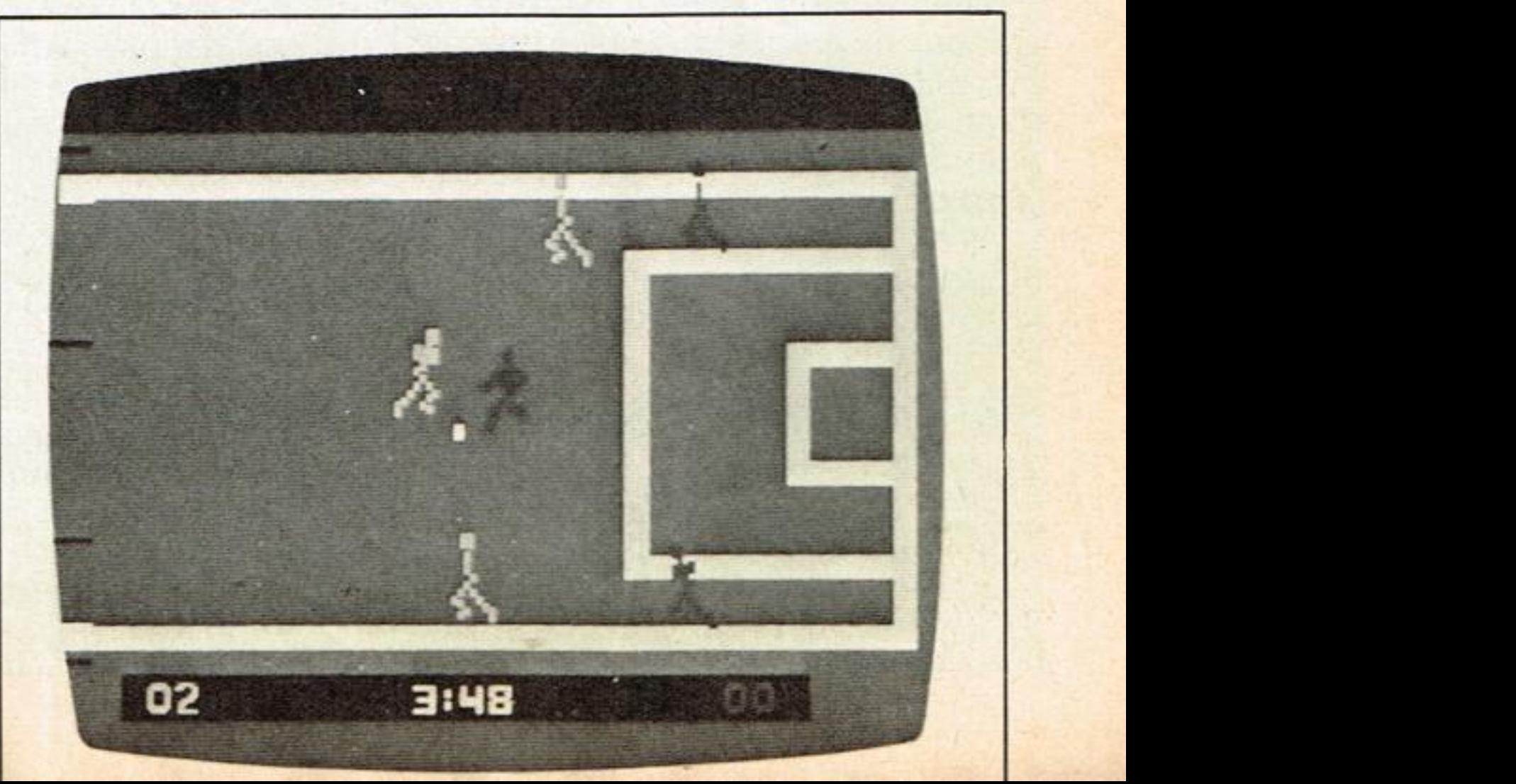

# **INTRODUCCIONALOS** VIDEOJUECOS (1) Apuntes para un programa

Por Juan Carlos González y Javier Guerrero

-a gran escala en EE.UU., a menor co n fenómeno que actualmente se está viviendo tras el «boom» inicial de los microordenadores aquí- es la conversión de estas sofisticadas máquinas en poco más que consolas para videojuegos.

Las limitadas aplicaciones de gestión para un hogar medio, lo tedioso de ciertos programas educativos y la gran variedad y atractivo de los videojuegos puestos a la venta por las grandes cor poraciones contribuyen a acentuar esta situación. Así pues, las casi infinias posibilidades que brindan estas máquinas a sus poseedores, quedan relegadas a un segundo término en aras de la fascinación que producen los juegos para ordenador.

debe poder almacenar los datos sobre los cuáles está efectuando los cálculos y además debe poder comunicarse con el mundo externo, primero para recibir los datos del problema (input) y más tarde para proporcionar las res-<br>puestas o resultados (output).

Con una gran visión comercial, los abricantes de software hacen hincapié en la explotación del juego, dado que resulta terriblemente atractivo el hecho de ponerse a «hacer cosas» enseguida con una máquina aún sin conocimientos previos. Además generalmente se trata de programas hechos en código máquina o lenguaje ensamblador (de los que hablaremos más adelante) que permiten una gran velocidad de ejecución, mientras que a la vez utilizan exhaustivamente las *capa*cidades gráficas y de sonido que brindan estas máquinas. Con esta serie de artículos que iniciamos hoy pretendemos que el lector aprenda a analizar la esencia del juego por ordenador, y que a la vez se sienta capaz de crear sus propios juegos. Tal vez los efectos que consiga no serán tan llamativos, pero estamos seguros de que una vez iniciado en los entresijos de la programación encontrará mayores satisfacciones programando y retocando sus propios juegos que comprándolos enlatados

Sin embargo, es necesario que por anticipado se le dé a la computadora un juego completo de instrucciones sobre qué cálculos se deben efectuar y qué decisiones lógicas se deben tomar. Tal juego de instrucciones es un programa, es decir una receta de lo que debe hacer con los ingredientes (input) para obtener tal guiso (output).

#### INTRODUCCION A LOS MICROS

En los términos más simples, un ordenador es una máquina que obedece órdenes para efectuar cálculos y operaciones lógicas. Una computadora

A será igual a un número entre 0 y 1, no inclusive, al *azar.* 

Un programa se debe preparar en un lenguaje que la máquina pueda «entender». Las máquinas funcionan almacenando información en números binarios, (bit encendido 1), (bit apagado, ø) por lo tanto el lenguaje máquina sería una sucesión de Ø y 1 ej.<br>10010010 (8 bits) 10010010 (8 bits). Debido a que la programación en lenguaje máquina es altamente especializada, se han desarrollado diversos lenguajes, fácilmente comprensibles al programador tales como FORTRAN, ALGOL y COBOL, cuyas reglas gramaticales son más fáciles de aprender y aplicar que las de lenguaje máquina. Un programa preparado en uno de estos lenguajes se «traduce» primero al lenguaje máquina y después la computadora actúa directamente sobre la versión traducida del problema. El lenguaje BASIC, con el que van equipados el 99% de los microordenadores, es muy difícil de aprender y se puede aplicar a la mayoría de los problemas de cómputo (no numéricos así como numéricos) rápida y fácilmente. Pero no nos engañemos para obtener altas velocidades de ejecución, y un aprovechamiento mayor de la memoria disponible, o simplemente para utilizar a fondo las posibilidades gráficas <sup>o</sup> de síntesis músical es necesario conocer y utilizar en ocasiones lenguaje máquina, como veremos en próximos artículos, en éste sólo consideraremos el juego de instrucciones BASIC más standard.

En resumen, a una computadora se le deben proporcionar un programa y un juego de datos de entrada y nos dará unos datos de salida, esta salida puede ser unas imágenes de marcianos en movimientos acelerados, acercándose peligrosamente a tus defensas, en cuyo caso el programa será un videojuego y la entrada la realizarás tú por medio de un disparador (joystick <sup>o</sup> paddle) que transmite tus órdenes al ordenador previamente transformados en impulsos eléctricos.

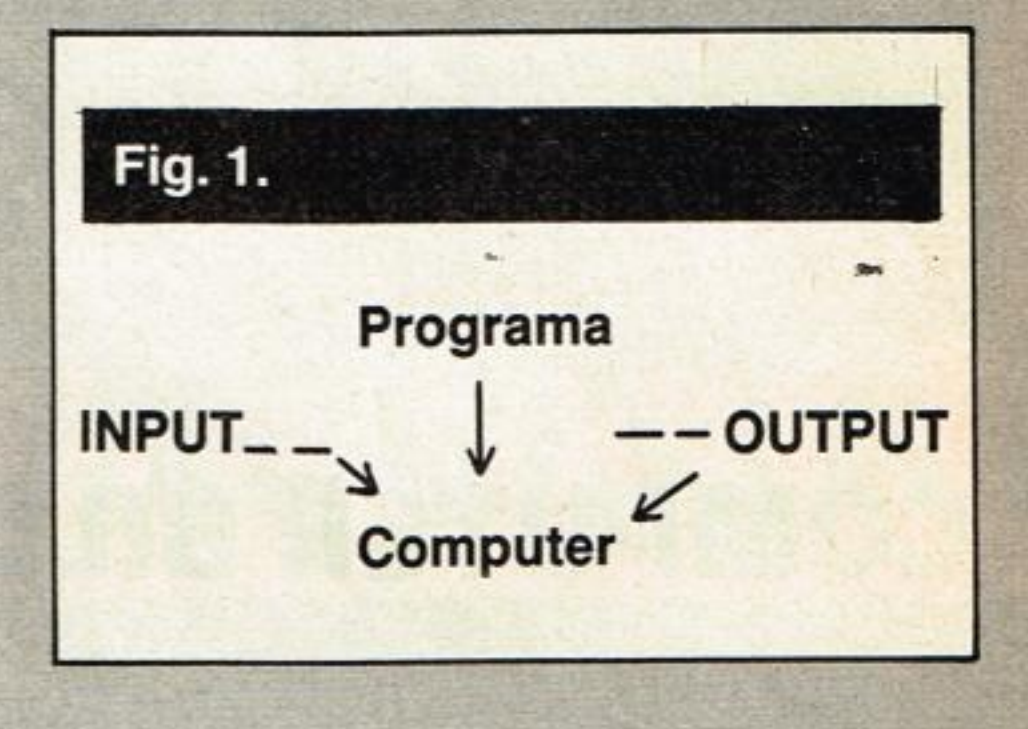

#### ELAZAR

El más antiguo y sencillo de los juegos es el puro azar, cara o cruz, poker o full, casi todos los juegos aun algunos muy complejos tienen en alguna medida un contenido de azar, e incluso algunos que apasionan aún hoy tras millones de partidas, como la ruleta, se basan en el simple azar. Pero, ¿podrán las computadoras aceptar un concepto tan poco lógico como el azar? Para ello el BASIC de cualquier máquina dispone de una valiosa herramienta:'La función HND.

Si ejecutamos  $A = RND(0); \lambda A$ 

Si la misma instrucción se realiza muchas veces, es posible que A sea menor o mayor que 1/2, y las selecciones se comportarán idénticamente al lanzamiento de una moneda, donde (SIGUE EN LA PAG.

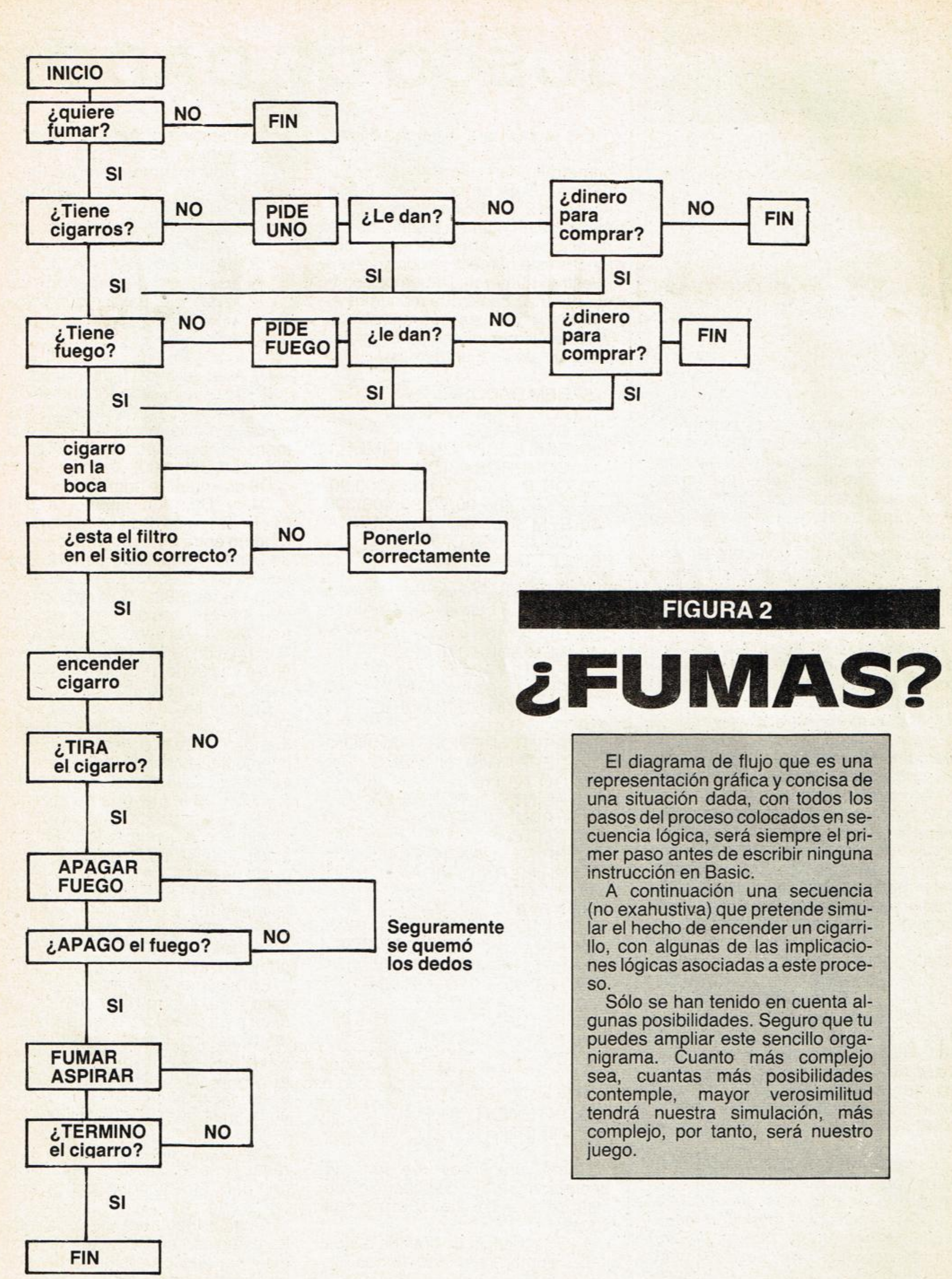

*FIFE* 

#### **INTRODUCCION A LOS VIDEOJUEGOS (1)**

<sup>&</sup>lt;1/2 puede corresponder a cara, y A  $>1/2$  a cruz.

#### Por ejemplo:

 $10 A = RND(0)$ 20 IF A > 1/2 THEN 40 30 ?«CARA›› 35 GOTO 50 40?«CRUZ» 50 END

Un uso de los números aleatorios (escogidos al azar) es la simulación de una probabilidad, como acabamos de demostrar. Otro uso de esta función es la generación de un conjunto de enteros en forma aleatoria. Por ejemplo simulando la tirada de un dado.

Estos ejemplos pueden parecer sosos, pero si se medita un poco veremos que modificando convenientemente el valor de HND, e introducido en un programa más amplio, esto puede hacer -por ejemplo- que la computadora se dedique a bombardear inesperadamente nuestra posición en una batalla, que aparezca un monstruo en el lugar más impensado, etc.

# Apuntes paraun programa<br>Por Juan Carlos Conzalez y Javier Cuerero

**FIGURA 3** 

Aunque este modesto programa de cara o cruz está pensado en BASIC, hay que tener muy presente que la introducción de los números aleatorios no se efectúa de igual modo para cada ordenador. Por ello es de vital importancia consultar los mismos. Un somero ejemplo para el nuevo sistema MSX de este sencillo programa cara o cruz se escribiría de la siguiente forma:

```
210 GO TO 410 
250 PRINT «PIERDE - AL NO
    REPETIR SU NUMERO» 
260 GO TO 410 
300 PRINT «PIERDE EN LA 
    PRIMERATIRADA» 
310 GOTO 410 
400 PRINT «GANA EN LA 
    PRIMERATIRADA» 
410 NEXT G 
420 STOP 
430 REM SUBRUTINATIRADA 
500 REM TIRO DE LOS DADOS 
510 LET D1 = INT(6 \times RND+1)520 LET D2 = INT(6 \times RND + 1)530 LET D = D1 D2 
540 RETURN 
999 END 
READY
```

```
20 x RND (1) 
25 IF A + B = 200
30 IF X > 1/2 THEN 40
35 PRINT «CARA»: A = A + 136 GOTO 20 
40 PRINT «CRUZ»: B = B + 170 GOTO 20 
80 PRINT «CARAS =», A
90 PRINT «CRUCES =», B
100 END
```
PARA MSX 510 lNT(FiND(1)\*6+1) 520 INT(RND(1)\*6+1)

Téngase presente que en este programa, para mayor vistosidad hemos introducido un marcador que alcanza hasta 200 tiradas de la moneda. Resulta curioso comprobar que las veces que aparece cara o cruz se aproximan evidentemente al 50% cada una. Si se amplia la línea 25 a 1000 esta ley de probabilidad matemática se comprueba con mayor exactitud.

- 1.- Secuencia de tirar los dados sumar resultado líneas de 500 a la 540.
- 2.- Primera secuencia de comprobación de resultados,

3.- Segunda secuencia de comprobación cuando, después de haber tirado de nuevo, esperamos la repetición de nuestro número o que salga un 7. Esta secuencia ocupa las líneas 90 a 130.

Las reglas para el «juego de dados» son como sigue: (1) Si en la primera tirada sacamos 7 u 11, ganamos. (2) Si en la primera tirada sacamos 2, 3 ó 12, perdemos. (3) Si sacamos un número distinto de los mencionados anteriormente, entonces este número se convierte en nuestro «número››. Debemos continuar tirando hasta que repitamos el «número» o hasta que saquemos 7. Si repetimos el «número» ganamos, si sale un 7 perdemos.

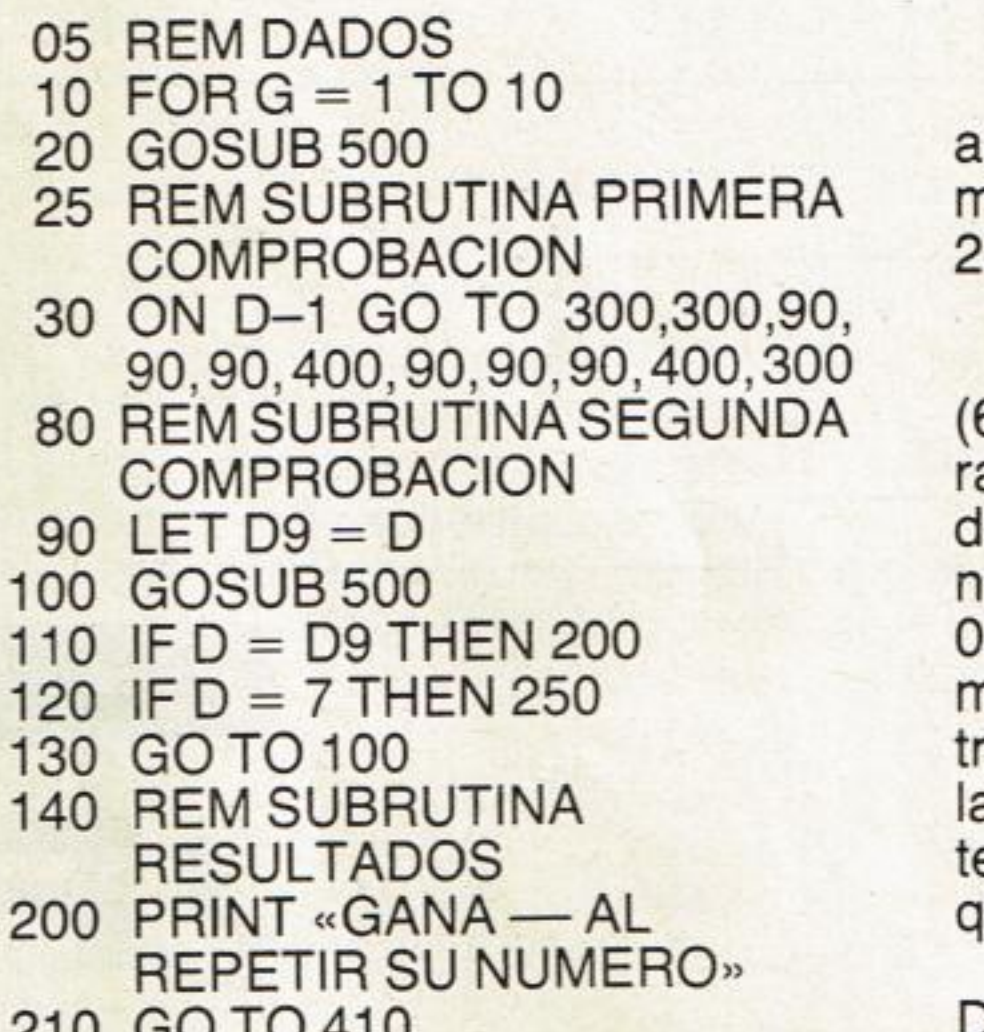

Como vemos hay una serie de operaciones clave o secuencias de instrucciones que se repiten varias veces:

ON ......GOTO para ver si ganamos o perdemos de entrada que lo solucionamos en la línea 30 con un salto indexado

D1 es el valor del primer dado.

D2 es el valor del segundo dado.

D es la suma de ambos que nos aparece en la pantalla junto con mensaje correspondiente (líneas 200, 250, 300, 400).

D9 es «nuestro número».

tre 1 '00 ....6yel 6'99....9yluego con D1 y D2, son iguales a INT (6x RND+1) es decir un número alrandom entre 0 y 1 (que nunca puede ser 1) multiplicado por 6 lo que nos da un espectro que ira desde el 0'00....6, al 5'99....9 al que sumamos 1 lo que nos da un número enla expresión INT, lo reducimos a entero eliminando los decimales y nos queda un número entre 1 y 6.

En la línea 30 utilizamos el valor D-1 (es decir, la suma de los dados menos 1) para el correcto funcionamiento del salto indexado, pues los valores absolutos de D están entre 2 y 12, y en la mayoria de ordenadores la instrucción ON... GO TO funciona con el primer salto en 1 el siguiente en 2 etc., mediante la argucia de restar 1 a D convertimos el valor 12 en 11, el 2 en 1 etc., etc., de tal manera que si  $D-1 = 11$  vamos a la línea 300 (pierde en primer tiro) que corresponde a un valor de la primera tirada 12, etc., etc. En algunas máquinas el primer salto indexado lo realiza con 0 es decir para un valor 0 bifurca a la primera de las lineas consignadas tras el GO TO con un 1 a la segunda etc., si tu computadora es una de estas, deberás utilizar el valor D-2 en la linea 30 para condicionar los saltos. La línea 10 limita el juego a 10 tiradas, tras lo cual un nuevo RUN nos dará otra oportunidad de probar suerte. Estamos seguros que a poco que lo estudies, conseguirás ampliar este sencillo programa y hacerlo mucho más interesante. insistimos en que aquí figura tan sólo a título de ejemplo.

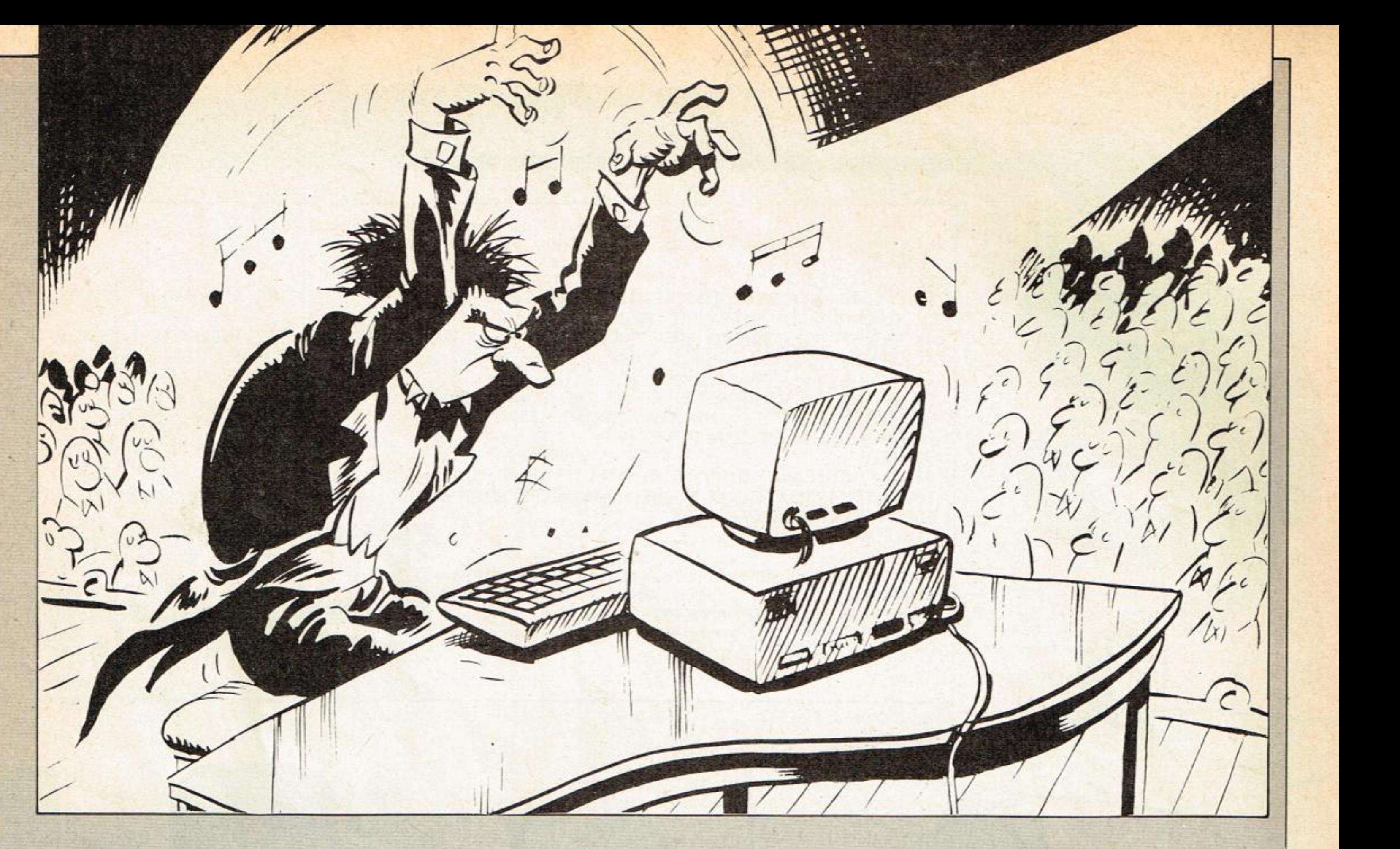

#### SIMULACION

Bástenos pensar que cualquier juego de tablero utiliza la simulación para su desarrollo. Cuando jugamos al ajedrez simulamos una batalla entre dos ejércitos. Juegos como el Monopoly simulan situaciones del mundo de las finanzas y nos enfrentan a hechos cotidianos. Pero cuando un juego de este tipo se adapta a la computadora adquiere un aliciente especial. En principio, no conocemos de entrada la conformación del tablero, y no sabemos lo que nos espera de antemano y podemos pasar semanas jugando sin haber agotado todas las «pantallas››. Por otra parte, su rapidez de cálculo nos permite barajar gran cantidad de factores de la vida real, con lo que se obtiene una gran verosimilitud. El jugador se introduce en un universo del cual sólo el programador conoce sus más recónditos lugares. Muchos de los juegos para computador más vendidos en los EE.UU., renuncian a las capacidades gráficas del ordenador y sólo mediante textos te introducen en increíbles aventuras, sustentando todo el peso de sus juegos en la simulación y la interacción. El organigrama de la fig. 2 es un buen ejemplo de cómo simular algo tan cotidiano como fumar, de forma que sea susceptible de ser programado.

#### INTERACCION

En muchos aspectos el BASIC se

asemeja a otros lenguajes de programación de computadoras, pero esta diseñado específicamente para que sea más sencillo y fácil de usar.

> Hemos tratado los juegos más elementales: los de azar. En un juego de azar hay información incompleta: la jugada del oponente no es conocida completamente por el jugador y el resultado se determina usualmente por algun mecanismo aleatorio. Desafortunadamente, la mayoria de los juegos de complejidad moderada no tienen un conjunto de reglas conocidas que puedan garantizar una victoria o un empate. ¿Podemos aislar ciertos principios generales que le permitan a una computadora apropiadamente programada jugar un juego comparable al jugado por un jugador humano? El estudio de las clases de actividades mentales involucradas en tales situaciones se conoce como «inteligencia artificial», de la que hablaremos en sucesivos números de «SUPERJUE-GOS».

En BASIC es posible escribir una inmensavariedad de programas simples con muy pocos tipos diferentes de ins-<br>trucciones BASIC. Además tiene la capacidad de usarse en programas interactivos, esto es, programas que requieren la participación del usuario para obtener los resultados deseados. Por ejemplo, el jugar una partida de ajedrez contra la computadora requiere un programa interactivo, es decir, que las decisiones que se tomen durante la ejecución del programa modifican la conducta del ordenador. Este concepto de interacción junto con el de simulación y azar serán las columnas sobre las que apoyaremos la estructura lógica de nuestros juegos. Sin embargo. el programa de dados que adjuntamos no es interactivo. En él la computadora sólo dice si ganamos o perdemos, ni siquiera nos dice que números sacamos, es decir toda la función de la máquina se reduce a tirar los dados hasta que se resuelve la partida, no es una joya de programa, pero si con él comprendemos la forma de simular una función aleatoria (azar, Randon, RDN, etc), se habría cumplido su cometido, en vosotros está ampliarlo y mejorarlo. Ahora ya sabes, si no lo has hecho aún, consigue un manual de BASIC, estúdiala y con las primeras instrucciones o sentencias ya puedes empezar a escribir programas pero, cuidado, si

quieres que el programa sea de videojuegos no solamente hay que tener claro lo que es un programa, sino también la forma de planificar un juego y hacerlo susceptible de ser introducido al ordenador, de ser simulado, por el ordenador.

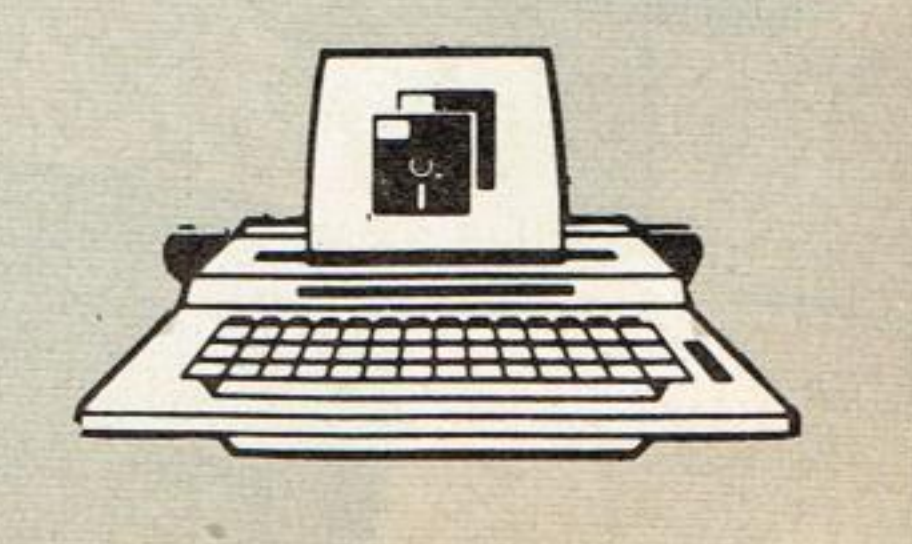

**I** 

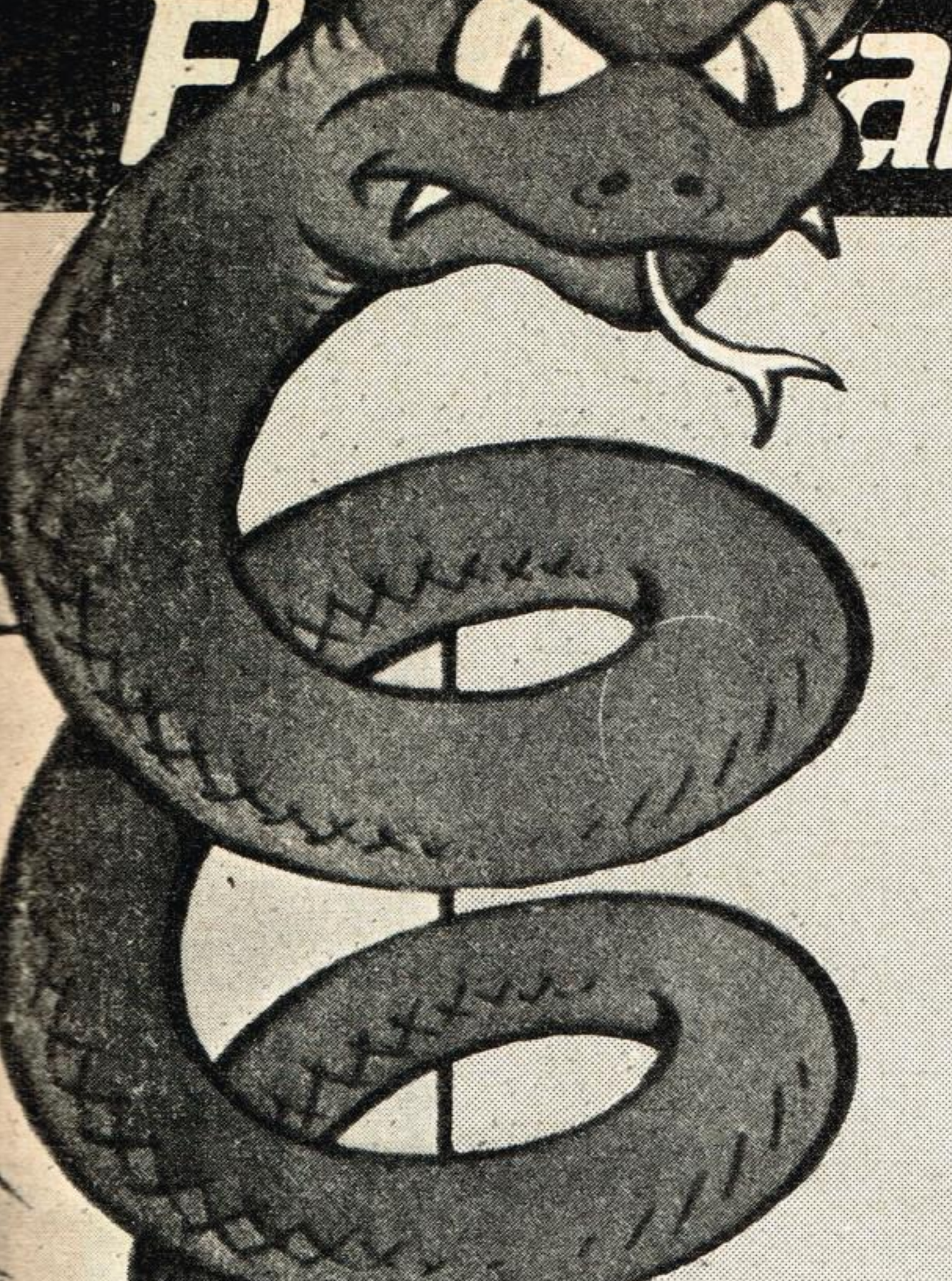

30 PRINT" MOVE YOUR LITTLE Q. BERT AROUND THE SCREEN USING THE RIGHTHAND JOYSTI CK TO JUMP FROM BLOCK TO BLOCK." 40 PRINT" THIS SOUNDS EASY ENOUGH, BUT BE- CAREFULL BECAUSE SID THE SNAKE IS ALW AYS AFTER YOU. YOU CANNOT JUMP OFF THE STACK OF CUBES AS YOU WILL DIE INSTANTLY 50 PRINT" 3 LIVES ARE GIVEN AT THE START OF THE GAME." 60 PRINT: PRINT" HIT ANY KEY TO START" 70 IO\$=INKEY\$: IF IO\$=""THEN 70 80 HS=0 90 C#="H15;E15;F15;G15;D15;H15;U15;D15;F15;E15;U15;" 100 PLAY"T25505ABCDEFG04GFEDCBA03ABCDEFG02GFEDCBA01ABCDEFG01GFEDCBA02ABCDEFG03GF EDBCA04ABCDEFG05GFEDCBA"  $110 L = 3$  $120$   $5=0$ 130 Q\$="R6;L12;U7;R12;D7;L6;L2;D8;U8;R4;D8;" 140 IF S<>100 AND S<>200 THEN PMODE 3: SCREEN 1, 1: PCLS 150 IF S=100 THEN PMODE 3: SCREEN 1,0: PCLS 160 IF 5=200 THEN PMODE 4: SCREEN 1, 1: PCLS 170 B=55: A=128

Q. BERT"

# Sama del ordenador

10 CLS

20 PRINT: PRINT"

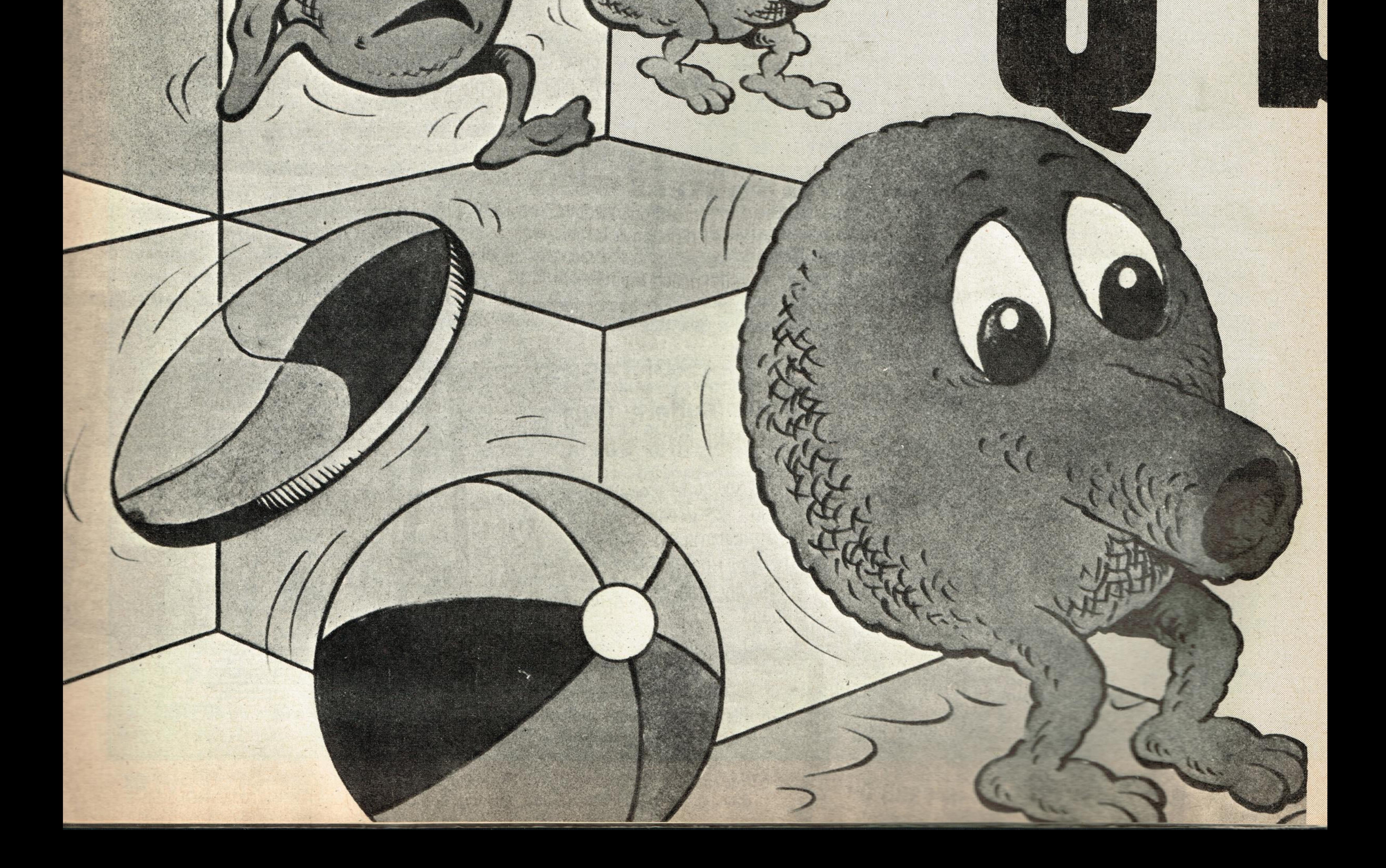

# HUECO RECALO

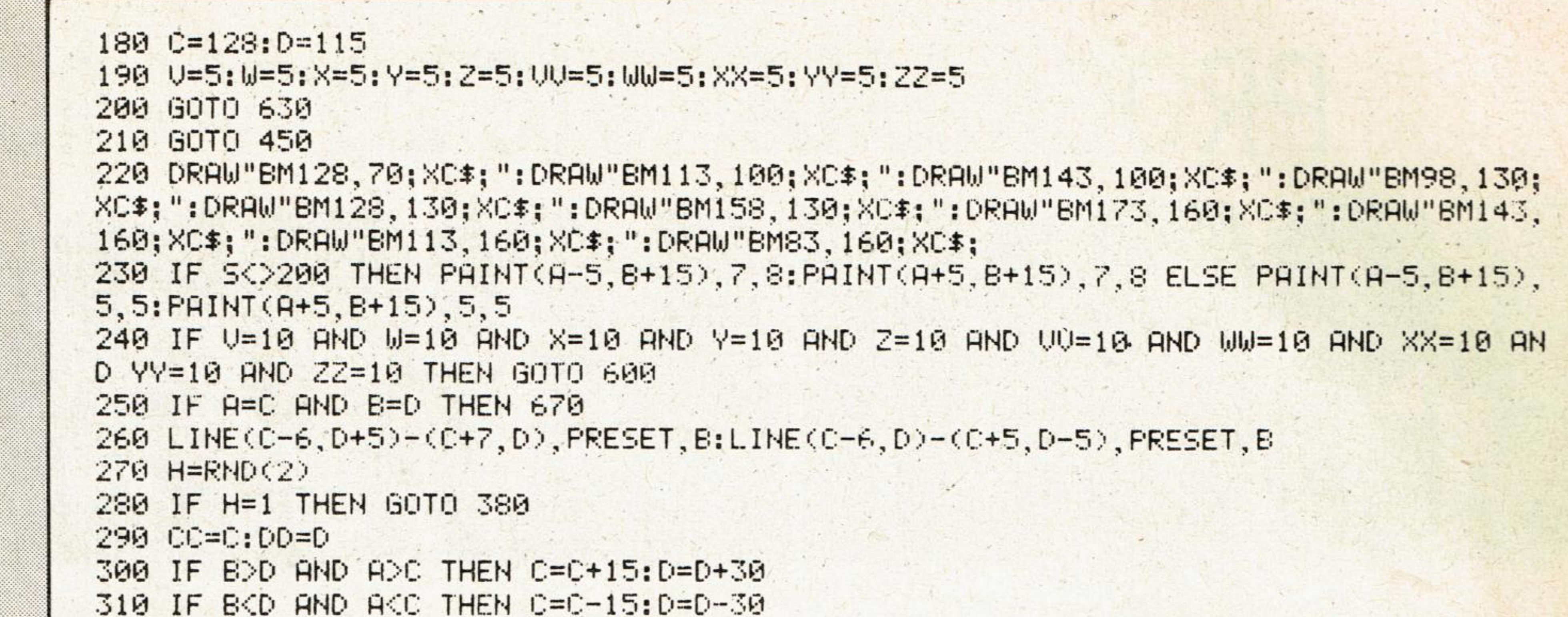

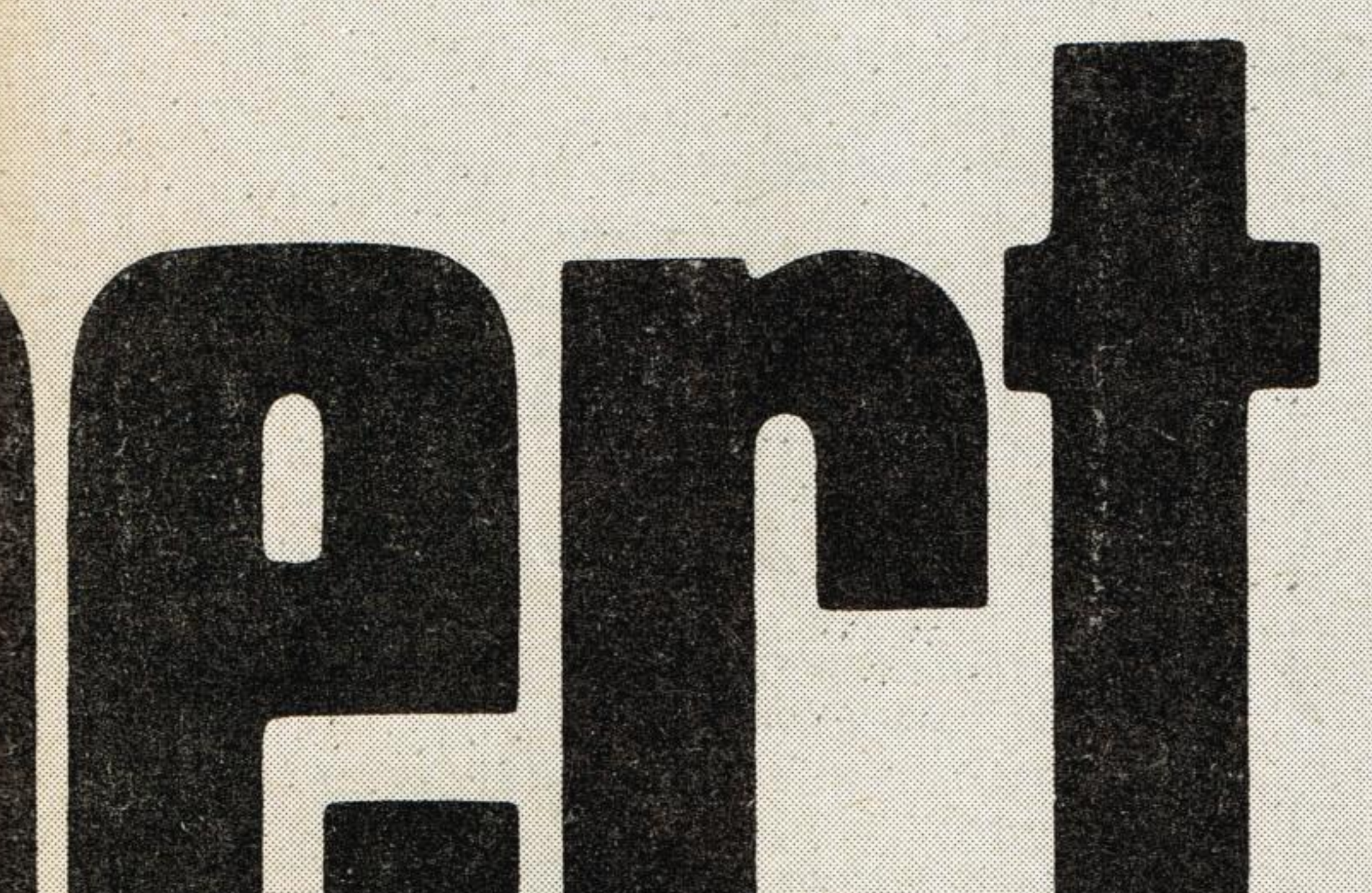

320 IF BOD AND AKE THEN C=C-15:D=D+30 **PROGRAMA** 330 IF BOD AND ADD THEN C=C+15:D=D-30 340 IF CC=C AND DD=D AND ADC THEN D=D-30:C=C+15 350 IF CC=C AND DD=D AND AKC THEN D=D-30:C=C-15 360 IF CC=C AND DD=D AND BKD THEN D=D-30:C=C-15 DRAGON52 370 IF CC=C AND DD=D AND B>D THEN D=D+30:C=C+15 380 LINE(C-6, D+5)-(C+7, D), PSET, B:LINE(C-6, D)-(C+5, D-5), PSET, B:LINE(C+7, D+3)-(C+7 .D) PRESET: LINE(C-6.D)-(C-6.D-3) PRESET 390 IF JOVSTK(0)=0 OR JOVSTK(0)=63 OR JOVSTK(1)=0 OR JOVSTK(1)=63 THEN GOTO 400 **ELSE GOTO 220** 400 LINE(A-6, B)-(A+6, B-7), PRESET, BF:LINE(A-2, B)-(A-2, B+8), PRESET:LINE(A+2, B)-(A+ 2,8+8), PRESET 410 IF JOYSTK(0)=0 AND JOYSTK(1)=0 THEN A=A-15:B=B-30 420 IF JOYSTK(0)=0 AND JOYSTK(1)=63 THEN A=A-15:8=8+30 430 IF JOYSTK(0)=63 AND JOYSTK(1)=0 THEN A=A+15:B=B-30 440 IF JOYSTK(0)=63 AND JOYSTK(1)=63 THEN A=A+15:8=8+30 450 LINE(A-6, B)-(A+6, B-7), PSET, BF:LINE(A-2, B)-(A-2, B+8), PSET:LINE(A+2, B)-(A+2, B+ 460 IF R=143 AND B=25 OR R=158 AND B=55 OR R=173 AND B=85 OR R=188 AND B=115 OR A=203 AND 8=145 OR A=218 AND 8=175 OR A=188 AND 8=175 OR A=158 AND 8=175 OR A=12 8 AND B=175 OR A=98 AND B=175 OR A=68 AND B=175 OR A=53 AND B=145 OR A=68 AND B= 115 THEN 810 470 IF A=83 AND B=85 OR A=98 AND B=55 OR A=113 AND B=25 THEN 810 480 PLAY"T25505G" 490 IF A=128 AND B=55 THEN V=10 500 IF A=113 AND B=85 THEN W=10 510 IF A=143 AND B=85 THEN X=10 520 IF  $9 = 98$  AND  $8 = 115$  THEN  $Y = 10$ 530 IF R=128 AND B=115 THEN Z=10 540 IF A=158 AND 8=115 THEN UU=10 550 IF A=173 AND B=145 THEN WW=10 560 IF A=143 AND B=145 THEN XX=10 570 IF A=113 AND B=145 THEN YY=10 580 IF A=83 AND B=145 THEN ZZ=10 590 GOTO 220 600 PLAY"T25505ABCDEFG04GFEDCBA03ABCDEFG02GFEDCBA01ABCDEFG02ABCDEFG03GFEDCBA04GF EDCBA05ABCDEFG"  $610$  S=S+100 620 GOTO 140 630 DRAW"BM20, 20; XQ\$; ": PSET(18, 15): PSET(22, 15): PSET(20, 18) 640 IF LL=2 OR LL=3 THEN DRAW"BM40, 20; XQ\$; ": PSET(38, 15): PSET(42, 15): PSET(40, 18) 650 IF LL=3 THEN DRAW"BM60, 20; XQ\$; ": PSET(58, 15): PSET(62, 15): PSET(60, 18) I famoso vídeo-660 GOTO 210 **The juego cuyo pro-**<br>**Maua** tagonista es un 670 PLAY"T10005ACEG04BDF03ACEG02BDF01ACEG"  $680 LLL=L-1$ 690 IF LL=0 THEN GOTO 710 700 GOTO 140 710 CLS YOU HAVE BEEN KILLED" 720 PRINT: PRINT: PRINT" simpático monstruito BUT YOU SCORED"; S 730 PRINT: PRINT" 740 IF SOHS THEN HS=S acosado por cerditos, 750 PRINT: PRINT" THE HIGH SCORE IS"; HS 760 PRINT: PRINT" WOULD YOU LIKE ANOTHER GO" serpientes, bolas peli-770 R\$=INKEY\$: IF R\$=""THEN 770 780 IF A\$="Y" THEN GOTO 90 790 CLS grosas, etc., para que 800 GOTO 800 810 PLAY" T25501ABGCEF" no pinte una pirámide 820 F=6:H=6 830 LINE(A-6, B)-(A+6, B-7), PRESET, BF:LINE(A-2, B)-(A-2, B+8), PRESET:LINE(A+2, B)-(A+ de cubos, ahora ya te 2, 8+8), PRESET  $840$  F=F-0.2  $850$  H=H-0.2 lo puedes programar 860 IF AC128 THEN A=A-H: B=B+4 870 IF A>128 THEN A=A+F: 8=B+4 en tu microordenador 880 IF A=128 THEN B=B+2 890 SOUND B, 1 900 LINE(R-6, B)-(R+6, B-7), PSET, BF:LINE(R-2, B)-(R-2, B+8), PSET:LINE(R+2, B)-(R+2, B+ Dragón 32. Como ves 8), PSET: PRESET(A-2, B-5): PRESET(A+2, B-5): PRESET(A, B-2) 910 IF R<10 OR R>246 OR B>185 THEN GOTO 930 una sorpresita que no 920 GOTO 830 930 PLAY"05AAAA" 940 FOR J=1 TO 1000: NEXT: GOTO 710 esperabas.

# El programa del ordenador

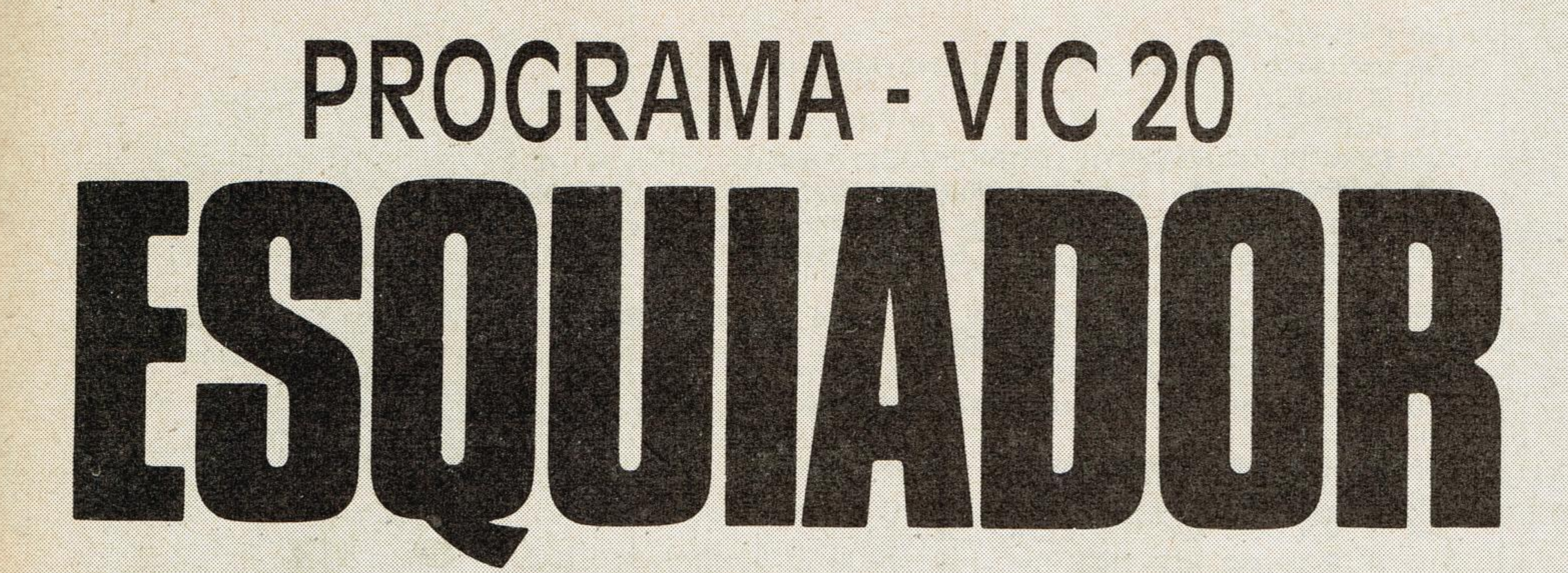

170 PRINTTAB(T) "SEIDDDDBEEE" 180 POKEZ+X-22, 32 POKEZ+X, 32 200 IFPEEK(197)=33THENX=X-1:POKEZ+X.3  $E = 1$ : POKED, 15 210 IFPEEK(197)=34THENX=X+1:POKEZ+X,2  $44 = 1$ : POKED: 15 211 6010310 220 POKEZ+X, 4: POKED, 8 230 POKEC+X, 6 235 FORP=1T010 NEXTP 240 N=TNT(RND(1)\*22)+1 241 V=INT(RND(1)\*2)+1 242 POKE38905-N.6-V 243 POKE8185-N.V-1 **249 NEXTU**  $250$  F=TNT(PND(1) \*3)+1

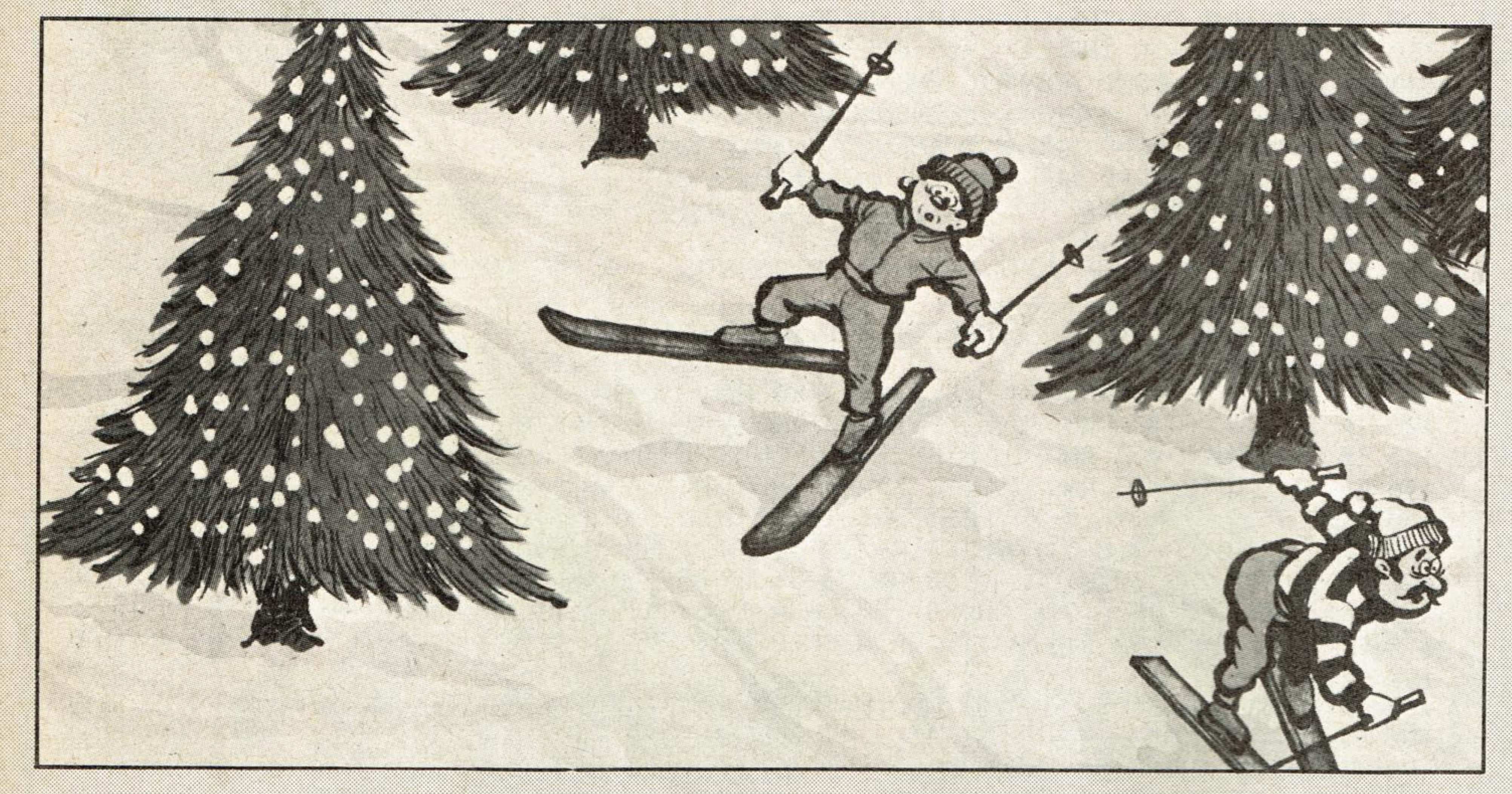

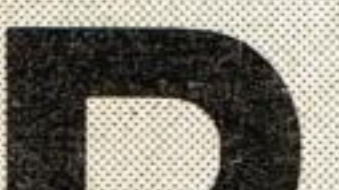

ara todos aquellos a quienes les gusta

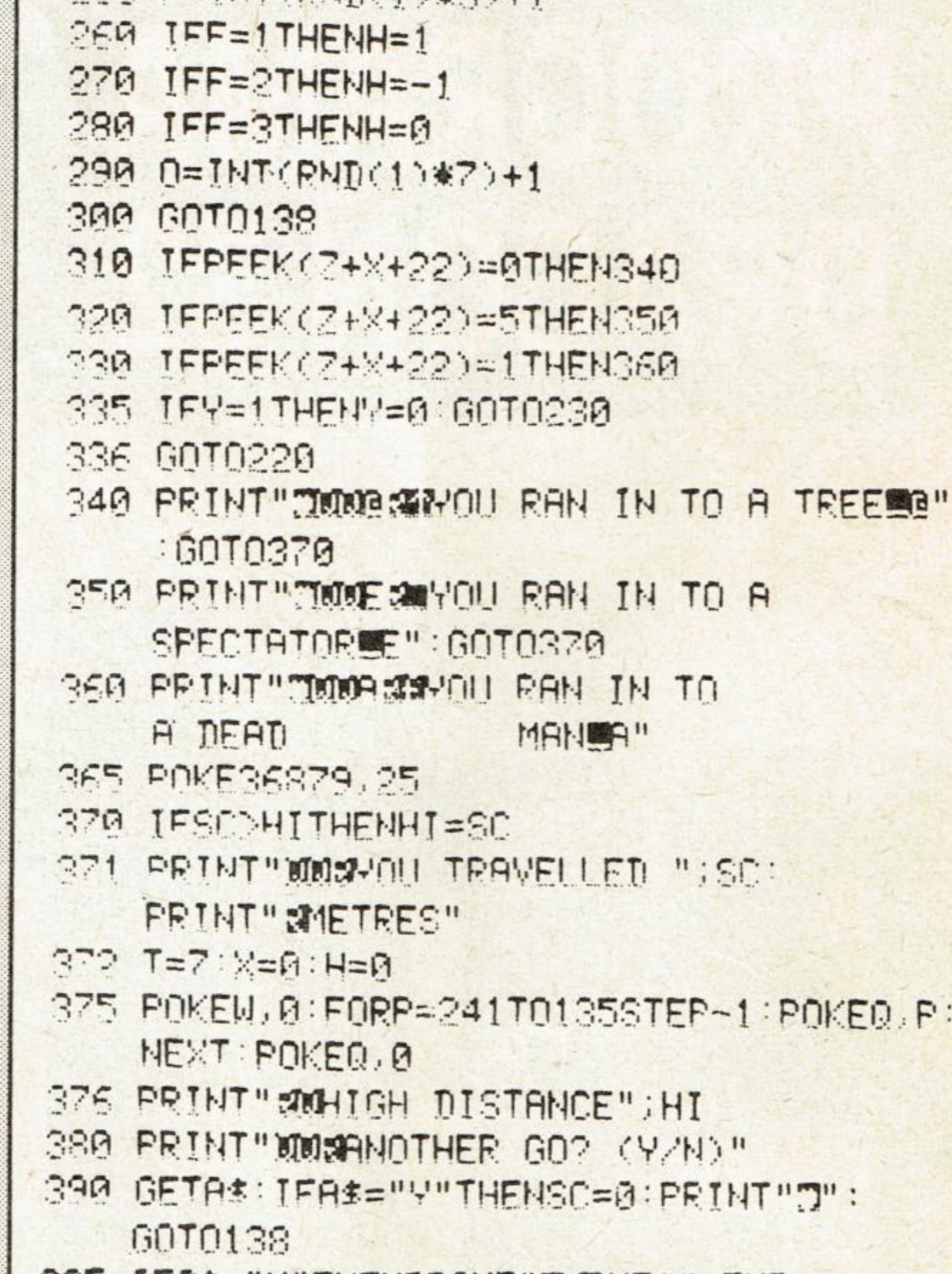

esquiar hemos preparado un programa para el VIC-20 con el que podrán repetir las divertidas «hazañas» de las vacaciones invernales. Este juego no es nada difícil, pero hay que tener mucho cuidado con la velocidad de descenso, sobre todo si no esquías bien, pues te puedes quedar abrazado a un pino. También cuenta la altitud desde la que te lanzas y el tiempo que demoras. ¡Suerte campeones!

 $130$   $Z=7756$   $T=7$   $C=38476$   $W=36877$   $Q=36876$  $D = 36878 : H = 0$ PRINT"T" 2 PRINT" \*\*\*\*\* SKIER \*\*\*\*\*\* " 131 PRINT" JANUAR INSTRUCTIONS" : PRINT" ASKI 3 PRINT"\* SUPER JUEGOS DOWN SLOPE AVOIDING:-" 132 PRINT"ME MSPECTATORS" 4 PRINT" \*\*\*\*\*\*\*\*\*\*\*\*\*\*\*\* 133 PRINT"WER SUEAD SKIERS" 5 PRINT"Z=LEFT":PRINT"C=RIGHT" 134 PRINT" MED STREES" PRINT" SUNIT ALSO 7 PRINT" MPLEASE WAIT" 10 POKE51, 255: POKE52, 27: POKE55, 255: POKE TURNS DARK AT 200 AND 300METRES" 135 GETAS: IFAS O ""THEN137  $56, 27$ 20 FORT=0T0511 136 GOT0135 137 PRINT"T":FORR=135T0241:POKEQ.R:NEXT: 30 POKE7168+1. PEEK(32768+1): NEXT 35 FORI=0T046 READA POKEQ, 8 138 FORU=0T00 40 POKE7168+1+(N\*8), A: NEXT 139 SC=SC+1:IFSC=22THENPRINT"SMOODDOOD 50 POKE36869,255 60 DATA24,60.90,153,60,90,153,24 **MATAMATAMATAMATA GO**  $140$  T=T+H 70 DATA0.0.2.1.1.29.17.209 141 POKEW, 241 80 DATA24, 24, 30, 26, 18, 16, 25, 254 142 IFSC=200THENPOKE36879.8 90 DATA24, 24, 120, 88, 72, 8, 152, 127 143 TESC=500THENPOKE36879.8 100 DATA24 153, 219, 189, 153, 24, 90, 231 144 TESC=670THENPOKE36879.25 110 DATAG. 16.56. 145. 124. 16. 108. 0 120 POKE36879, 25 POKE36878, 15  $150$   $IFT=0THFHT=1$ 160 TFT=8THENT=7

TEMP M INFUREINI THEAT PLENI 396 6010390

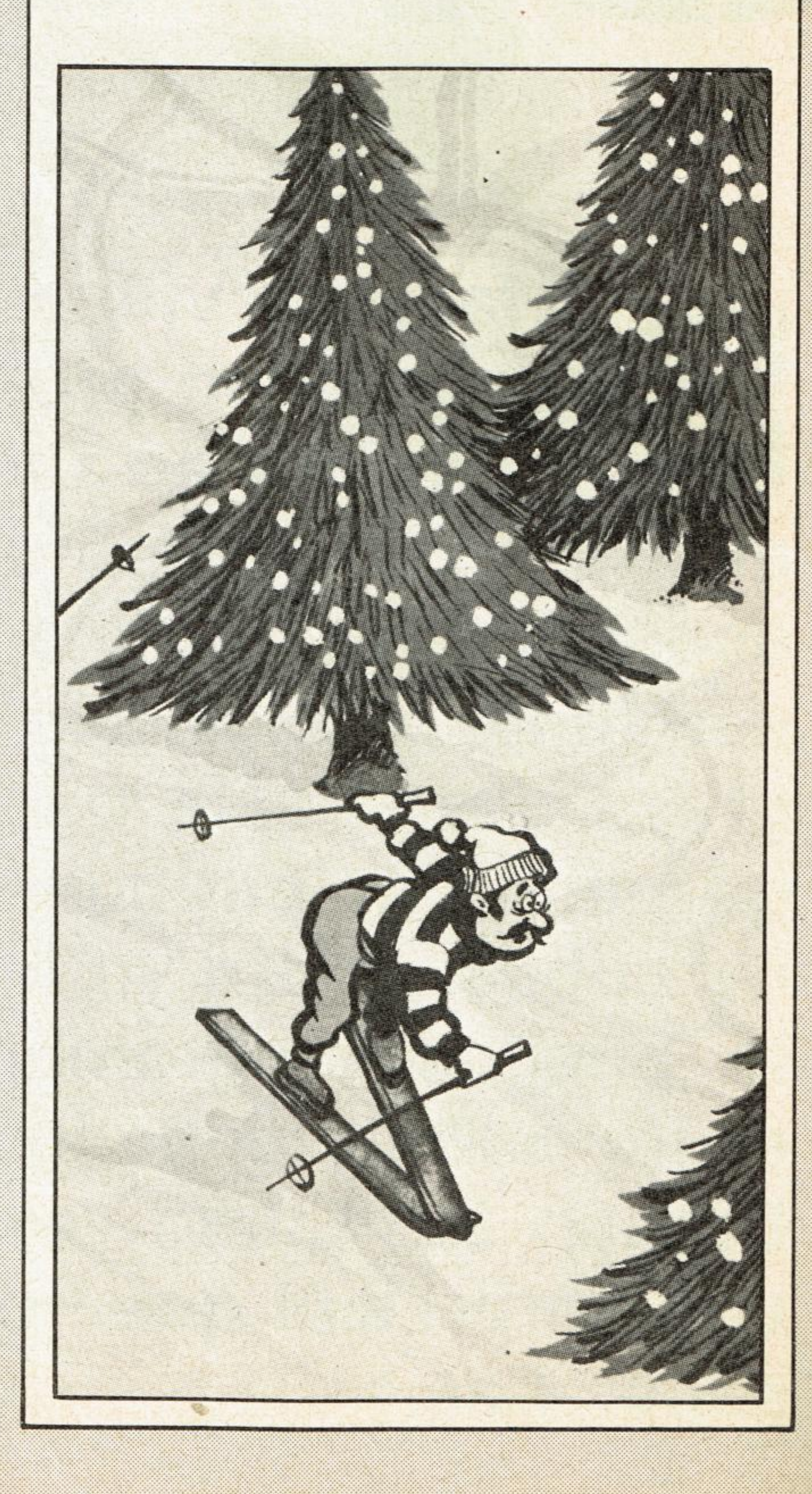

# JUECO RECALO

# PROGRAMA SPECTRUM

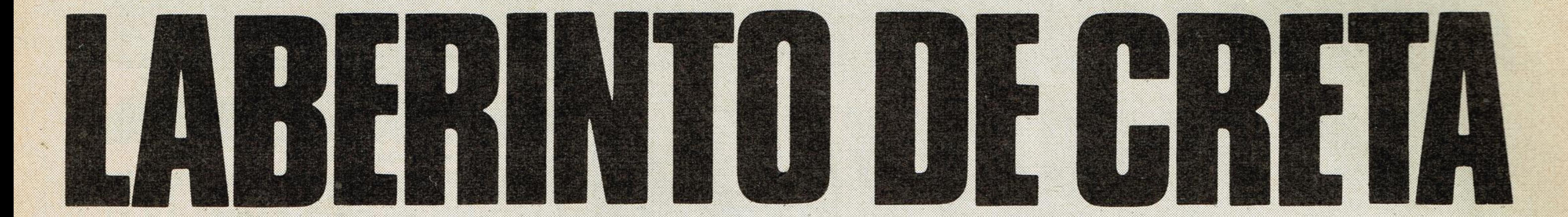

I mítico laberinto de la isla de Creta, en tiempos del rey Minos, es el escenario de este juego sensacional, en el que tendrás que sortear muchos obstáculos y peligros, al tiempo que hallar la salida. En la pantalla te encontrarás con un laberinto en el que la máquina es el Minotauro. Del mismo modo que la historia, tú tienes que ayudar a Teseo a encontrar el camino adecuado. El único problema es que hay numerosos robots-guardianes patrullando las galerías para que nadie pueda escapar.

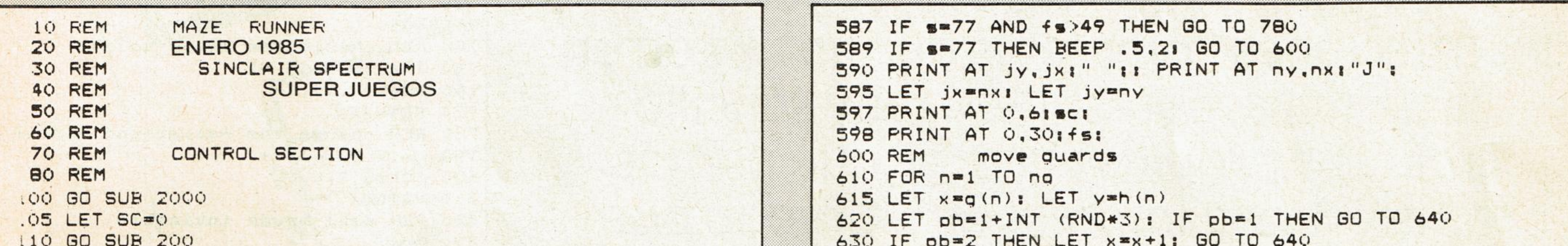

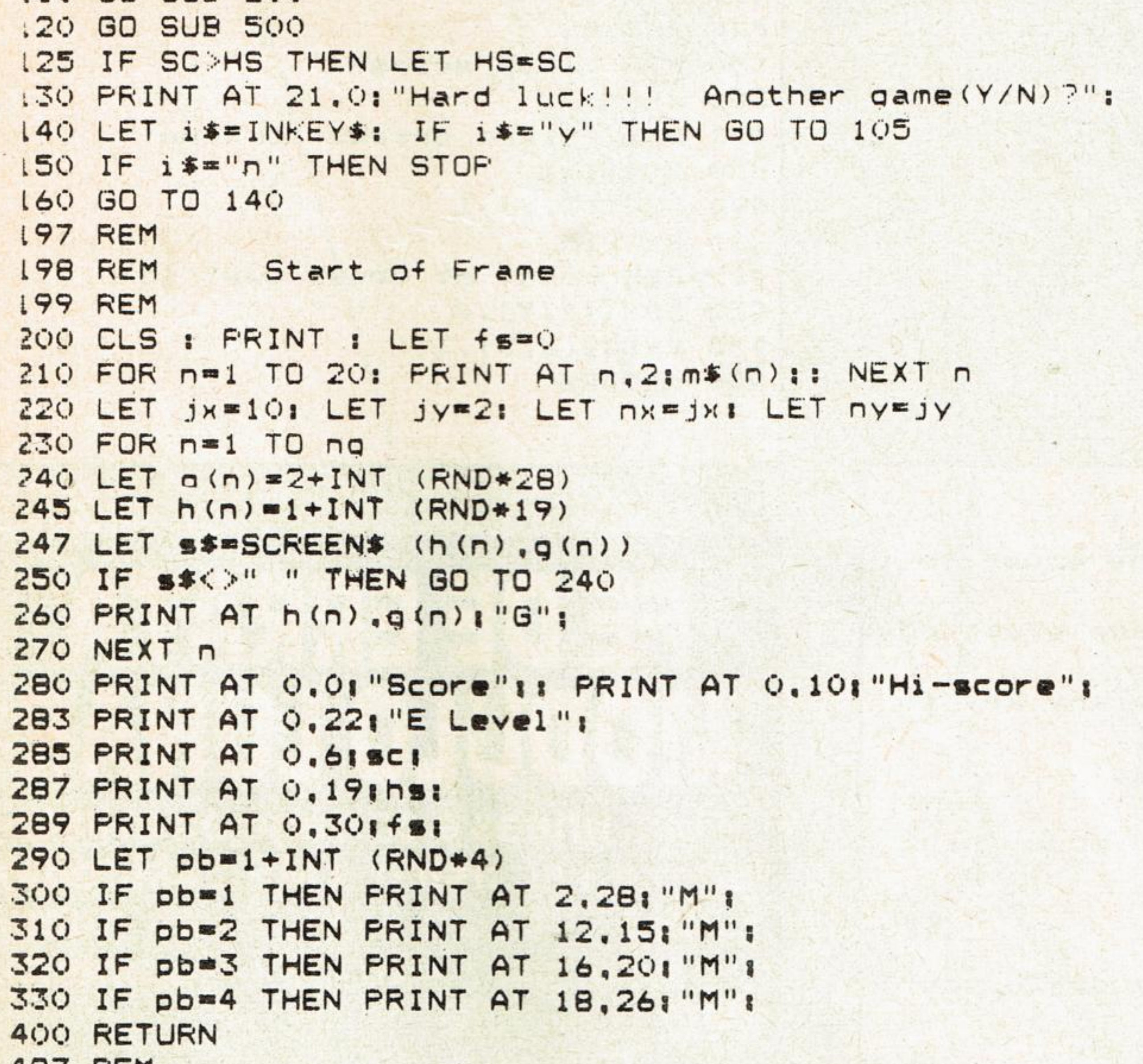

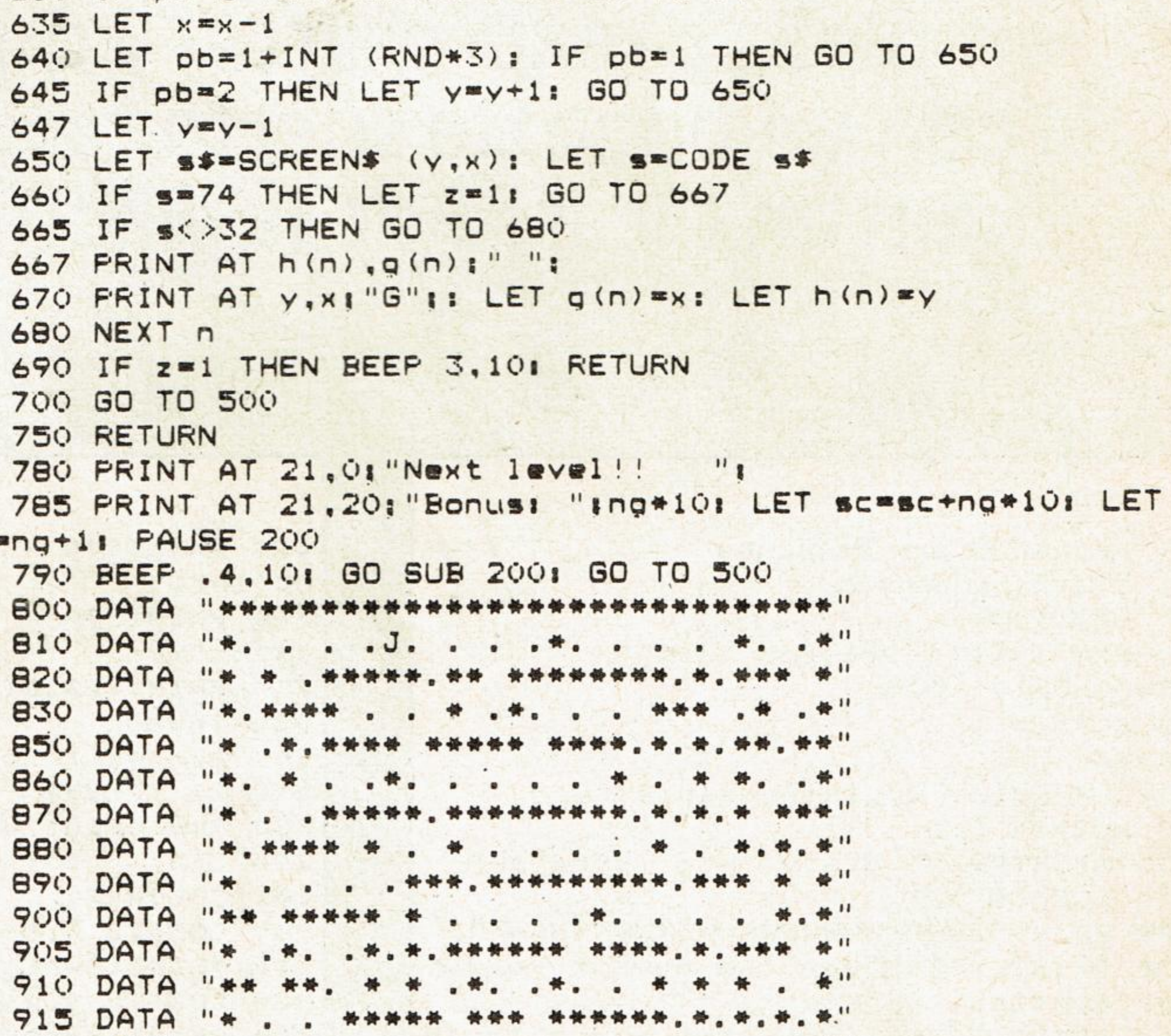

```
47/ REM
498 REM
           start of game loop
499 REM
500 LET Z=0: LET NX= JX: LET NY= JY
505 LET 1c=0
510 LET i * = INKEY * : LET !c = l c + 1520 IF 1$="" THEN GO TO 510
525 REM
530 LET 1=CODE 1$: IF 1>11 OR 1<8 THEN GO TO 510
540 IF 1=8 THEN LET nx=nx-1
550 IF 1=9 THEN LET nx=nx+1
560 IF i = 10 THEN LET ny=ny+1
570 IF i=11 THEN LET ny=ny-1
575 LET SS=SCREEN$ (ny, nx): LET S=CODE S$
580 IF 5=42 THEN GO TO 600
583 IF s=71 THEN BEEP 3.10: RETURN
585 IF s=46 THEN BEEP .5.21 LET sc=sc+11 LET fs=fs+1
```

```
925 DATA "* * . . ******* **** ******** * "
930 DATA "*.***.*.*. * . .*. * . . . * * "
935 DATA "* * . * * *** *** . * *. ***. *. * "
 940 DATA "*.*.***. . .*. .*.**** * * * * "
950 DATA "* . * . * * . * * . . . * . . . . * "
990 DATA "******************************
2000 DIM m$ (30.30): DIM g(50): DIM h(50)
2010 FOR n=1 TO 20
2020 READ m$(n)
2030 NEXT n
2040 CLS : PRINT AT 10, 10: "Enter level (1-9)"
2050 LET IS INKEYS
2053 IF 1$"" THEN GO TO 2050
2055 IF VAL 1900 THEN GO TO 2050
2060 LET no=VAL i$: LET hs=0: LET sc=0
2500 RETURN
```
# Einreranadelordenador

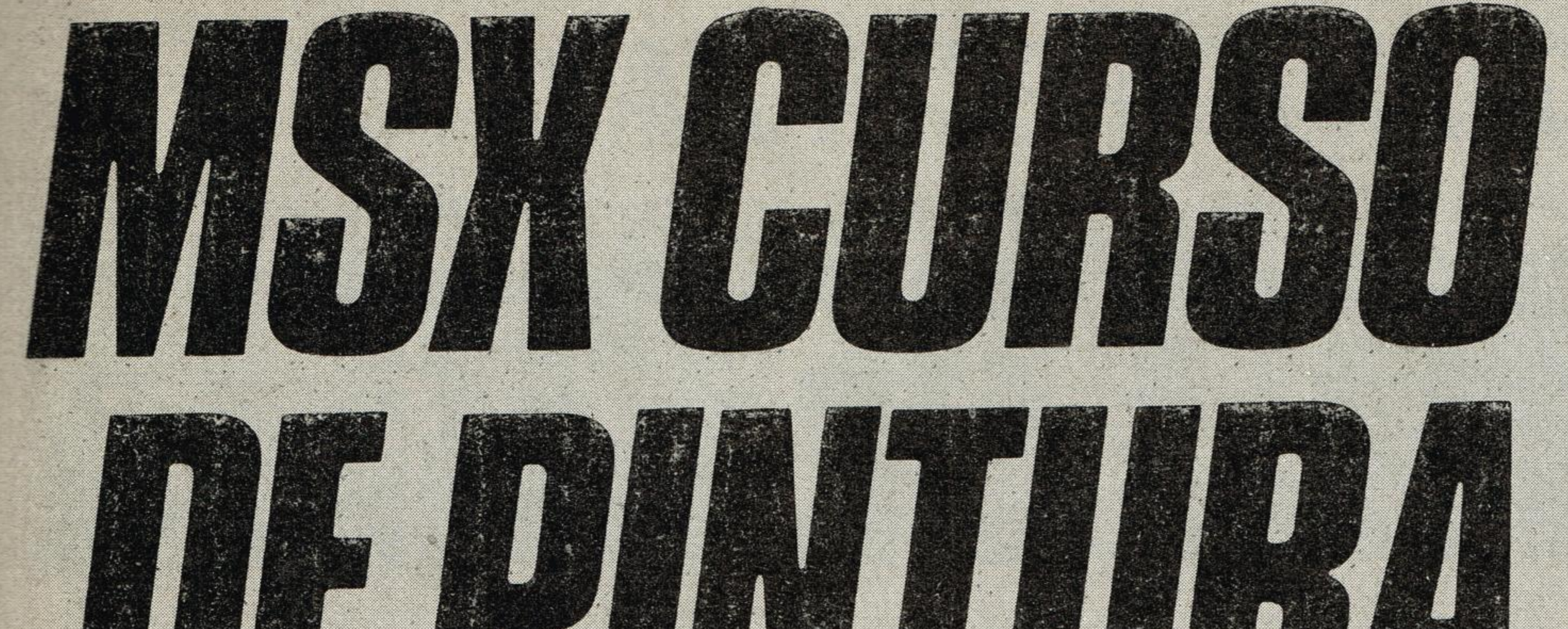

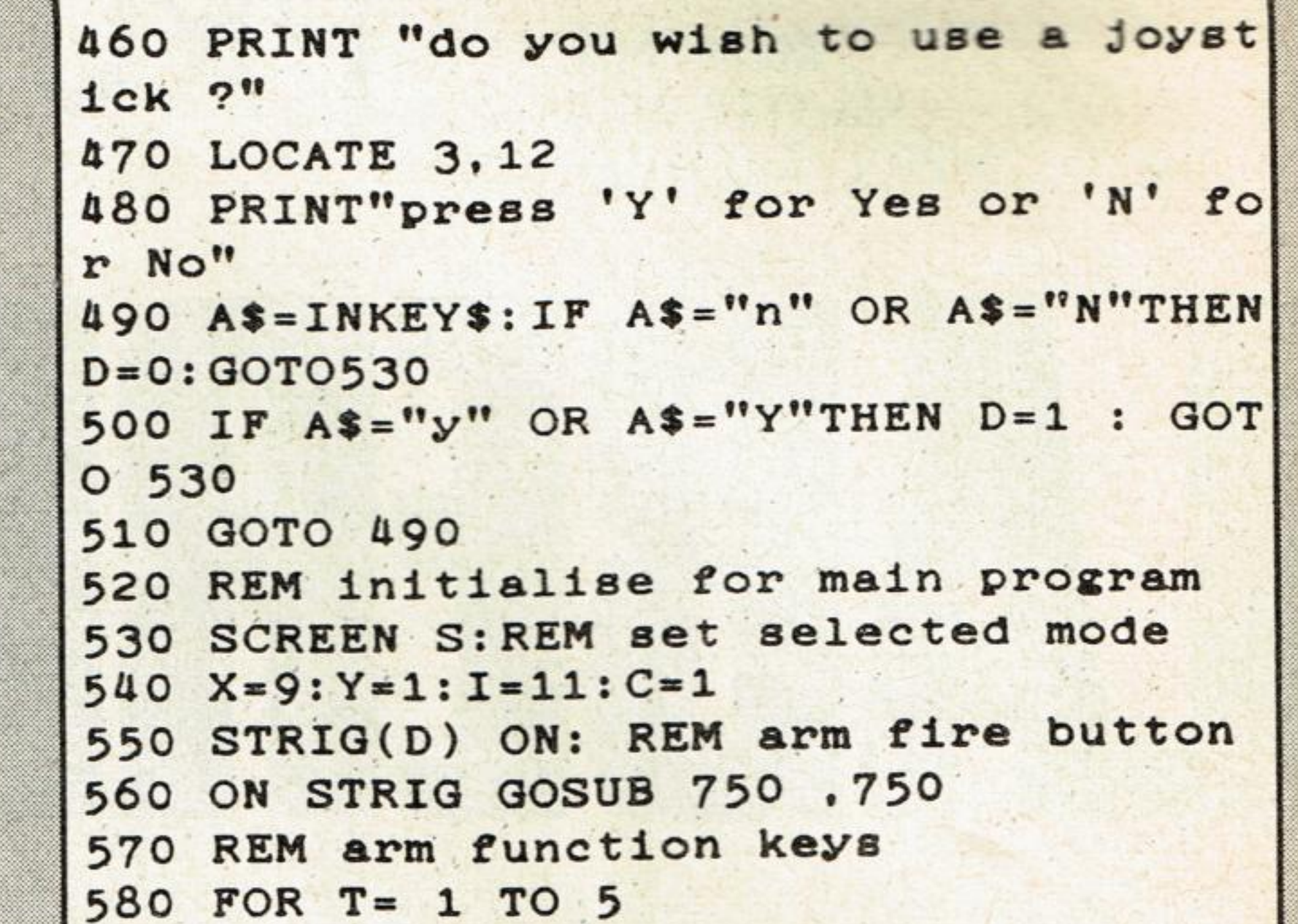

# 

Este compacto programa que pone de relieve la posibilidad de utilización de la orden ON... GOTO, te convertirá en pocos minutos en un excelente pintor. Eligiendo los colores que desees, según las instrucciones completas que aparecen en la pantalla, te resultará muy sencillo crear tus propios cuadros que podrás transferir a la impresora. De modo que

590 KEY (T) ON 600 NEXT 610 ON KEY GOSUB 790.830.860.880.920 620 REM \*\*\*\*\*main program loop\*\*\*\*\* 630 PSET(X, Y), I: REM set point 640 REM code to move brush 650 ON(STICK (D)+1)GOTO650.660.670.68 0,690,700,710,720,730 660 IFY>OTHENY=Y-1:GOTO630ELSE650 670 IFY>OANDX<255THENY=Y-1:X=X+1:GOTO **630ELSE650** 680 IFX<255THENX=X+1:GOTO630ELSE650 690 IFY<190ANDX<255THENY=Y+1:X=X+1:GO **TO630ELSE 650** 700 IFY<190THENY=Y+1:GOTO630ELSE650 710 IFY<190ANDX>8THENY=Y+1:X=X-1:GOTO **630ELSE 650** 720 IFX>8THENX=X-1:GOTO630ELSE650 730 IFY>0ANDX>8THENY=Y-1:X=X-1:GOTQ63 **CELSE650** 740 REM change the brush colour 750  $I = (I)MOD 15 + 1$ 760 PSET(X.Y). I 770 RETURN 780 REM change the background colour 790  $C = (C MOD 15)+1$ 800 COLOR 2, C, C 810 RETURN 820 REM make brush invisible 830 I=C 840 RETURN 850 REM clear screen 860 CLS 870 REM return cursor to home 880  $X=9:Y=1$ 890 PSET(X, Y), I 900 RETURN 910 REM paint at brush position. 920 PSET(X, Y), C 930 PAINT(X, Y), I 940 RETURN

# empieza a «expresarte» y quién sabe si con un poco de suerte te conviertes en un Picasso de la electrónica.

10 REM MSX Curso de pintura 20 REM Superjuegos n.º 8 30 REM 1985 40 REM initialise for text 50 COLOR 11, 0,0 60 SCREEN 0 70 KEY OFF 80 REM print up intructions **90 LOCATE 5.0** 100 PRINT"msx d. i.y. art program" 110 LOCATE 5.1 120 PRINT"WWWWWWWWWWWWWWWWWWWWWWW 130 PRINT: PRINT"Use the cursor keys ( or joystick) to" 140 PRINT: PRINT" move the brush in an

230 PRINT"F4 - returns the brush to t op left" 240 PRINT"F5 - fills at the brush pos ition" 250 PRINT: PRINT" press any key to continue" 260 REM wait for key press 270 IF INKEY\$=""THEN270 280 REM print up text for mode input **290 CLS** 291 COLOR 7 300 LOCATE 6.9 310 PRINT "which screen mode do you" 320 LOCATE 9, 11 330 PRINT"want to work in ?"

# **ODUTORIUMAR**

Las líneas a corregir en el listado para el sistema MSX «Módulo Lunar T-H», publicado en nuestro número 7 son las siguientes:  $290 X = 200: Y = 5:$  $F = 140$ : H = Ø: V = 1

```
y of the eight"
150 LOCATE 13.7
160 PRINT"directions."
170 PRINT: PRINT"Use the space bar (fi
re on joystick)"
180 PRINT: PRINT" to change the curren
t brush colour."
190 PRINT: PRINT"The function keys do
the following :-"
200 PRINT"F1 - changes background col
our"
210 PRINT"F2 - sets paint colour to b
ackground"
220 PRINT"F3 - clears the screen"
```

```
340 LOCATE 7, 14
350 PRINT"press 'H' for Hi-res mode"
360 LOCATE 5,16
370 PRINT "or 'M' for Multicolour mod
e<sup>n</sup>380 REM wait for valid key press
390 A$=INKEY$
400 IF A$="h"ORA$="H"THENS=2:GOTO440
410 IF A$="m"ORA$="M"THENS=3:GOTO440
420 GOTO 390
430 REM print text for control input
440 CLS
444 COLOR 13
450 LOCATE 3, 10
```
450 DRAW "C7BM; 180 D8" 500 CIRCLE  $(X + 8, Y + 4)$ , RND  $(1)$ \* 20, RND $(1)$ \*15, ,,0.5 + **RND (1)** 540 PRINT  $# 1, "TOTAL$ SCORE ="; SCR 650 SCR=SCR+F\*10 **680 PRINT # 1, "YOUR** SCORE="; SCR 860 LINE (77,170) - $(132, 175), 12, BF$ 950 LINE (127,170) –  $(149, 175), 12, BF$ 

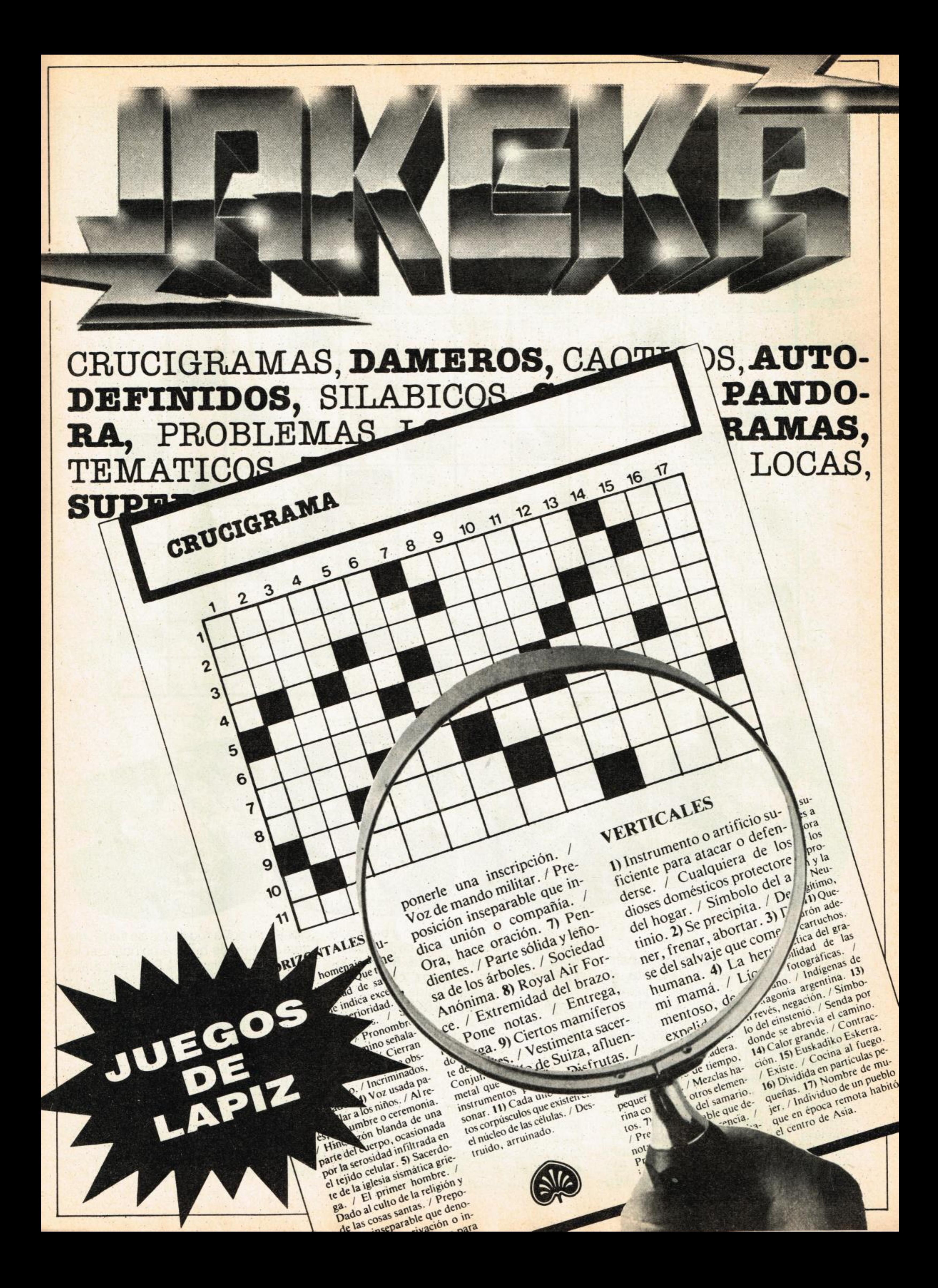

**In** 

# **CRUCIGRAMA SILABICO**

**In the Company** l

**Inches** 

**I** 

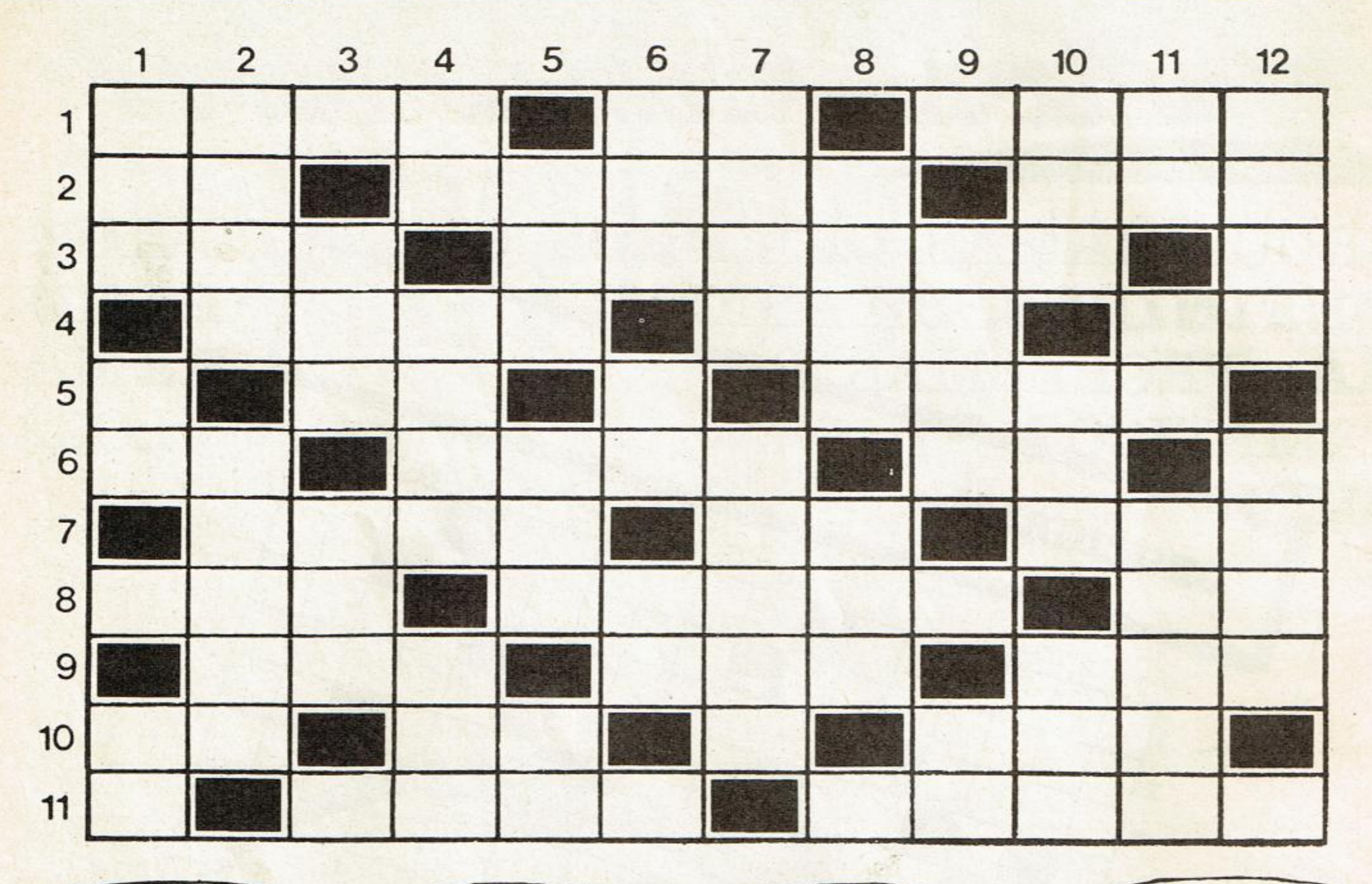

![](_page_27_Picture_2.jpeg)

#### **HORIZONTALES**

nombre personal. 7) Típico y bello a la par. Igual que el tercero de la tercera horizontal. Quitaré la vida. 8) Dedújo-Nombre de varón. Unida con hilo y vueltas. Repetido, dios de *la risa.* Acerquen. 11) Dios del sol. Contumaz (fem.) Quitelos.

1) Célebre revista integral de esparci- mientos. Labré. Natural de cierta ciumientos. Labré. Natural de cierta ciu-se. Galanerías. Al revés, cúspide. 9)<br>dad italiana (fem.) 2) Célebre jugador Nombre de varón. Unida con hilo y<br>de fútbol que recibió el sobrenombre aguja. Sumo, aplico. 10) Cabellos. D de «el rey». Dícese del recinto donde<br>se efectúan cualquier tipo de experimentos. Natural de un estado de la Unión (fem.). 3) Ladrón de poca monta. Su aceite se usa en artes gráficas. Natural del norte de Africa. Nota musical. 4) Parte de la cibernética. Cúbrelas con oro (pI.). Diminutivo de nombre femenino. 5) Interrogativo. Llegará <sup>a</sup> ser. Pronombre personal. Dícese también del aguzanieves. 6) Detenga. Slofee media escala. Ceda, regale. Pro-

1) Mejora. Entre dentro de un sitio. En rior. 11) Al revés la novia de Tarzán. Dé latín cosa. Sabrosa fruta a veces de brillo. Advervio, dícese en tono compaciones de agua rodeadas de tierra. Manetas o pomos que se colocan en los cajones. Simulado. 5) Diminutivo aragonés. Figuradamente remansos fluviales. Divinidad hindú. 6) Mentira. AI revés, trate con cariño. AI revés, cuerpo geométrico. Entrega. 7) Saltado alegremente. Muy célebre. 8) Corriente de agua. Conjunto floral. Circulada. Preposición. 9) Nota musical. Incordiado. Entregues. Interjección del arriero. 10) Chatarrero. Cine. En la parte superativo de tamaño. 12) Curandera. Obtenido gracias a los merecimientos. Artículo (pl.).

#### **VERTICALES**

agua. 2) Antiguamente tratante en perlas. Volvióselos a pintar. 3) Aféresis de juez. Hurtose. Expelerá aire violentamente. Nota musical. 4) AI revés, por-

# CLAVE NUMERICA

*clave numérica <sup>a</sup>***esta** *como si fueras un agente secreto.*  **Si contestas** *a las preguntas* **que te hacemos a continuación,** *demostraras que la música no tiene secretos para te. Pero además te vamos a dar una ayuda. Observarás que debajo de cada letra incógnita hay un* **número** *-o una letra- que siempre es* **la misma** *para todas las respuestas, si, si te falla la memoria, puedes recurrir* 

1) Una de las piezas sacras más sobrecogedoras de la historia de la música fue una misa compuesta por W. Amadeo Mozart que se conoce simplemente por su nombre. ¿Sabes cuál?

#### $1<sup>2</sup>$ 3 1 4 5 6 1 7

![](_page_28_Picture_2.jpeg)

ooooooooooo **mera** de Mahler y la **Treinta** y seis del citado Mozart.

2) Si has acertado esta pregunta no te resultará difícil decirnos el nombre de una ópera del mismo compositor, que el director de cine Joseph Losey llevó no hace mucho a la pantalla. ¿Te atreves?

![](_page_28_Picture_480.jpeg)

#### z 9 8 X 6 9 W o 8 8 6

0 3 7 1 8

4) Por cierto que uno de los mejores tenores de nuestro siglo cuenta en su repertorio con la citada ópera. ¿Podrías decirnos quién?

#### F 9 Q 1 N 0 3 3 1 3 0 Q

6) Y acabamos como siempre en un plan muy moderno, que también hay modernos dentro de la música clásica, compositores como Leonard Bernstein que escribió unas danzas dinfónicas muy, pero que muy conocidas. ¿Cuáles son?

ó3) Y metidos en eso de la ópera, no nos digas que no conoces el título de la más célebre ópera de Bizet, cuya acción, para más pistas, se desarrolla en España.

5) No todo va a ser ópera en el mundo de la música clásica. Las sinfonías, ocupan en él un lugar muy destacado. Y hablando de sinfonías, ¿sabrías decirnos par este orden los nombres que reciben la **Sexta** de Beethoven, la **Pri-**

B 1 Q R Q 6 z 1 Q H 9 3 C

**I** 

# **SUPERGRAMA**

#### **HORIZONTALES:**

madera. Pronombre persona. 22) La primera. Lo llevan en la espalda los deportistas porejemplo. Alaba, canta sus virtudes. 23) Los cerdos, con perdón, tienen mucha. Mandad, disponed, mayestáticamente (al revés). Tonto argentino. Matrícula nacional. 24) Prenda militar. Nombre de varón. Aguardiente del mono. 25) Negación al revés. Pueblo

1) Avaladas. Boleto de favor con el que puede asistirse gratuitamente a ciertos espectáculos. 2) Bayas muy gustosas con las que se elabora mermelada. Muebles para enfriar los alimentos. 3) Bogué. Consonantes repetidas alternativamente. Célebre pintor autor de los frescos de la catedral de Vic. 4) Someter un material a un tratamiento contra la oxidación. Letra griega. Vocales. 5) Diminutivo de varios nombres de mujer. Guise. Abreviatura eclesiástica. Espacio de tiempo. Consonante. 6) Dios islámico. Moneda romana de oro. Mandos. Pronombre personaI.é 7) Abreviatura comercial. Taimado. Prenda militar. Oeste. 8) Componente insustancial del hombre. Uno. Ser. Componen un peine. 9) La primera. No hay más que una. Sentirlos es muy perjudicial para la salud. 10) Convulsión habitual. María de la... Nombre de mujer. Consonante. Semejante. 11) Nombre de mujer ruso. Bastón sin desbastar. Caro, amable. Cero. 12) Ejercer el gobierno mayestáticamente. Cien. Remolcase. Campeón. 13) Consonante. Devasten. Abreviatura inglesa muy común. Canción de cuna. 14) Jugosa fruta veraniega. Dícese de las masas de pan que ya tienen levadura. 15) Si no... la puerta, no podrás salir. Vocal repetida (al revés). Utiliza la escoba, sin «K» final. 16) Consonante doble. Productos en el almacén. Jordi... i Moré, filósofo contemporáneo. Alimento primordial del hombre. 17) Contracción. Canción canaria. Consonantes deslabazadas. AI revés, tate. 18) Conjunción. Hogar. Norte. Se refiere, menciona. Al revés, tate. 19) Tragedia. Tate. Artículo determinado. Llorar, lanzar exclamacines de dolor. 20) Oeste. Repetido la que da el ser. Río europeo famosísimo. Alto. Dios de la guerra. 21) Azar. Lirio heráldico. Vasija baja y de

tas de Dover. 8) Madriguera bre de mujer. Números romanos. Igual que el tercero del cinco horizontal. Toques militares. 4) Adjunta. Quiere. Patos finos. Queridos. Matrícula internacional. 5) Nueva dirección. Romano. Provisto de alas. Acudirá. Rezado. 6)Retrasase. Consonante. Parte delantera de las embarcaciones. Pronombre personal. Consonante. Otra correlativa de la anterior. Prefijo. 7) En plural pueblo de la América precolombina. Importante pieza de las locomotoras par ejemplo. Cincuenta. Son muy célebres los de las cosde los zorros (masculino). Si la tiene de estómago está usted apañado. Colorante. 9) Ayudante Social Constituyente. Perteneciente a una antigua secta judía. Jefe de un buque romano. Consonante. Abreviatura que designa a los soldados de la infantería de los EE.UU. 10) Quinientos. Esquinas. Matrícula provincial. Que pueden caer. Mida su peso. 11) Sirve para atracarse las embarcaciones. Pasolo por la garganta. Digno de ser imitado. 12) Al revés, número. Quinientos. Al revés observa. AI revés producir rentas. Quinientos. Prefijo. Artículo, al revés. 13) Matrícula provincial. Afecto. Terminación del diminutivo. Trasvasando un líquido. Oeste. 14) Nombre de consonante en plural. Fabulista griego. Prominencia en la base de la mano. María de la... Al revés descenderé de un carruaje. 15) Aféresis de arreos. Espanto, impresión. Acomódame, instrúyeme. Batracio crucigramero. 16) Nombre de mujer. Consonante. Vocal. La misma. Perteneciente a una secta protestante. Dirigirse. 17) Estereofónicos. Baldosas de gran tamaño y peso. Símbolo del sodio. Consonante. Vocal. AI revés cocine.

**OOOOOO** 

de Mallorca. Dios del viento. Peña del sacrificio.

#### VERTICALES

1) Lugar donde los soldados hacen guardia. Ligar. Liquidado. El campo por extensión. 2) Gravilla muy menuda. Indecible, inexplicable mediante palabras. Consonante. Otra igual que no suena. Licor pirata. 3) Nom-

![](_page_29_Picture_7.jpeg)

![](_page_30_Figure_0.jpeg)

![](_page_30_Picture_35.jpeg)

# **GALIMATIAS PICTORICO**

¡Ah! la pintura. Qué bello arte. Lo malo es que como siempre andamos despistados nos hemos equivocado al ordenar los datos de estos célebres artistas españoles que hicieron fama pincel en ristre. ¿Podrías ayudarnos?

![](_page_31_Picture_20.jpeg)

![](_page_31_Picture_3.jpeg)

![](_page_31_Picture_21.jpeg)

# CRUCIGBAIVLA

I

l

![](_page_32_Figure_1.jpeg)

#### **HORIZONTALES**

humana. 2) Causar pavor. Sellados<br>con lacre. 3) Monstruo marino mitológi-1) Amortiguar o llevar bajo palio. Encima de los coches. Mamífero rumiante imprescindible para la alimentación con lacre. 3) Monstruo marino mitológi-<br>co. Tintura de opio. 4) Lugar donde se trillan las mieses. Altura que domina un llano. Sueño ligero. 5) Echas. Acción de poner ovas. María de la... Matrícula provincial. Quinientos. 6) Al revés entrega. Esposas de ciertos mandatarios. Arma blanca. 7) Señal internacional de petición de socorro. Vallas. Aféresis de ardor. 8) Ungüentos. Animales protegidos por grandes cornamentas, genérico. 9) Trabuco de boca muy ancha. Cincuenta. No es malo, sino. Artículo. 10) Ceñirse en remolinos. Cincuenta y uno. 11) Elevación sobrenormal de la voz. Interjección del arriero. Utiliza un atajo. 12) Bote que contiene una sustancia sometida a gran presión. Robar en familia. Abreviatura muy común.

![](_page_32_Picture_4.jpeg)

#### **VERTICALES**

1) Las usan los pintores. Historia épica generalmente larga. 2) Estoy pelado, estoy... de frío. Interjección usada antiguamente para animar. 3) Levantar. Padecer, soportar. 4) Matizar con los colores del arco iris. El hijo de mi hijo. 5) Peña del sacrificio. Pronombre refiexivo. Cada uno de los libros de los que consta una obra (pl) 6) Espacio de tiempo indeterminado. Imagen de la liturgia ortodoxa. La redonda. 7) Pequeños roedores. Cincuenta. Otra vez. 8) Matricula provincial catalana. Acción de caer copos del cielo. Lirio heraldico. 9) Contracción gramatical. Se quita el picor, se... Pronombre mayestático. 10) Elevación de la temperatura. Cruz de San Andrés. Uno. 11) Aquí. Alfombras de esparto. 12) Naturales de un extenso país euroasiático. Importante valle italiano. 13) Hay muchos que impiden aparcar a los coches. Apadrinar dicho a lo castizo. 14) Conformado con las circunstancias. Consonante. 16) Ensordecer. Envolver.

**ll** 

# LACOLMENA

*No necesitas ser una abeja, sin un tanto de paciencia para rellenar con las correctas definiciones la .presente colmena. Ojo, <sup>¬</sup>las lechas indican el sentido de las palabras, pero no su inicial, de modo que tendrás que tantear con las definiciones.* 

![](_page_33_Figure_2.jpeg)

**Definiciones: 1)**  Vista. 2) Nombre de varón familiarmente. 3) abominable. 4) Altozano. 5) **Firmemente** basamentado. 6) Oseos. 7) Ansares. 8) Parte del motor eléctrico. 9) Embarrado. 10) Familiarmente que tose. 11) Capital europea. 12) Aféresis de moldead. 13) En inglés, el más viejo. 14) Idolo. 15) Abandonada.

![](_page_34_Figure_0.jpeg)

![](_page_35_Figure_0.jpeg)

# FICHAS Mc DOEWLL **EJERCITO DE LA UNION**

![](_page_35_Figure_2.jpeg)

## **EJERCITO CONFEDERADO MARCADOR DE TURNOS**

![](_page_35_Picture_60.jpeg)

(los turnos 7, 8 y 9 serán considerados nocturnos).

 $U =$  turno de refuerzos Ejercito de la Unión<br>C = turno de refuerzos Ejército Confederado

«AZULES Y GRISES» ES UN JUEGO DE EGOS

# **ANAGRAMATICO GIGANTE**

Las referencias son todas anagramas de las palabras que corresponden al crucigrama, es decir tienen las mismas letras pero en distinto orden. Pero para darte una ayudita te diremos que hay un montón de nombres de herramientas.

![](_page_36_Figure_2.jpeg)

#### **HORIZONTALES**

1) Litescaa. Conafise. 2) Rilub. Ersir. Laor. 3) N.Z. Po. C. Jaterar. 4) Doralatadra. Ma. A. 5) So. Arali. U.O. Beor. 6) R. Allan. Nerraba. S. 7) Masat. Erv. Oni. Cet. 8) Mi. S. Dabeno. Asora. 9) Sil. Las. Ossa. S.Pm. 10) Eleson. Sta. Migral. 11) u. Zastena. Av. Zamo.

#### **VERTICALES**

1) Ba. Mitoroll. 2) Sanlu. Lami. 3) Ri. L. Tl. Ste. 4) Azallics. En. 5) La. Asid. Ons. 6) T. Aorn. Absa. 7) Levrapesa. Z. 8) Is. Ad. De. At. 9) Ceo. Bassar. 10) Re. Aru. Sno. 11) Tras. Sori. 12) Eac. Roo. Gaa. 13) O. Ar. Sen. R. 14) Ofromn. Asma. 15) Rai. Arre. Am. 16) Jabna. Zamit. 17) Laa. Locospe.

# CRUCIGRAMA

**I** 

I

**Ê**  g.

![](_page_37_Figure_1.jpeg)

.

#### **HORIZONTALES**

1) Planta herbacea anual de la familia de las velerianaceas. Lo contrario de soso. 2) AI revés, alelado. AI revés, en la mano. Contrahecho. 3) Perteneciente a un estilo arquitectónico. Vocal. AI revés apelativo con que los niños designan a sus amas. 4) Valorado. Construye, Vocal. 5) Oloroso. Vocal. Dícese de los envases de lata para contener crudos, por ejemplo. 6) Nombre de letra. AI revés, acude. Quinientos. Amu-Ieto. 7) Vocal. Pesado, inoportuno. Culpable. Matrícula de Zagreb. 8) Se dice del zorro. AI revés, letra griega. Calibrar, puntuar. 9) Apócope muy común. Esto es una... dicen los modernos. Nombre sueco de mujer. 10) Poner delante. Preposición. Unidad de tono. 11) Orden de parada a las caba-Ilerías. En femenino, sin sal. Preponderante.

![](_page_37_Picture_5.jpeg)

1) Ascensor de mercancías. 2) Pensaré. Río italiano. 3) Embrollón. AI revés, oculta, cubre. 4) Vocal. Sabrosísimos crustáceos. 5) Naturales de cierta región europea. Al revés, obras públicas. 6) Remolcado. Roedores subterráneos. 7) En latín cosa, lo mismo que el primero de la segunda horizontal pero al derecho. 8) Vigilo. AI revés, cere bros. 9) Terminación del plural. Lo hacen las cigüeñas. 10) Tiene una paciencia digna de... Moneda romana. Quinientos. Consonante. 11) Vea el once horizontal. AI revés, pase la vista por un célebre escrito. Se usa en el billar. 12) Celebra valle del Pirineo. Cólera. AI revés, nota musical. 15) Fechada. Ser etereo de la mitología escandinava. 16) Poema. Divididos por once. 17) Muchos votarán por no entrar en ella. De trigo, de cebada, de centeno.

**I I I A I A I A I A I A I A I A I A I** 

#### VERTICALES

# **JUGANDO CON EL DICCIONARIO**

**a** 

**<sup>A</sup>continuación te damos** *una serie de palabras del más auténtico y depurado cas*tellano, fijado, limpiado y esplendorizado por nuestros académicos. ¿Eres capaz<br>de emular su imponderable trabajo acertando el sentido exacto de cada una de *ellas?* 

#### 1) AMPO

- a) Copo de nieve.
- b) Amplio.
- c) Campo de puerros.<br>d) En matemática
- número variable.

#### 2) BUGLE

#### 3) **CRUOR**

- a) Golfo, cafre,<br>sinvergüenza.
- b) Remanso de un río.
- c) Encofrado.
- d) Hombre muy feo.

- a) Bucle sedoso.
- b) Baile jamaicano.
- c). Especie de embutido.
- d) Instrumento musical.

- a) Crudeza, obscenidad.
- b) Ardor combativo.
- c) Sangre.
- d) Crucero arquitectónico.

#### 4) **DONEAH**

- a) Tratarde doña atado el mundo.
- b) Tener relación con las mujeres.
- c) Ordeñar con donaire.
- d) Adueñarse de algo.

#### 5) **GORFE**

![](_page_38_Picture_27.jpeg)

#### 6) **HUSADA**

#### 7) **INCUBO**

- a) Ghastadha.
- b) Porción de lino que cabe en el huso.
- c) Carga de los husares.
- d) Jusada, prieta.

- a) Demonio.
- b) Figura geométrica.
- c) Expresión jurídica.
- d) Dentro de plazo.
- 8) **JUBETE** 
	- a) Jubón pequeño.
	- b) Coleto de malla de hierro.
	- c) Bebida tropical.
	- d) Cubilete para jugar a dados,

## MINIGBAMA **<sup>I</sup>**

r I

#### **HORIZONTALES**

1) Parte invariable de la oración, que indica el régimen <sup>o</sup> relación entre dos palabras o términos. 2) En francés, amado. Camine. 3) Pronombre personal. Artículo neutro pero al revés. 4) Pongas en líneas. Labre. 5) Entrega. Número romano. Desde el... veremos pasar el desfile. 6) Raspa con los dientes. La primera. Isla sonal. Especie de guitarra. griega famosísima. 8) Oeste. Perteneciente a una secta religiosa libanesa. Los plural. Símbolo químico. 7) hay de baño. 9) Al revés<br>componente de un aparato de radio. Posesivo en femenino. Oeste. 10) De esta manera, de este... Flores que<br>en la zarzuela llevan apoyados a la cintura. 11) Te atredos a la cintura. 11) Te atre-<br>viste. Al revés remolca una vincial 11) Famosísimo embarcación.

#### **VERTICALES**

1) Trabaja en una tahona. AI revés sílaba sagrada del hinduismo. 2) Gran concurrencia de personas o cosas. Artículo determinado en plural. 3) AI revés terminación muy común. Mejor que la policía no le coja a usted en una de esas. 4) Flor. Corrientes de agua. 5) María de la... Pronombre per- Consonante. 6) Tranquila, calmada. Terminación del Un romano. Plantigrado. .Signo ortográfico. 8) AI revés en catalán saco. En inglés coche. Colera. 9) AI revés símbolo del níquel. Próximo, pariente. 10) Odorífivincial. 11) Famosísimo pueblo en Israel. Enlosa.

![](_page_38_Figure_48.jpeg)

**ll** 

c) Centauros del desierto

#### **OOOOOOO**

# ENCLADENADO CINENLATOGRAFIGO

- 2) **Esta película que no fue dirigida por John Ford la realizó también un gran director de cine americe** 
	- a) John Huston
	- b) William Wellman
	- c) Howard Hawks
- 1) **Uno de los directores cinematográficos que esta có en el rodaje de westerns sin duda alguna fue <b>interesta de la contacta de la contacta de la contacta de la contacta de la contacta de la contacta de la contacta de la contacta de la contacta de la contacta de la contac John Ford. De los tres westerns que a continuación mencionamos, tan sólo uno no fue dirigido por él** 
	- a) Misión de audaces
	- b) El Dorado

![](_page_39_Picture_10.jpeg)

![](_page_39_Picture_11.jpeg)

- 3) Este director -suponemos que habrás adivinado quién es- se distinguió por la dirección de deliciosas comedias. Te damos tres títulos, pero sólo una de ellas fue dirigida por él
	- a) Las tres noches de Eva
	- b) La fiera de mi niña
	- c) La extraña pareja

![](_page_39_Picture_16.jpeg)

- 4) **La comedia en cuestión estaba interpretada por una sensacional pareja de actores** 
	- a) Gary Cooper y Barbara Stanwyck<br>b) Cary Grant y Katherine Hepburn
	-
	- c) Spencer Tracy y Katherine Hepburn

**Vamos a poner <sup>a</sup>prueba tus conocimientos sobre cine. Todas las preguntas que verás a continuación están relacionadas, de modo que aunque no tengas la respuesta exacta de una de ellas, por simple deducción puedes obtener los resultados de las demás.** 

- 5) **Una de las anteriores parejas protagonizó una de las películas que dirigió el aludido director y cuyo título era** 
	- a) Bola de fuego
	- b) Historia de Filadelfia
	- c) El mayor y la menor

- 6) **Una de las parejas de las mencionadas en el apar tado 4 protagonizó una de las películas que menclonamos a continuación** 
	- a) La costilla de Adán
	- b) La novia era él
	- c) El hombre tranquilo

#### oooooooo

![](_page_40_Picture_10.jpeg)

![](_page_40_Picture_11.jpeg)

- 7) Y sólo una de las películas mencionadas en el anterior apartado fue dirigida precisamente por:
	- a) Nicholas Ray
	- b) John Ford
	- c) King Vidor
- 8) **Con el mismo apellido que une de los directores anteriores otro famoso director realizó un sena coral musical Sobrios cuál?** 
	- a) Cantando bajo la lluvia
	- b) Un día en Nueva York
	- c) Las modelos

- 9) **El protagonista masculino de la cinta era Gene Kelly y la actriz nada menos que** 
	- a) Cyd Charisse
	- b) Rita Hayworth
	- c) Ginger Rogers

![](_page_40_Picture_20.jpeg)

![](_page_40_Picture_25.jpeg)

- **10) Por último sabrás que todas las actrices anterior mente mencionadas bailaron junto al inigualable Fred Astaire quien sólo protagonizó una de las pe Iículas que te mencionamos a continuación:** 
	- a) La alegre divorciada
	- b) Nace una canción
	- c) Un americano en París

**I** 

# SOLUCIONES

#### **PAGINA 2**

![](_page_41_Picture_227.jpeg)

#### **PAGINA 3**

#### **SOLUCIONES:**

- 1) El Requiem<br>2) Don Giovanni
- 
- 3) Carmen
- 
- 4) José Carrerras<br>5) La Pastoral La Titan La Linz<br>6) West Side Story
- 

PAGINA 4, 5

![](_page_41_Picture_228.jpeg)

![](_page_41_Picture_229.jpeg)

![](_page_41_Picture_13.jpeg)

 $\mathbf{r}_\mathrm{c}$ 

#### **PAGINA 6**

![](_page_41_Picture_230.jpeg)

![](_page_42_Figure_0.jpeg)

![](_page_42_Figure_1.jpeg)

 $1)$  a / 2) d / 3) c / 4) b / 5) b / 6)  $b/7$ )  $a/8$ ) b.

 $1(b-2)(c-3)(b-4)(b-5)(a-6)(a-7)(b-1)$ 8) c - 9) b - 10) a

![](_page_43_Picture_0.jpeg)

El juego más emocionante de CEFA. Realiza un mágico viaje dirigido por los oráculos, ayudado

por los dioses, perseguido por las fuerzas mágicas hasta conquistar la gran cobra. Un nuevo concepto en juegos de mesa.

OTROS JUEGOS CEFA: LA RUTA DEL TESORO. SINAI, LEPANTO, INTELECT. EL PALÉ, MARCO POLO, DISTRITO 21, MISTERIO.

# DA JUEGO UNA AVENTURA

#### **Por Cuerpo de Diseño C.S.R.**

![](_page_44_Picture_0.jpeg)

*121 de julio de 1861 y ante un público muy numeroso, entre el que se contaban algunas*  señoras *venidas de* Washington como *si se tratase de una función de teatro. se libró la batalla de Bull Run*   $o$  *Manassas. Aquel día Beauregard contaba con et auxilio de Johnston que habla acudido con parte de sus tropas desde Whechesfer el día an*  terior, esperando las restantes du*ante la batalla, par lo que decidió to mar la ofensiva y atacar pero fueron sorprendidos par los unionistas que se tes adelantaron en* sus pro pósitos. *Desde la posición dominante que*  $ocup$ aban los confederados, obser*varan el movimiento de tropas enemigas hacia su izquierda, lo que les* hizo *intuir que ésta seria el ata amenazada. En efecto. iniciado et ata que los confederados cedieron terreno en aquel flanco, hasta que fa llegada de la brigada Jackson contuvo ef movimiento de retirada formando un flanco defensivo. Af mismo tiempo la brigada Kirby-Smith lfegaba procedente -como la de Jack*son- *de la cuenca del Shenandoan, cogiendo a contrapaso toda ef ala derecha de Mc Dowell, decidiendo si ef comba te durante esta jornada en ef preciso momento en que ef presidente de los Estados Confede*  lados *de Americe. Jefferson Davis llegaba af campo de batalla. f.a reti rada de las tropas de la Unión pronto* 

![](_page_44_Picture_3.jpeg)

*Las pérdidas en esta acción fue ron de unos 2. 900 hombres par par te de la Unión y de unos* 1.900 los *confederados. Uno de los datos más relevantes de esta batalla. fe la te naz resistencia opuesta por Jack-* *son, uno de los generales que ¡ba <sup>a</sup> alcanzar renombre entre los confederados, recibiendo de esta acción el sobrenombre de «Stonewall-~ (muro de piedra), con el que ha pa sado a la historia* 

#### OBJETIVO DEL JUEGO

- 8 puntos de victoria por cada quartel general enemigo eliminado
- 3 puntos de victoria por cada uno de los siguientes hexágonos: (se considera ocupado un hexágono si no hay ninguna ficha del jugador ene migo que haya pasado por ese hexágono con posterioridad)
	- Henry House.
	- Cruce de carreteras.
	- Puente.
	- Un número de puntos de victoria equivalentes al total de factores de combate eliminados al enemigo (Ejemplo: Si hemos eliminado 3 uni dades de infantería enemiga 3-4, la suma de sus factores de combate  $3+3+3=9$  nos dará los puntos de victoria conseguidos)

Si uno de los jugadores ha acumulado 25 puntos de victoria (como mini mo), y supera además al enemigo en número de puntos, ganará la parida al finaliar el turno 12.

El objetivo del juego es obtener el mayor número de puntos de victoria al final del último turno de juego. Los pun tos de victoria se obtendrán de la si guiente forma

#### **PUNTOS DE VICTORIA**

*se convirtió en una fuga, los cari nos se atestaron de carros, caño es, tropas y curiosos que corrían <sup>a</sup> la desbandada hacia Washington Las señoras, que provistas de ge melos habían acudido a presenciar la derrota de las tropas confedera das, pronto se vieron envueltas en un torrente humano en el que las granadas enemigas causaban* no pocos *muertos y heridos. Los ya bies entraron en tropel a Washing ton, a pesar de que no fueron pese guidos par los confederados* 

Las unidades correspondientes al ejército Confederado (CSA) son gr ses.

Las fichas representan a las unidades que participaron en la batalla de **Bull Run.** En cada una se halla impresa toda la información necesaria para utilizar en el juego.

Identificación correspondiente al cuartel general del cual depende la ficha: Esta identificación ha sido coloca da *en la ficha* solamente a efectos de respetar la fidelidad histórica del desarrollo de la batalla

#### SECUENCIA DE JUEGO

Si los dos jugadores poseen el mis mo número de puntos (como mínimo 25) o ninguno tiene más de 25 puntos, el resultado se considerará como em pate.

#### FICHAS DE UNIDADES

Las unidades correspondientes al ejército de la Unión son azules

El **factor de movimiento:** represen ta al número de hexágonos que una unidad puede desplazarse durante el período de un turno, teniendo en cuen ta los costes del terreno por donde se desplace.

1. El jugador de la Unión, coloca las unidades de refuerzo de su ejército que entren en ese turno, en la localiza ción indicada por la tabla de refuerzos.

2. El jugador de la Unión, puede mover todas, cualquiera, una o ningu na de sus unidades sobre el tablero cualquier número de hexágonos te niendo en cuenta los factores de movimiento de cada unidad. Las unidades de la Confederación no pueden mover se.

![](_page_45_Picture_5.jpeg)

#### **ARTILLERIA**

![](_page_45_Picture_7.jpeg)

Figura

![](_page_45_Picture_24.jpeg)

#### **CABALLERIA**

![](_page_45_Picture_26.jpeg)

#### **CUARTEL GENERAL**

Figura

![](_page_45_Picture_28.jpeg)

bonificación ptos. combate factor movimiento

**El factor de combate:** representa la fuerza o potencia de fuego que posee la unidad en cuestión

#### MOVIMIENTO

Cada turno se compone de las si guientes fase

Impreso sobre el mapa del campo de batalla, se halla una red hexagonal. Estas figuras geométricas de 6 lados, determinan la posición y el movimiento de las unidades en el juego, los hexagonos parciales (no completados) que se encuentran en los lados del tablero, no contarán a efectos de juego. El perfil del terreno del mapa afectará a los combates y al movimiento. Una unidad deberá ocupar siempre un hexágono.

tampoco traspasar puntos de movimiento a otras unidades

3. Cualquier unidad de la Unión que acabe su movimiento adyacente a una unidad enemiga, debe atacar a esa unidad. Las unidades eliminadas como resultado de ataques, son retiradas del juego

- Los jugadores deberán mover las unidades una por una, una vez terminado el movimiento de una de las uni dades, comenzará a mover otra unidad, etc. Las unidades solamente podrán moverse una vez por turno de juego, a excepción de los avances o reti radas después de un combate. Cada jugador podrá mover las unidades en el orden que desee, pero siempre res petando las condiciones antes mencionadas

- Las unidades podrán desplazarse en cualquier dirección o combinación de direcciones, siempre que se lo per mitan sus puntos de movimiento.

4. El jugador de la Confederación coloca todas las unidades de su ejérci to que han de entrar en el turno en de sarrollo en la localización indicada en la tabla de refuerzos. Las unidades de la Unión no podrán entrar en juego en esta fase

- En cuanto una unidad entre en un hexágono contiguo a una unidad ene miga, deberá detener su movimiento en ese hexágono, no pudiendo mover se más allá en este turno a pesar de que le sobren puntos de movimiento

- Una unidad que empiece a moverse en un hexágono adyacente a una unidad enemiga podrá dejar esa posición, pero no podrá desplazarse otra vez hacia esa unidad para quedar a su lado, ni hacia cualquier otra unidad enemiga para quedar asimismo adyacente durante su fase de movimiento

- Una unidad que no puda moverse sin tener que pasar al lado de otra unidad enemiga, deberá renunciar a mo ver y combatir en su fase

- Una vez en el tablero, ninguna unidad puede abandonarlo, a no ser que sea como resultado de un combate

5. El jugador de la Confederación puede mover todas, alguna, una o ni una de sus unidades respetando su actor de movimiento. Las unidades de la Unión no pueden moverse 6. Cualquier unidad de la Confede- impuestos por el apilamiento<br>ción que acabe su movimiento adva- des en un mismo hexágono). ración que acabe su movimiento adyacente a una unidad enemiga, debe ata car a esa unidad. Las unidades que sean eliminadas como resultado de los combates, serán retiradas del juego 7. El marcador de turno es deplaza do una casilla. El jugador de la Unión recomenzará pues la secuencia en un turno subsiguiente en la fase 1

Un jugador podrá en su fase mover todas, algunas, una o ninguna de sus unidades, pero no podrá acumular puntos de movimiento de un turno a otro, deberá tener en cuenta asimismo los costes de terreno sobre el cual efectúe su movimiento, no pudiendo

Un jugador podrá mover sus unida des sobre o a través de unidades propias, (respetando siempre los límites impuestos por el apilamiento de unida - Un jugador nunca podrá mover a través de hexágonos ocupados por unidades enemigas

#### APILAMIENTO

Generalmente sólo una unidad pue de estar en un hexágono al final de su fase de movimiento, salvo dos excep ciones: - 2 unidades confederadas que pertenezcan al mismo Ejército (Ejército del Potomac o Ejército de Shenandoah) que podrán terminar su movimiento en el mismo hexágono. - Una unidad de artillería de la Unión, puede terminar su movimiento en el mismo hexágono que una unidad de infante ría de la Unión y viceversa

Estas serán las dos únicas situacio nes, en las cuales unidades de combate, pueden terminar sus movimientos en un mismo hexágono. Las limitacio nes al apilamiento se aplican a lo largo de todo el turno, esto es unidades que avancen o marchen en retirada como resultado de un combate, no pueden ocupar el hexágono que contenga otra unidad propia, a no ser por las dos re las dadas anteriormente. Las unidades

**\_** 

 $\sim$  In additional  $\sim$ 

# TABLA DE RESULTADOS DE COMBATE (TCR)

|

![](_page_46_Picture_1204.jpeg)

**Combate con múltiples unida**  des. Cuando hay más de una unidad atacando desde diferentes hexágonos adyacentes a una unidad defensora, <sup>o</sup> más de una unidad defensora en diferentes hexágonos adyacentes a una unidad considerada atacante, existe la posibilidad de dividir el combate en va rios combates siempre y cuando cada unidad atacante efectue un ataque y cada unidad defensora sea atacada.

pueden atravesar un hexágono que contenga unidades propias apiladas sin penalización. Los cuarteles generales no cuentan como unidades de combate y pueden entrar y quedarse <sup>o</sup> continuar a través de un hexágono ocupado por una(s) unidad(es) amiga(s) y viceversa.

#### COMBATE

atacada contará como defensor. Una Una unidad que queda adyacente <sup>a</sup> una unidad enemiga, debe atacar <sup>a</sup> esa unidad, el que ha movido lo consideraremos como atacante y la unidad unidad no podrá entrar en un hexágono adyacente a unidad enemiga a no ser que vaya a atacarla. Todas las unidades enemigas adyacentes deberán ser atacadas.

#### MOVIMIENTO DESPUES DE UN COMBATE. AVANCE

Ambos jugadores determinan la diferencia de fuerzas de combate entre la unidad(es) atacante(s) y la unidad(es) defensora(s), restando la fuerza de combate menor de la mayor, este valor lo hallaremos en la tabla de resul tados de combate (TRC). Dos unidades apiladas en un hexágono, deben combinar sus factores de combate tanto para ataque como para defensa

> Las dos unidades Confederadas y la unidad de la Unión correspondientes <sup>a</sup> Cuarteles Generales. tienen una **boni**  ficación de fuerza entre paréntesis, que podrá sumarse a la fuerza de combate de una unidad de su ejército que ocupe el mismo hexágono (tanto en ataque como en defensa). Por sí mis nos los Cuarteles Generales no po seen factor de combate y serán eliminados si están solos y adyacentes <sup>a</sup> unidades enemigas al final de cual quier turno. Una unidad de Cuartel Ge-

#### **INTERPRETACION** DE LOS RESULTADOS DE LATCR

DE: Lo mismo que AE pero para las unidades defensoras.

**Cuando una unidad ataca a una o más unidades defensoras,** los defensores combinarán sus fuerzas de combate en una, antes de comparar las fuerzas entre defensor y atacante. - **Si una unidad atacante está ad-**

yacente a más de una unidad defensora, el atacante puede elegir a cual <sup>o</sup> cuales unidad(es) atacará, siempre y cuando no divida su factor de combate en más de un ataque.

#### RETIRADA

Cualquier unidad que inicie una retirada como resultado de un combate no podrá pasar por un hexágono adyacente a una unidad enemiga durante esta retirada, de lo contrario será eliminado. Tampoco podrá quedar apilada con unidades propias excepto según las reglas anteriormente expuestas.

#### CUARTELES GENERALES

Cualquier unidad victoriosa participante en un ataque, puede avanzar hacia el hexágono dejado vacante por la unidad defensora, inmediatamente después de concluir dicho ataque y antes de que el ataque siguiente sea resuelto. La unidad que haya avanzado no puede participar en ningún otro ataque durante esa fase, pero puede ser utilizada para bloquear la retirada de una unidad enemiga

AR: El atacante retira todas o la unidad atacante uno o dos hexágonos a su elección en la dirección que elija, pero siempre hacia sus líneas, si la unidad debe pasar adyacente a una unidad enemiga en su retirada, o bien viola los límites de apilamiento ya expuestos, será eliminada y por lo tanto retirada del tablero.

DR: Igual que AR pero en este caso para la unidad(es) defensor(as). AE: Las unidades atacantes envueltas en el combate son eliminadas.

#### RESOLUCION DEL COMBATE

EXC: Los dos bandos, eliminan una unidad a su elección que se haya isto envuelta en el combate.

C: No ocurre *nada,* los dos bandos quedan hasta el turno siguiente en contacto, el defensor en su turno podrá contraatacar o mover.

neral *apilada* con otra(s) unidad)es) de combate, es afectada por los mismos resultados de combate del apilamien to

#### TURNOS NOCTURNOS

Las unidades no podrán desplazarse para colocarse adyacentes a unida des enemigas durante los turnos de noche. Las unidades que empiezan di chos turnos adyacentes a unidades enemigas, pueden permanecer así pero no tienen obligación de atacar Los turnos nocturnos serán el 7, 8 y 9.

#### (CONTINUA)

#### **(VIENE DE LA PAG. ANTERIOR)**

# **ESTRATEGIA AZULES YGRISES**

TABLA DE EFECTOS DEL TERRENO (tanto en combate como en movimiento)

CARRETERA. Las unidades que se desplazan por carretera moverán el doble (no tiene efectos en el combate)

CASAS. Las unidades que entran en un hexágono que contiene una casa, deben pagar un (1) punto de movimiento adicional (por lo tanto entrar en un hexágono que contenga una casa nos costará 2 puntos de movimiento ya que 1 punto de movimiento por te rreno llano + el punto de movimiento adicional por casa  $= 2$ ).

LLANO (MARRON CLARO). Las unidades que se desplazan mueven con un coste de 1 punto de movimiento por cada hexágono que se desplacen (no tiene efectos en el combate)

Los efectos en el combate serán: El defensor sumará dos puntos de combate adicionales en caso de *ser ataca*  do RIO (AZUL). Las unidades no podrán nunca cruzar el río a no ser que lo hagan a través de un puente. Una un dad que como resultado de un comba te deba retirarse hacia una hexágono de río. será eliminada BOSQUE (VERDE). Coste 2 puntos de movimiento por cada hexágono de bosque. **Efectos en el combate: El defensor** sumará 2 puntos de combate en caso de ser atacado PARAPETO. La colina que rodea a Shenandoah Henry House, se considera rodeada por un parapeto, cualquier unidad que lo atraviesa deberá pagar 1 punto de movimiento adicional (coste pues  $= 2$ puntos de movimiento) **Efectos en el combate:** Las unida des defendiendo dentro del recinto parapetado y que son atacadas desde el exterior, sumarán a su factor de combate 4 puntos adicionales COLINAS (MARRON OSCURO). Entrar en un hexágono de colina, cues ta 2 puntos, desplazarse por la colina no cuesta puntos de movimiento adicionales. Efectos en el combate: nin guno.

**Confederados:** Ejército del Shenandoah Bertholder REFUERZOS

6 fichas (3-4) Caballería: Indoben, 1 fich (3-6) Artillería: A.P., 1 ficha (3-4)

1 ficha Cuartel General J.E. JHONSTON Infantería: Jackson. Barrow. B. E

Cuartel General P.G.T. Beauregard 1 ficha.

 $2$  fichas  $(3-4)$ Infantería: Franklin, 1 ficha (2-4)

Despliegan en el tablero **CONFEDERADOS:** Desde la línea de estrellas. incluida. hacia el este del tablero

![](_page_47_Picture_7.jpeg)

Despliegan en el mapa **UNION:** Desde la línea de puntos, incluida, hacia el oeste del tablero

#### DESPLIEGANALPRINCIPIO DELJUEGO

#### **Unión**

Cuartel General Mc. Dowell. 1 fiche Infantería: Schenck. Richarson Willcox, Howard, Runyon, Blenker, Davies, 7 fichas (3-4) Caballería: Palmer, 1 ficha (3-6) Artillería: 2 fichas (3-4)

Bee, Smith, 4 fichas (3-4) Caballería: J.E.B. Stuart

1 fiche (4-6)

Artillería: A.A., 1 ficha (3-4)

Confederados. Ejército del Potomac (entrarán en el turno 4 por Manassas Junction) Infantería: Ewell. Holmes

2 fichas (3-4)

**Ejército de la Unión.** (Entrarán en el turno 1 por Manassa-Sudley Road) Infantería: Porter. Burnside

**Confederados:** Ejército del Potomac

lnfanteria: Bonham. Jones Longstreet, Cocke, Early, Evans

**Ejército de la Unión.** (Entrarán en turno 3, por Centreville) Infantería: Keyes, Sherman 2 fichas (3-4)

![](_page_48_Picture_0.jpeg)

#### **SUSCRIPCION . SUSCRIPCION . SUSCRIPCION**

Deseo suscribirme por 12 números a SUPER JUEGOS por<br>la cantidad de \_\_\_\_\_\_\_\_ptas., que haré efectivas mediante

- Cheque bancario al portador, que adjunto.<br>Empezando a recibir el número Nombre y apellidos Dirección Población D.P. Provincia TARIFAS: España: Por correo normal 2.250 ptas.<br>Europa: Por correo normal 2.450 ptas.<br>Por avión 2.650 ptas. América: Por avión 4.450 ptas. Enviar a: SUPER JUEGOS - Roca i Batlle, 10-12 - 08023 Barcelona - España

La fama de George Lucas a raíz de películas como «La Guerra de las Galaxias» «En busca del Arca perdida» e «Indiana Jones» entre otras se asienta en la espectacularidad de los efectos especiales v en IOS recursos tecnológicos empleados para conseguirlos. pero la fabrica que Lucas tiene en California también realiza IOS videojuegos de sus aventuras filmicas y muchas más.

**î` 1** 

# UN DIA EN LA FABRICA $=$

![](_page_49_Picture_387.jpeg)

![](_page_49_Picture_3.jpeg)

*Ballblazer un fútbol del futuro que se juega* **sobre** *una parrilla* 

Según cuenta **David Levine**, uno de los diseñadores de estos juegos, Lucas suele sentarse ante la pantalla, juega y sólo dice una palabra cuando el engendro que se le somete es «fantástico».

#### **Fútbol ¡ntergaláctico**

I cuartel general de **George Lucas, la Lucas Films,** se halla situada en el pueblo de San Rafael, al norte de California, en un antiguo y apartado edificio. Entre los numerosos departamentos especializados, el que nos interesa en particular es el de diseño de programas parajuegos de ordenador, que ya cuenta con dos éxitos recientes en los Estados **Unidos: Ballblazer y Rescue on Fractalus.** 

**Ballblazer.** Este juego consiste in duda ya te estarás preguntando en qué consiste el ya famoso en un partido de fútbol que, tras unos segundos iniciales de desconcierto, resulta tan apasionante como entretenido. Los jugadores van montados en el interior de vehículos triangulares, los cuales se controlan con los joysticks. El objetivo consiste en capturar la pelota y dispararla hacia metas móviles que aparecen par el lado opuesto de la parrilla, todo lo cual aparece en dos perspectivas tridimensionales superpuestas.

**David Levine, que antes de ingresar** en las filas de **Lucas** Films trabajaba para una empresa de software y para la Universidad de Illinois, afirma que una de las condiciones básicas de un buen juego es que consiga formar cuatro grupos que incluyan a treinta personajes. «La base de **Ballblazer** es imitar un ambiente natural en el que los soles

Otro de los diseñadores, **Peter Lahgston,** afirma que el amor de la factoría rara vez da indicaciones presas, limitándose a señalar lo que le falta para ser un éxito. Esto fue lo que sucedió cuando estaban trabajando en **Ballblazer y Rescue en Fractalus**  que serían los primeros juegos diseñados para los ordenadores Atari y la consola 5200.

![](_page_50_Picture_0.jpeg)

Rescue on Fractalus-Lucas ordenó a su grupo de diseño que el juego fuera más violento.

movidos por la gravedad, como en Space War, son controlados a través de los reflejos y respuestas del jugador».

Los dos juegos son de simulación, pero una de las innovaciones de Ballblazer es su parrilla, la cual es completamente lisa y su dibujo llevó poco más de tres meses. Para conseguirla el grupo de diseño aplica escrupulosamente una técnica que consiste en eliminar los cantos dentados de la parrilla y usar cinco colores diferentes, lo que permite que en lugar de saltos, los cantos se muevan de una línea a otra con total suavidad. A esta técnica se la denomina de geometría fractal y a ella debe su nombre el otro juego de la Atari-Lucas Films.

#### El gran rescate

ara que en Rescue on Fractalus se pudiera crear el paisaje que se ve a través de la cabina de la nave espacial se ha aplicado la técnica de geometría fractal, aprovechando que el científico Loren Carpentier había conseguido por primera vez imágenes fractales en un pequeño ordenador. De modo que este juego fue todo un experimento, en el que la sección de gráficos tardaron de 10 a 20 horas para producir una serie entera de pantalla en un super ordenador, además de VAX-11780 tener que repetir cantidad de milisegundos en un ordenador de 8 bits.

Una fractal es una abstracción matemática de segundo grado que trasladada a imágenes consiste en un círculo inconcluso, una línea indefinida, un elemento difuso. Dicho de otro modo, si por ejemplo miras el cielo y luego tomas un fragmento de él y lo amplías comprobarás que no hay diferencias genéricas en la imagen de uno y otro. Esto puede entenderse como una fractal.

Pero si quieres una definición más riguroso, de esas que te hacen quedar bien con los amigos, pues aquí va la del Instituto Smithsoniano de los Estados Unidos: «Las líneas, planos y esferas de Euclides describen el mundo de cosas construidas. Las fractales tratan

![](_page_51_Picture_2.jpeg)

![](_page_51_Picture_0.jpeg)

*Este es el grupo de diseño que creó Baflblazer y Rescue en Fractalus.* **RD2** - **D** 2 y su inseparable *amigo C-3PO.* 

de las imbricaciones fortuitas de la naturaleza. Existe una familia de formas irregulares con un mínimo de regularidad de modo que pueden ser descritas matemáticamente».

Pero volviendo al juego, digamos que es un mestizaje entre **Star RaideryDefender.** El objetivo es rescatar un grupo de pilotos que fueron derribados en el planeta Fractalus. El enemigo Jaggis controla emplazamientos de cañones en los montes y platillos volantes que imprevistamente entran en la pantalla. La misión del jugador es detectar a los pilotos caídos -que aparecen como cruces verdes a través de la cabina de la nave o como **blips** en el scanner de larga distancia-, al tiempo que lucha contra el enemigo que lo acosa. Al aterrizar dentro de una zona donde se halla un piloto, éste correrá hacia la nave haciéndose cada vez más grande a medida que se acerca a ella. De pronto desaparece y al instante se oyen tres llamadas en la escotilla de la nave. Entonces el jugador aprieta la tecla «3» del teclado del ordenador y el piloto náufrago es introducido en la nave. El padre de **Rescue on Fractalus** es<br>avid Fox, quien dirigió un grupo de La música David Fox, quien dirigió un grupo de cuatro programadores y animadores. Obviamente él se encuentra muy orgulloso pues es uno de los mejores juegos de simulación de vuelo para ordenador. Los movimientos son rápidos y el terreno de un gran realismo, además cada pantalla es diferente y, según Carpenter, no hay imágenes almacenadas si se exceptúan los emplazamientos de los cañones y las naves enemigas. Por otro lado hay una serie de detalles interesantes propios de estas fábrica. «Todo-dice Loren Carpenter-está definido en tres dimensiones que co-

responden a un mundo infinito, pudiéndose hacer un giro en «U›› para recoger un piloto al que sobrevuelas y encontrarlo en el lugar que esperabas. El modelo de ambiente responde del mismo modo que el real.

> Además de los ya nombrados integran el grupo de diseño de **Lueas Films,** Steve Arnold, antiguo director de Atarisoft, Gary Winnick, animador y también procedente de Atari, y Noah Falstein, jefe del grupo de máquina de calles Sinistar de William. Según Peter Langston hay tres áreas de interés para el grupo.

Pero también las películas son fuente de inspiración. Por ejemplo para **sugerir** determinados elementos en el juego, se tomaron ciertos trucos de la escena del **Retorno del Jedi** en la que los alienígenas reunidos en la Sala del Trono de Jabba aseguran tener nombre y pasado, incluso saber lo que van a desayunar. Lo que contribuye a dar verosimilitud a la escena es el fondo tridimensional, que también se ha empleado en el juego. En **Rescue en Fractalus** nos encontramos con una nave modificada del tipo <<Valkyrie››, cuyo peso es de 30.315 kgs a 1.0 de gravedad y tiene una velocidad máxima de vuelo de 8.640 km/h. (Mach 7,2). En su ficha técnica figura que realizó su primer vuelo el 17-de enero de 2184, siendo modificado para los combates de retaguardia durante la Guerra Blue-Harvest-84.

## **La música \_ computenzada**

Otro de los aspectos que más cuida la factoría **Lucas Films** es el fondo sonoro de su juegos. La banda sonora de **Ballblazer** es una melodía computerizada compuesta por Peter Langston siguiendo los gráficos que iba diseñando David Levine. Primero escribió una melodía base y una estructura para cuerda que hacía bailar a quienes la escucharan. Posteriormente y para que no resultara demasiado monótona introdujo sobre la misma base temas

que entran y se desvanecen a intervalos. El resultado es una composición pegadiza que sigue el estilo de la «new wave». Pero sin duda el verdadero estilo lo marca George Lucas, cuyo compositor Ben Burt, autor del sonido de las películas de la serie de la «Guerra de las Galaxias» ha ganado varios Oscar.

La Banda sonora de **Rescue** es bastante compleja y si se escucha con atención se pueden distinguir casi treinta sonidos, ya que a cada acción y a cada respuesta corresponde un sonido distinto.

#### **El futuro de los Lucasgames**

La primera es trabajar intensamente en el área de los juegos domésticos y de los juegos de calle para incorporar aspectos de interacción social que trasciendan el mero entretenimiento.

Otros aspectos son los de buscar caracteres diferenciadores de los times producidos par **la Lucas Film** y desarrollar ideas originales, incluso algunas que puedan seguir el camino inverso al de juegos como «En busca del Arca perdida», «Indiana Jones», «EI imperio contraataca», etc. Es decir, a partir de un juego hacer una película. Tal vez **Rescue en Fractalus** pueda ser la primera.

# RAN CONCURSO DE PROGRAMAS!

Participa en nuestro sensacional concurso de programas. Envíanos el listado de un juego o gráfico. Todos aquellos que publiquemos ganarán 5.000 pts., y participarán en el sorteo de un fabuloso microordenador.

# BOLETIN DE INSTRUCCIONES

(Para adjuntar con el listado)

![](_page_52_Picture_24.jpeg)

# YA TIENES TODOS LOS NUMEROS DE  $\exists C(0)$

**No te lo pierdas! Coleccionar nuestra revista es hacerte con una ludoteca que te permitirá jugar con tus amigos. Te lo vamos <sup>a</sup>explicar Los contenidos de nuestros números atrasados te abren las puertas al más divertido de los universos** 

videojuegos. El poker español d **SUPERJUEGOS N.°** 4 El juego de **«EI Señor de los Anillos»** es apasionante, ya que reúne las características del tablero y las posibilidades de imagen de los es el Giley. Divertimento de **Kron, el bosque maldito, un** sensacional juego, cuyo tablero te regalamos. Te contamos cómo se hace un programa de ordenador y te explicamos el modo de ganar jugando al **Q**berl.

este número aprenderás a jugar - **Jong.** También puedes apren**dos aprende a jugar al Mah**der a jugar tres variantes del **dominó,** cómo vencer el videojuego Phoenix y si tienes un ordenador, cómo programarlo para hacerte un **videojuego de laberintos.** 

**SUPERJUEGOS n\_O 5 Go, el cerco** implacable, historia y reglamento de uno de los juegos de tablero más interesantes. «Los **anillos de Saturno» y «Puzzle de números»,** programas para tu ordenador personal. **Las Olimpiadas en casa** y **Acoso en Nicaragua, dos juegos de regalo. Zaxxon, táctica** re **de ataque, Los dardos, Historia de un video juego** y los habituales **Rick Deckard, Monitor, Bazar, Bit-Bit** y **Jakeka.** 

**SUPERJUEGOS** n\_o **1.** Con **al backgamon, Rick Dekard te** planteará un apasionante problema de investigación. Regalamos un juego de tablero: «Canguro». Si tienes un **ordenador** podrás programar tu propio videojuego... hablando de videojuegos te enseñamos cómo sacar el máximo de puntuación en **el Donkey Kong.** 

SUPERJUEGOS N.º 7 Maquiavelli un juego entre la política y la estrategia. El **revolucionario sistema MSX** gracias al cual todos los ordenadores van a poder entenderse entre sí. **TRES PROGRAMAS DE REGALO para el Sord M-5, el Dragón** 64 y el nuevo MSX. Hadas, magos dragones dentro de un chip. Dos juegos de cartas. Descu**bre los trucos para ganar al Kangaroo.** Rick Deokard se enfrenta al dragón de Ham. Dos **juegos de regalo realmente apasionantes: EL ARCON DEL PIRATA y LA AUTOPISTA**  LOCA. Y nuestras habituales secciones: Jakeka, Bazar, Walkie Talkie y Monitor.

**SUPERJUEGOS n.o 2 Si te gustan los juegos complica-** **SUPERJUEGOS** N.° 3 Te enseñamos el **Pente.** Nuestro juego **de regalo** es un magnífico war**game** a todo color sobre **la guerra Irak-Irán.** Te enseñamos los secretos para **ganar al Defender.** 

**SUPERJUEGOS n\_o 6 El ruego de** la Vida, uno de los entretenimientos más divertidos del momento. Te regalamos el **JUEGO p DEL MONO DE ORO, una apa**sionante aventura. Los trucos para ganar al **Pitfall. Rick Deckard** viaja a Kripton, la patria de **P/D. Cuando mandéis el cu-**<br>Superman. Un programa de re-pón, no olvidéis adjuntar el ta-Superman. Un programa de re**la Inva-**galo para tu ordenador: **sion Antartica. Un Juego de**  cartas sensacional: el **KING.** 

**BRE EL ARCO** IRIS, **ROMBO MADEJA, IND IANAPOLIS, EL PINGUINO, y**  varios progra**mas más que podrás utilizar en tu ordenador del sistema**  MSX. Unete al progreso y disfruta con tu ordenador por muy poco dinero. formática. **Además ATAQUE A NUEVA YORK VOLANDO SO-**

lón por el importe correspon-

**SUPERJUEGOS EXTRA MSX**  Te contamos todo lo referente a este nuevo sistema llamado a revolucionar el mundo de la in-

![](_page_53_Picture_13.jpeg)

![](_page_53_Picture_17.jpeg)

N.o 3

![](_page_53_Picture_14.jpeg)

N.o 5

![](_page_53_Picture_19.jpeg)

![](_page_53_Picture_21.jpeg)

**n\_o 7** 

![](_page_53_Picture_16.jpeg)

![](_page_53_Picture_23.jpeg)

n\_o **6** *ESPECIAL MSX.* 

![](_page_54_Picture_0.jpeg)

Este juego de máquina de calle -y también de cartucho-ha ganado un singular éxito. Su aparente facilidad contrasta con las imprevistas dificultades con que tropieza el personaje y hace que los jugadores dejen los cuartos casi sin darse cuenta.

I planteamiento de Dig-Dug es común al de todos los juegos de laberinto a partir del famoso «Comecocos». El objetivo de Dig-Dug es quiar a un cavador de túneles a través del subsuelo para que elimine a personajes malignos como Fygars y Pookas. Como puede pensarse esto es aparentemente muy fácil, pero...

Para cargarse a los Fygars-pequeños dragones verdes que vomitan fuego-, y a los **Pookas** -pequeños monstruos naranja-, hay dos modos. Uno de ellos consiste en acercarse disparando continuamente hasta que revientan, pero cuidando de no rozarlos porque su sólo contacto elimina a tu héroe. El otro modo consiste en cavar un tunel por debajo de una roca y dejar caer a ésta sobre el monstruo. Aquí tienes que tener mucha habilidad para salirte del orificio hecho para que la piedra no caiga sobre el hombrecito. Si esto ocurre, recibirás los puntos extras por los monstruos eliminados, pero perderás a Dig-Dug. Para no correr este riesgo inútil y obtener otras ventajas es muy importante desarrollar de antemano una estrategia para todas las pantallas. Por ejemplo, si mueves al personaje en determinada dirección y eliminas algunos monstruos arrojándoles las rocas, comprobarás que en las pantallas siguientes la táctica funcionará igual, de modo que si es así tú puedes saber cómo se comportan los monstruos en los momentos más críticos y en consecuencia saber qué tienes que hacer.

# DIG DUG

![](_page_54_Picture_5.jpeg)

#### **Estrategia**

Una buena estrategia es aplastar en la primera pantalla tres o cuatro monstruos y eso puedes hacerlo del siguiente modo.

1. Mueve a Dig-Dug hacia la izquierda hasta colocarlo en camino de la piedra  $# 1$ , una vez conseguido dirígite

![](_page_55_Picture_0.jpeg)

**ROCA** DIG-DUG 風湿 **PUNTO** 'C" PUNTO "B"

**PANTALLA1** 

![](_page_55_Figure_3.jpeg)

![](_page_55_Figure_4.jpeg)

![](_page_55_Picture_5.jpeg)

hacia el punto A en el cual tienes que detenerte para disparar contra el primer Fygar. Una vez herido pasa por encima de él y dirígete al punto B. Aquí vuelves a detenerte, girar y disparar contra el monstruo, pero cuidando de no hacerlo explotar. En ese momento un Pooka se dirigirá hacia ti desde encima del Fygar hinchado. Con rapidez, pero con calma dispárale e hínchalo y corre hacia arriba a través de los monstruos y alcanza el punto C. En este punto dirígete hacia la izquierda y deja caer la piedra sobre los monstruos.

2. En esta pantalla lleva a Dig-Dug hacia la derecha y después hacia abajo hasta alcanzar el punto A. Aquí hinca al Pooka que te encontrarás y pasa a través de él hasta alcanzar el punto C. Desde aquí ve al punto B e hincha a cualquier monstruo que se te acerque, pero sin hacerlo reventar. Una vez realizada esta operación dirígete hacia el punto # 1 y arrójales la piedra.

3. Mueve a Dig-Dug hacia abajo hasta el punto A. En este punto hincha (hiere) al monstruo y corre a través de él hacia abajo, hasta la base de la pantalla. Una vez aquí gira hacia la izquierda y alcanza el punto B. Aquí hiere a otro monstruo y corre hacia el punto # 1, cavando por debajo de la piedra que tienes que dejar caer, dirigiéndote rápidamente hacia la izquierda, para que ella acabe con todos los monstruos que te persiguen.

Como ya te habrás dado cuenta es muy importante que cuando se te cruza un monstruo en el camino lo hinches inmediatamente.

4. Aquí mueve a Dig-Dug hacia la

**PANTALLA3** 

**PANTALLA4** 

![](_page_55_Figure_13.jpeg)

**PANTALLA 5** 

![](_page_55_Picture_15.jpeg)

derecha y en cuanto llegues a la altura de la piedra dirígete hacia abajo hasta la base de la pantalla. En el punto A dispara y hiere a un Pooka y a través de él muévete rápidamente hacia arriba. En tu camino detente y dispara a cada monstruo que te salga, siempre sin hacerlos reventar, de modo que cuando llegues al punto 1, al dejar caer la piedra los elimines a todos.

5. En esta pantalla lleva al hombrecito un poco hacia la izquierda y dirígete hacia abajo en dirección a la jaula de los Fygars. Al acercarte al Fygar dispárale dos veces y corre a través de él hacia el punto A. Aquí retrocede un poco, dispara contra otro Fygar y llega al punto 1.

Para llegar al vegetal y ganar puntos extras tienes que dejar sin matar a uno de los monstruos y hacerlo con una segunda piedra que, tras arrojarla y mientras cumple su misión, corres hacia el vegetal.

6. Lleva a Dig-Dug un poco hacia la izquierda y después dirígete hacia abajo hasta alcanzar el punto A. Aquí te detienes e hinchas al monstruo que venga hacia ti. Una vez hecho esto pasas a través de él, giras a la derecha y ve hasta el final de la jaula de los monstruos. En este punto tienes que cavar un dique hacia abajo hasta la parte in-

**PANTALLA6** 

ferior de la pantalla, girar y ascender hasta justo debajo de la piedra -punto  $# 1$ -. En tu camino ascendente te encontrarás con varios monstruos a los que tienes que herir y pasar a través de ellos. Cuando llegues al punto fijado muévete hacia la derecha para mantener a los monstruos en el mismo camino y chafarlos con la piedra que cae

Para llevar a cabo esta estrategia con total eficacia lo que tienes que ha cer es practicar, sobre todo, para manipulan a **Dio-Dug** por el subsuelo y al mismo tiempo luchar contra varios monstruos

Los **Fygars,** que valen de 200 a 1000 puntos cuando explotan, y los Pookas, que valen de 200 a 500, son los enemigos de **Dig-Dug.** Luchar con tra ellos es una tarea dura y a veces ne cesitas emplear más de una oportunidad. Para ello cuentas con **Dig-Dugs**  extras a los 10.000 puntos y a los 40.000. A partir de estos tienes otro cada 40.000 puntos, aunque algunas máquinas han sido programadas para **dar** un **Dio-Dug** extra cada 70.000 puntos. En estos casos la dificultad se acrecenta, pero si llegas a los 880.000 sin perder ni un personaje tendrás un total de 26, que es el máximo que acu mula la máquina. Aunque sólo aparez can nueve en la pantalla, la máquina lo sabe porque lo mantiene en su memo ria.

#### **CUADRO1**

#### **personajes extras**

Si los matas verticalmente el puntaje puede ir de 200 a 500 puntos, pero si lo haces horizontalmente la cosa cambia pues puedes obtener el doble siempre y cuando lo hagas en la dirección por la que vomitan fuego

Entre las pantallas doce y quince conviene seguir una misma estrategia ya que las veinte pantallas siguientes funcionarán del mismo modo. Lo único que tendrás que hacer a partir de en tonces es ir adaptando la estrategia a la velocidad de movimiento de los monstruos.

#### vegetales

Sin lograr ser un experto es posible que superes la pantalla 100, pero a partir de la 99 el contador vuelve a cero y las flores que has acumulado en la parte superior de la pantalla desapare cen. Esto no significa que debas cambiar tu estrategia. Sigue fiel a ella.

![](_page_56_Picture_1000.jpeg)

**CUADRO2** 

En el centro de las distintas pantallas aparecen intermitentemente diferen tes **vegetales.** Estos son puntos extras, pero para que aparezcan hay que arrojar dos piedras y correr hacia ellos y pasar por encima. A medida que avanzas estos puntos extras van en aumento (ver cuadro 2). Tal vez puedas pasar de recoger los **vegetales** de las primeras pantallas, pero estos son muy importantes en las más avanzadas, teniendo en cuenta el valor del puntaje que dan (hasta 8.000).

![](_page_56_Picture_1001.jpeg)

8.000

Ya hemos visto que la mejor manera de liquidar monstruos es arrojándoles piedras encima. De acuerdo con la es-

**l lI**  $\sim$  **l**  $\sim$  **l**  $\sim$ 

#### pantallas

En el terreno de acción de **Dig-Dug** hay cuatro capas de tierra, las cuales están directamente relacionadas con el número de puntos que recibes cuando matas a los monstruos desde distintas direcciones.

El terreno cambia a medida que avanzas en el número de pantallas Entre la pantalla 1 y la 11 las configuraciones de cada una son diferentes, por lo que es muy importante seguir una estrategia determinada para superar las. AI llegar a la pantalla doce. la cosa se pone algo más fácil, ya que el juego empieza a tener un ciclo de cuatro diferentes configuraciones hasta el final de la partida

**Piedras**<br> **Piedras**<br> **I En el caso de lo**<br> **Ia dirección, pero**<br> **Ia dirección, pero**<br> **Ia dirección**, pero En el caso de los **Pookas no** importa la dirección, pero sí la situación. Si los ho matas en la capa superior obtienes 200 puntos, si lo haces en la segunda, 300, en la tercera 400 y en la inferior 500 puntos.

Hay muchos trucos para obtener una mayor puntuación, incluso si guiendo una estrategia de supervivencia. En la pantalla 1, puedes cavar un túnel y arrojar la piedra sobre todos los monstruos. Si esto se hace correctamente se pueden obtener hasta 6.000 puntos. Si los matas uno por uno sólo lograrás 2.000 puntos. El asunto consiste en conseguir unos 100.000 puntos en las primeras diez pantallas, es decir un promedio de 10.000 por cada una, para lo cual tienes que cargarte a todos los monstruos con una piedra siguiendo una estrategia rigurosa. Otro beneficio que te reporta son los **Dig-Dugs** extras.

Para cogerlos ten en cuenta que después de arrojar la segunda piedra, **el vegetal** aparece durante 10 segundos. Esto significa que antes de dejar caer la piedra tienes que ponerte en buen sitio para poder correr inmediatamente después de realizada esta operación

trategia señalada -que no es única, sino que tú mismo puedes descubrir o aplicar otra mejor-, todo consiste en reunir la mayor cantidad de monstruos posibles para que los chafe la roca que le arrojas, lo cual a medida que ganas pantallas se hace más rentable en puntos extras, según puedes ver en el Cuadro 1.

#### Capas de tierra

El **caso de los Fygars** es diferente.

.\*';"J lb L.

#### 18 y sucesivos Piña 8.000 Puntuación

La máquina registra hasta 999.990, puntaje que te puede convertir en el récordman y figurar en el cuadro de honor de la misma hasta que el dueño u otro jugador te destrone.

Otro punto importante es conseguir el mayor pontaje con el mínimo de hombrees posible. Esto también ayuda a conseguir más puntos.

En sintesis, con **Dig-Dug** el juego del hombre topo, puedes divertirte en grande y ganar muchos puntos. Que tengas suerte.

# **LE OURTIBRITA A SVHOIA OURTIBRITA A SVHOIA OURTIBRITA SVHOIA**

![](_page_57_Picture_19.jpeg)

**TABLERO OF THAS Y TABLERO OF** 

**EXALLER A TARELERO O FICHAS** 

![](_page_57_Figure_3.jpeg)

![](_page_58_Picture_0.jpeg)

demás del celebérrimo Tarzán, el Señor de los monos, Edgar Rice Burroughs dio vida a una

Cada uno de los jugadores emplea de partida tal como se ve en la figura A,

![](_page_59_Picture_0.jpeg)

y los movimientos que puede efectuar cada una se detallan en la figura B.

Dadas las características especiales de este juego vamos a detallar los movimientos que puede efectuar cada ficha que son como sigue:

![](_page_59_Picture_3.jpeg)

Los THOAT (dos para cada jugador): Pueden mover dos espacios en cualquier dirección, uno ortogonalmente y otro en diagonal.

![](_page_59_Picture_5.jpeg)

Los PANTHANS (ocho por jugador): Mueven un espacio en cualquier dirección pero nunca hacia atrás.

![](_page_59_Picture_7.jpeg)

![](_page_59_Picture_8.jpeg)

![](_page_59_Picture_9.jpeg)

**VOLADOR** 

![](_page_59_Figure_11.jpeg)

**JEFE Y PRINCESA** 

![](_page_59_Figure_13.jpeg)

٠

 $\bullet$ 

٠

![](_page_59_Figure_14.jpeg)

![](_page_59_Picture_15.jpeg)

**GUERREROS** 

![](_page_59_Picture_223.jpeg)

**PANTHANS** 

![](_page_59_Picture_224.jpeg)

Tres espacios en diagonal en cualquier posición y pueden saltar las piezas intermedias.

![](_page_59_Picture_21.jpeg)

Los JEFES (uno por jugador) Pueven mover tres espacios en ortogonal o en diagonal o combinando estos tres espacios de la forma que se desee siempre que no sobrepasen el número de tres.

#### **EL FINAL DEL JUEGO**

Para ganar una partida de jetan hay que conseguir colocar una pieza en la casilla de la princesa contraria. También puede ganarse capturando al jefe enemigo con el jefe propio. Hay empate cuando el jefe es capturado por cualquiera de las otras piezas. También se considerará empate si se llega a una situación en que cada bando tenga tres fichas, en cuyo caso se jugarán diez movimientos (cinco por jugador) para intentar desempatar, si no se consigue de esta forma la partida quedará definitivamente en tablas. Este extraño ajedrez constituye una manera de estimular la imaginación de los contendientes, ya que sus jugadas debido a los imprevisibles movimientos pueden desarrollar resultados muy imprevisbles.

Los PADWAR (dos por jugador): Mueven dos espacios diagonales en cualquier dirección incluso atrás.

![](_page_59_Picture_27.jpeg)

Los DWAR (dos por jugador): Mueven tres espacios ortogonales en cualquier dirección.

![](_page_59_Picture_29.jpeg)

Los GUERREROS (dos por jugador): pueden desplazarse dos espacios ortogonales en cualquier dirección.

![](_page_59_Picture_31.jpeg)

Los VOLADOR (dos por jugador):

![](_page_59_Picture_33.jpeg)

Las PRINCESAS (una por jugador): Pueden efectuar los mismos movimientos que los jefes, pero además pueden saltar piezas intermedias. Las princesas pueden efectuar un movimiento especial llamado de fuga que les permite desplazarse diez espacios en cualquier dirección, pero este movimiento sólo pueden efectuarlo una sola vez a lo largo de una partida. Tampoco pueden capturar ninguna pieza contraria ni ocupar una casilla que esté amenazada por otra ficha.

## 0000000000

#### **LAS CAPTURAS**

Se producen como en el ajedrez tradicional, es decir, ocupando la casilla del contrario y retirando la ficha enemiga del tablero.

![](_page_59_Picture_38.jpeg)

# GRAN BNGUBSTA GONGURSO!

Entre todos aquellos que respondan a nuestra encuesta sorteamos cartu-<br>chos del sensacional juego de ordenador ¡¡GHOSTBUSTERS!!

![](_page_60_Picture_2.jpeg)

¿Tienes micro ordenador? ... ¿Qué marca? ¿Compras cartuchos? ¿Introduces tus propios programas? .... U ¿Juegas con nuestros juegos de tablero?

![](_page_60_Picture_4.jpeg)

#### ¿Cuál te ha gustado

#### NOMBRE Y APELLIDOS

![](_page_60_Picture_44.jpeg)

Recorta o fotocopia este boletín y envíalo a:

**SUPER JUEGOS GRAN CONCURSO ENCUESTA** Roca i Batlle, 10-12, bajos 08023 BARCELONA

![](_page_61_Picture_0.jpeg)

![](_page_62_Picture_0.jpeg)

Al enfrentarse por primera vez con un ordenador lo primero que sorprende es la «K» que sigue a una De determinada cifra. acuerdo al número de «K» que tenga el aparato puede ser más o menos potente, pero, ¿qué es y para qué sirve?

uando se habla de un mini ordenador lo primero que sale a relucir es que tiene 16K, 32K o que puede ser ampliado a tantos K más. Sin embargo, se suele tener una idea muy vaga de lo que es en realidad y no porque se trate de un dispositivo secreto, sino porque su popularización no ha ido acompañado de una exhaustiva información. El boom de los ordenadores personales cogió por sorpresa hasta a los fabricantes. Las respuestas a qué es un K, cómo se introduce en la máquina y cuál es su función son muy sencillas.

sociedades más civilizadas de la antigüedad idearon una serie de artefactos que facilitó las operaciones, sobre todo con los números más altos. Por ejemplo los romanos inventaron el ábaco o tabla de contar, cuyas unidades -los cincos, los dieces, etc.-, eran representados por cuentas, las cuales podían ser movidas de tal manera que cuando se acumulaban diez cuentas en una columna automáticamente se pasaba a otra donde una cuenta representaba diez. Así dieciocho se marcaba con una cuenta de diez y ocho unidades; veintiocho con dos de diez y ocho unidad y así sucesivamente.

#### La máquina de contar

uchos siglos más tarde el hombre comenzó a disponer de artefactos más sofisticados para que le ayudaran en las cada vez más complejas operaciones de cálculo que necesitaba realizar. Así hacia finales de la década de los cuarenta de esta centuria, aparecieron los primeros ordenadores «electrónicos» que intentaban utilizar la aritmética de base decimal (fracciones o múltiplos de diez), para sus computerizaciones. Estos aparatos empleaban tubos de electrones y requerían mucha memoria para tratar con el número diez. Esto significa que -comparándolos con los ábacos romanos-, tenían que mover electrónicamente muchas «cuentas». Ante este obstáculo la solución que se presentó fue la de cambiar el sistema numérico empleando uno que aprovechara las **dos** «columnas» naturales de la máquina, es decir el «sí» y el «no». Este es el llamado sistema binario. El integral binario, más conocido por bit, y así los números 0, 1, 2, 3, 4 empleados con los dedos se convirtieron en 0, 1, 10, 11, 100 por el sistema binario. De acuerdo con las reglas propias del sistema la representación de los distintos números se hace mediante una serie de combinaciones que utilizan el 0 y el 1. Mando cerrado o NO  $\times$ 0; Mando abierto o SI  $\times$  1, así que si hacemos la combinación SI-NO obtendremos 2 y así sucesivamente. Obviamente un bit solo no puede hacer mucho, pero sí ocho juntos. En

la jerga informática ocho bits se convierten en un byte, los cuales pueden ser usados para representar cualquier número, todas las letras, puntuación y caracteres gráficos. Las cadenas de ocho bits son empleadas en el interior de un ordenador para ordenar grupos de circuitos, de modo que cuando insertas un cartucho o un disco en el que se ha almacenado determinado ordenamiento de bits, los circuitos del ordenador leen el mapa de caminos velozmente y llevan la información a la pantalla.

#### Aparece el señor K

emos visto que la unidad mínima de memoria es un bit y que ocho bits constituyen un byte. Mil bytes son un Kilobyte, y simplificándolo un K. Es decir que un K es una anotación técnica que indica que hay que multiplicar por mil cualquier número que haya a la izquierda. Si tenemos en cuenta que el número de bytes indican la potencia o memoria de un ordenador es muy fácil deducir la cantidad de memoria que tiene un ordenador doméstico.

Es importante tener en cuenta que un byte de un disco o de la memoria central se necesita para almacenar una letra o símbolo, de modo que para 1.500 caracteres necesitan otros tantos bytes del espacio de un ordenador para almacenarlos, es decir 1,5 K.

RAM (Random Access Memory) es la memoria de trabajo de un ordenador. Gracias a ella se puede instruir e influenciar en lo que sucede en la pantalla y no sólo leer en la memoria fija del ordenador. En RAM se almacenan los programas y la información y su contenido puede ser modificado, incluso reemplazado por otro. Esta memoria es medida en miles de bytes o lo que es lo mismo en K. La cantidad de RAM depende de los programas que se vayan a emplear. Para tener una referencia concreta digamos que los programas de juegos, incluido el de ajedrez, funcionan con 16K de RAM, lo mismo que algunos programas de contabilidad doméstica. ROM (Read Only Memory) es la memoria fija o de lectura del ordenador. 'Esta memoria contiene información que no puede borrarse y en ella están almacenados los programas de funcionamiento del ordenador. Como en el caso de RAM también su capacidad se mide en K. Como se puede apreciar el señor K es mucho más simple de lo que aparentemente parece, pero su utilidad es importante. Claro que muchas veces no sólo cuentan los Ks, sino la versatilidad de la máquina, aunque esa es harina de otro costal. A.T.

#### Los dedos de los pies

n un principio la gente usaba los números sólo en la operación de contar, para lo cual empleaba los dedos de las manos. La misma dinámica operativa determinó que con el tiempo los dedos de las manos no fuesen suficientes y nuestros primitivos antepasados se vieron en la necesidad de emplear los dedos de los pies. Con el tiempo surgió el primer inconveniente. Los hombres habían empezado a calzarse y se tornó muy engorroso sacarse los zapatos para contar, de modo que se comenzó a tratar con números en partes o múltiplos. Por este camino se llegó, al mecanismo de la suma, la resta, la multiplicación y la división empleando diez dígitos. Obviamente con esta limitación las operaciones resultaban muy lentas.

Sentadas las bases operativas las

65

![](_page_63_Picture_0.jpeg)

# **LA SECUELA OLIMPICA**

ras el rotundo éxito de Daley Thompson en las Olimpiadas de Los Angeles, muchas empresas dedicadas a la producción de software se han apresurado en lanzar a la calle sus versiones del decathlon. Sin embargo tan sólo Ocean ha conseguido que Thompson avalara con su firma su versión de la prueba atlética. A pesar de ello el programa de decathlon de la Ocean parece no haber sido recibido con entusiasmo por los críticos norteamericanos que siguen opinando que el decathlon de Activision es el mejor de los que pueden encontrarse en el mercado, lo que demuestra que en ocasiones la justa fama alcanzada por un atleta no significa que los productos que él apoye sean los mejores.

La secuela olímpica no sólo ha alcanzado al decathlon. Buena prueba de ello es el éxito logrado

por la empresa nipona Konami que acaba de producir su Hyper Olympics para los nuevos ordena-

dores del sistema MSX, cuya versión se fabrica también para juegos de calle.

![](_page_63_Picture_6.jpeg)

![](_page_63_Picture_7.jpeg)

![](_page_63_Picture_8.jpeg)

l Centro de Convenciones de Disneylandia ha celebrado el pasado mes de diciembre la primera convención de ordenadores especiales para niños. El tema principal de esta reunión concretada como «la primera experiencia interactiva de ordenadores para niños», abarcó una serie de actividades paralelas que entusiasmaron al numeroso público infantil allí congregado. Entre otras destacaron programas especiales para educadores, mesas redondas sobre la industria del software y dos cursos especiales para padres y jóvenes sobre un tema tan apasionante como es la desanalfabetización informática. Además durante esta convención se presentó una amplia expo sobre las últimas novedades en software doméstico y educativo.

![](_page_64_Picture_0.jpeg)

**Atari**  *en el terreno de* **la**  *urente este año la firma Atari piensa*  **lanzar\*** *a.1 mercado una serie de microordenadores de 8, lôy32 Kbytes. De seguir esta política estas series de .Atari entraríen en competencia d.i~ recta con el personal de LBH de 16 Ks. o el Macin***tosh** *de Apple de 32 Ks. Lo que pone en evidencie la franca irrupción de informática doméstica.* 

# **PROGRAMAS PARA EL SPECTRUM**

**L a casa Microbyte** (San Ge-<br> **L rardo**, 59 - Madrid-35) edita<br>
programas británicos para  $r$ ardo, 59 - Madrid-35) edita $\parallel$ programas británicos *para*  el micro ordenador Spectrum 48K. Una serie interesante de titulos constituyen su catálogo actual. Entre ellos podemos citar «Match point», «Sabre Wulf», «Olimpicon», «Full Throttle», «Fighter Pilot», que han estado durante meses en los primeros puestos de venta en Gran Bretaña. Todos estos juegos tienen un precio aproximado de 1.600 pts., y se los puede hallar en las principales tiendas de informática.

*B acaba de lanzar al mercado su nuevo ajedrez*  **Milton.** Las característi*as de este smgwar ajedrez lo equi*paran a las de un maestro humano.

# **ATARI NUEVAS SERIES**

# *AJEDREZ POR ORDENAD OR*

*Posee doce niveles de juego que pueden cambiarse en medio de una partida, es capaz de jugar con blanca.s o nggpgg alternativamente,*  mueve *sus piezas* automáticamen-

![](_page_64_Picture_10.jpeg)

*se y es ideal para resolver problemas, 10 que lo convierten en un excelente compañero de partida.* 

**AJEDREZ MILTON** 

![](_page_65_Picture_0.jpeg)

# DIRECTO A **LA PANTALLA**

esulta del todo lógico que el teclado sea el vehículo más eficaz para introducir letras y/o palabras en la memoria del ordenador, hasta que se consiga lo mismo utilizando la voz. Sin embargo, para mover bloques de texto existen sistemas más fáciles como el que utiliza el nuevo Hewlett Packard 150. Aunque parezca arte de magia en este revolucionario ordenador, dotado de una pan-

talla táctil, el desplazamiento de bloques de texto puede realizarse poniendo un dedo encima de la pantalla. El invento funciona gracias a que la pantalla emite unos inapreciables haces de luz que forman circuito al entrar en contacto con el dedo, según el principio similar al que acciona las alarmas antirrobo de los supermercados o los detectores de metales de los aeropuertos.

![](_page_65_Picture_4.jpeg)

# UN MARATON DE ORDENADORES

ean Sullivan, un fanático ju- $\boldsymbol{\mathsf{C}}$ gador de Bridlington, ha conseguido lo que puede estimarse como récord mundial de permanencia frente a un ordenador. A las ocho de la mañana del pasado 28 de agosto comenzó a teclear su ordenador en el Bridlington Computer Center y logró aguantar hasta las diez de la mañana del 30 de agosto. Tras 50 horas de tecleo ininterrumpido Sean declaró: «Me había propuesto resistir esas cincuenta horas, sin embargo al concluir me di cuenta que podía haber resistido mucho más».

Aunque el Libro de Récords Guinness no incluye ningún apartado de esta especialidad, esta maraton se ajustó a las normas del citado libro. Sean podía descansar cinco minutos cada hora de trabajo frente a su ordenador. Los ordena-

![](_page_65_Picture_8.jpeg)

dores empleados fueron un Commodore 64, un ZX81, un Dragon, un VIC y un BBC. La hazaña podría considerarse un tanto estúpida si no fuera porque Sean Sullivan la ha realizado con el sano propósito de recaudar fondos para un centro juvenil de su ciudad natal.

Se le acusa de una gestión de gobierno lenta; no sería de extrañar que no supiera ¿Cuál es el ave española de vuelo más lento?

Respuesta: «La lechuza »

![](_page_65_Picture_13.jpeg)

![](_page_65_Picture_14.jpeg)

GREY

Coovright 1984 Horn Abbot International

HORN ABBOT Un juego de Horn Abbot con autorización de Horn Abbot International Limited, propietario de la marca registrada "TRIVIAL PURSUIT" fabricado y distribuido en España por GENERAL MILLS JUGUETES S.A.

![](_page_65_Picture_17.jpeg)

![](_page_65_Picture_18.jpeg)

Esta es una de las 6.000 divertidas preguntas con sus sorprendentes respuestas, que encontrarás en TRIVIAL PURSUIT; el juego de moda que está revolucionando el mundo.

Sorprende a tus amigos con un apasionante juego, en el que cada jugada es motivo de diversión. Pon a prueba tu ingenio y buena memoria. DA DI con un juego de preguntas y respuestas triviales. Avanza casillas, reúne colores, contesta preguntas ... Después de la primera partida, ¿podrás dejar de jugar? juegos de famil

![](_page_66_Picture_14.jpeg)

# **REVOLUCIONARIO MACINTOSH**

![](_page_66_Picture_16.jpeg)

*MacIntosh Appel ha nacido dispuesto a dar la batalla*<br>*Pen el terreno de los micros.* Con sus 128 Kbytes de RAM, su disposición vertical y su pantalla integrada monocromática, es capaz de obtener una resolución gráfica tan nítida que el usuario ni siquiera se dará cuenta que está mirando una pantalla. Además, y esta es su característica más destacada, su sistema ideográfico de teclado permite al usuario familiarizarse con su manejo desde el momento en que se sienta a teclear.

nuevo juego diseñado por Snyder para **Atari**  promete causar sensación. Se trata del **Rock a- Rhythm** en el que a base de un excelente programe puedes montar tu propio grupo de rock, batería, bajo, teclados, etc., y además interpretar tus propias canciones.

# *MINI*  MONITOR

Con vistas a la promoción del sístema ColecoVision, la firma Coleco, en EE.UU. durante las pasadas fiestas de Navidad, regalaba muñecas **Gabbage** Patch a que nes compraban una consola de la citada firma. Thitti Siamwalla, un joven tailandés, acaba de desarro-

*Rock & Rhythm* 

![](_page_66_Picture_6.jpeg)

Parker Brothers, que últimamente se está dedicando en exclu siva al software para ordenadores, acaba de lanzar al mercado su **Moctezuma's Revenge-La ven-**<br> **ganza de Moctezuma-** advirtien**gansa de Moctezuma-** advirtien do *que para* jugarlo hace falta la m teligencia de un Einstein y unos relejos *que hagan* juego con ella. En este juego se trata de encontrar un tesoro escondido, para lo cual el héroe del juego, Panama Joe, deberá

resolver acertíj os, *atravesar* lagos de fuego, puertas y pasadizos en los que se esconden numerosas trampas. El programa ya está disponile en disco para el **Appel II**, el ca Commodore 64. los ordenadores **Atari** y los micros de **IBM**, y en - H cartucho para el **Atari 2600,** el de

#### **saoo** y ColecoVision.

*Muriecas Cabbage Patch de* **Colego** 

llar el primer ordenador en lengua árabe. Gracias a su iniciativa se puede disponer de El Goran con pleto en cinco discos

> Cuando la joven Jeaníne Dearduff estaba llegando a los. 10.0-00.000 de puntos en el juego de calle **Tapar** en una sala de juegos de Charlotte en Carolina del Norte -EEUU-, un cámara de televisión despistado desenchufó la máquina

arruinando el final de la competición. Jeanine llevaba 14 horas sin *parar jugando al Tapar y* la tele visión local se había desplazado para filmar el acontecimiento, siendo precisamente la causante de que Jeanine no llegara a alcanzar su plusmarca.

![](_page_66_Picture_0.jpeg)

![](_page_66_Picture_7.jpeg)

1

 $321 - 6$ 

*"ALEJANDRO MAGNO".* 

![](_page_67_Picture_4.jpeg)

# *Nuestro próximo número*

*para que SUPER JUEGOS te se cada vez más divertida la nacemos alegremente, buscando todo aquello que pueda despertar tu interes y entretenerte.* 

![](_page_67_Picture_2.jpeg)

de la noche, los fantasmas que habitan en la casa LA CASA FANTASMA. Un divertidisimo juego de mesa cuyo tablero y fichas a todo color te regalamos. con él encontrarás momentos para llenar tus horas de ocio, luchando contra los espectros v las trampas misteriosas que hayen ella.

MAS ALLA DE TRON. Los ordenadores ahora son incapaces de representar la realidad tal cual es. No obstante un selecto grupo de expertos está trabajando para que las maravillas gráflcas de Tron nos parezcan cosa del pasado.

LISTADOS de juegos y gráficos para los microordenadores más populares del mercado, para que te los copies y lo pases requetebién.

**1**  Ademasjuegos de cartas, estrategia para ganara una máquina de calle, novedades, magos, fantasmas, videojuegos y como siempre nuestras secciones. ¡WALKIE TALKIE, CAMBALACHE, MONITOR, BAZAR, BIT-BIT Y JAKEKA, el suple de pasatiempos!

INTRODUCCION A LOS VIDEOJUEGOS. Segunda parte de nuestros apuntes para un programa de juegos. Nuestra intención es que tú mismo puedas hacerte tu propio listado e inventarte tu juego, conociendo algunos trucos básicos de los micro ordenadores.

ALEJANDRO EL GRANDE. Revive las heroicas bata-Iias del genio de la estrategia militar en otro de nuestros juegos de regalo.

# RESERVA SUPERJUEGOS EN TU KIOSCO ¡HASTA EL PROXIMO NUMERO!

*f* 

**MAS ALLA DE TRON.** 

![](_page_68_Picture_0.jpeg)

# <sup>e</sup> Los superjuegos preferidos<br>de niños y mayores.

![](_page_69_Picture_1.jpeg)

La más completa gama de juegos de sociedad. Satisfacción didáctica las edades.

![](_page_69_Picture_3.jpeg)

![](_page_69_Picture_4.jpeg)

![](_page_69_Picture_5.jpeg)